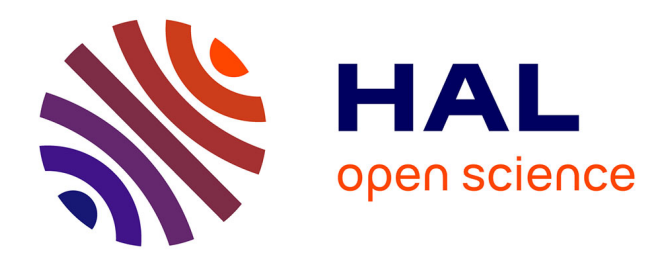

## **Fontes & codages** Yannis Haralambous

### **To cite this version:**

| Yannis Haralambous. Fontes  $&$  codages. O'Reilly France, 2004, 2-84177-273-X. hal-02112931

### **HAL Id: hal-02112931 <https://hal.science/hal-02112931>**

Submitted on 27 Apr 2019

**HAL** is a multi-disciplinary open access archive for the deposit and dissemination of scientific research documents, whether they are published or not. The documents may come from teaching and research institutions in France or abroad, or from public or private research centers.

L'archive ouverte pluridisciplinaire **HAL**, est destinée au dépôt et à la diffusion de documents scientifiques de niveau recherche, publiés ou non, émanant des établissements d'enseignement et de recherche français ou étrangers, des laboratoires publics ou privés.

# *Fontes & codages*

#### yannis haralambous

# *Fontes & codages*

Éditions O'REILLY 18 rue Séguier 75006 PARIS http://www.oreilly.fr

## O'REILLY®

Cambridge • Cologne • Farnham • Paris • Pékin • Sébastopol • Taïpeï • Tokyo

Couverture conçue par Emma Colby et Hanna Dyer.

Édition : Xavier Cazin.

Les programmes figurant dans ce livre ont pour but d'illustrer les sujets traités. Il n'est donné aucune garantie quant à leur fonctionnement une fois compilés, assemblés ou interprétés dans le cadre d'une utilisation professionnelle ou commerciale.

 c Éditions O'Reilly, Paris, 2004 ISBN 2-84177-273-X

Toute représentation ou reproduction, intégrale ou partielle, faite sans le consentement de l'auteur, de ses ayants droit, ou ayants cause, est illicite (loi du 11 mars 1957, alinéa 1<sup>er</sup> de l'article 40). Cette représentation ou reproduction, par quelque procédé que ce soit, constituerait une contrefaçon sanctionnée par les articles 425 et suivants du Code pénal. La loi du 11 mars 1957 autorise uniquement, aux termes des alinéas 2 et 3 de l'article 41, les copies ou reproductions strictement réservées à l'usage privé du copiste et non destinées à une utilisation collective d'une part et, d'autre part, les analyses et les courtes citations dans un but d'exemple et d'illustration.

# *Ubi suntqui ante nos in mundofuere?*

*À la mémoire de mon père, Athanase-Diomède Haralambous* Ce livre n'aurait jamais eu lieu sans l'aide d'un certain nombre de personnes que l'auteur voudrait remercier ici :

- son épouse Tereza et sa fille Ernestine (« Papa, quand est-ce que tu vas terminer ton livre ? ») pour avoir vécu un enfer pendant un an ;
- la Direction de l'ENST Bretagne, sa chef de département Annie Gravey et ses collègues pour avoir encouragé sa démarche et toléré les inconvénients d'une absence prolongée ;
- son éditeur Xavier Cazin pour son professionnalisme, son enthousiasme et son amitié ;
- Jacques André pour lui avoir fourni des tonnes de livres, articles, pointeurs, adresses, idées, conseils, suggestions, souvenirs, lubies,... ;
- les relecteurs : encore une fois Jacques André, mais aussi Patrick Andries, Oscarine Bosquet, Michel Cacouros, Luc Devroye, Pierre Dumesnil, Tereza Haralambous, John Plaice, Pascal Rubini, François Yergeau, pour avoir relu et corrigé tout ou des parties du livre dans un temps record ;
- l'infatigable George Williams pour ne pas avoir arrêté d'ajouter des fonctionnalités demandées par l'auteur à son logiciel FontForge ;
- tous ceux qui l'ont soutenu en lui fournissant des informations ou des ressources : Ben Bauermeister, Gábor Bella, Tom Bishop, Thierry Bouche, John Collins, Richard Cook, Simon Daniels, Mark Davis, Lisa Devlin, Bon Hallissy, Ken'ichi Handa, Alan Hoenig, Bogusław Jackowski, Michael Jansson, Ronan Keryell, Alain LaBonté, David Lemon, Ken Lunde, Jim Lyles, Sergey Malkin, Sabine Millecamps (Harrie Potter), Lisa Moore, Tomohiko Morioka, Éric Muller, Paul Nelson, David Opstad, Christian Paput, Thomas Phinney, Just van Rossum, Emmanuël Souchier, Naoto Takahashi, Bob Thomas, Adam Twardoch, Jürgen Willrodt, Candy Lee Yiu ;
- les fonderies qui lui ont fourni des fontes ou des échantillons pour ses exemples : Justin Howes, P22, Thierry Gouttenègre, Klemens Burkhardt, Hoefler Type Foundry, Typofonderie Porchez, Fountain Type ;
- Emma Colby et Hanna Dyer des Éditions O'Reilly pour avoir choisi ce magnifique cerf comme animal de couverture, sans doute parce que son pelage rappelle les tables de codage et ses cornes les courbes de Bézier des fontes.

# Table des matières

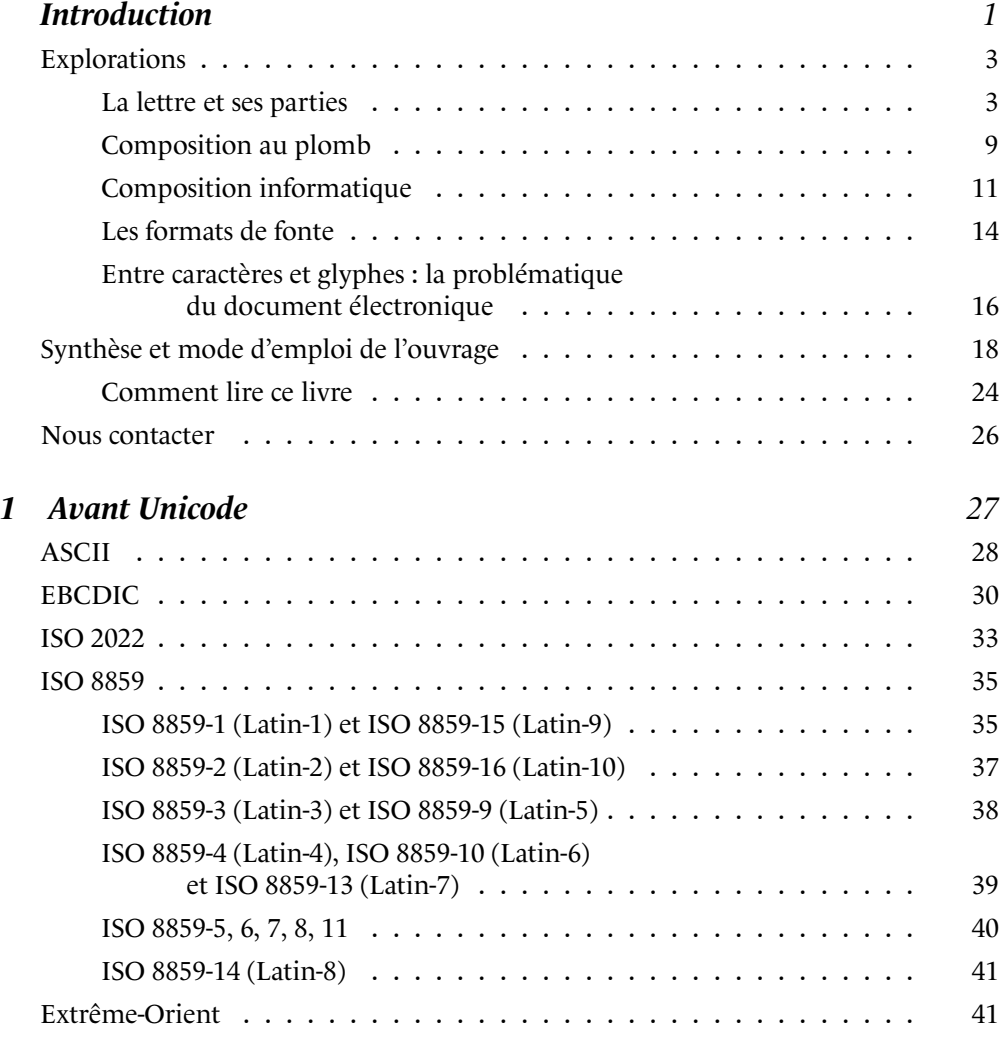

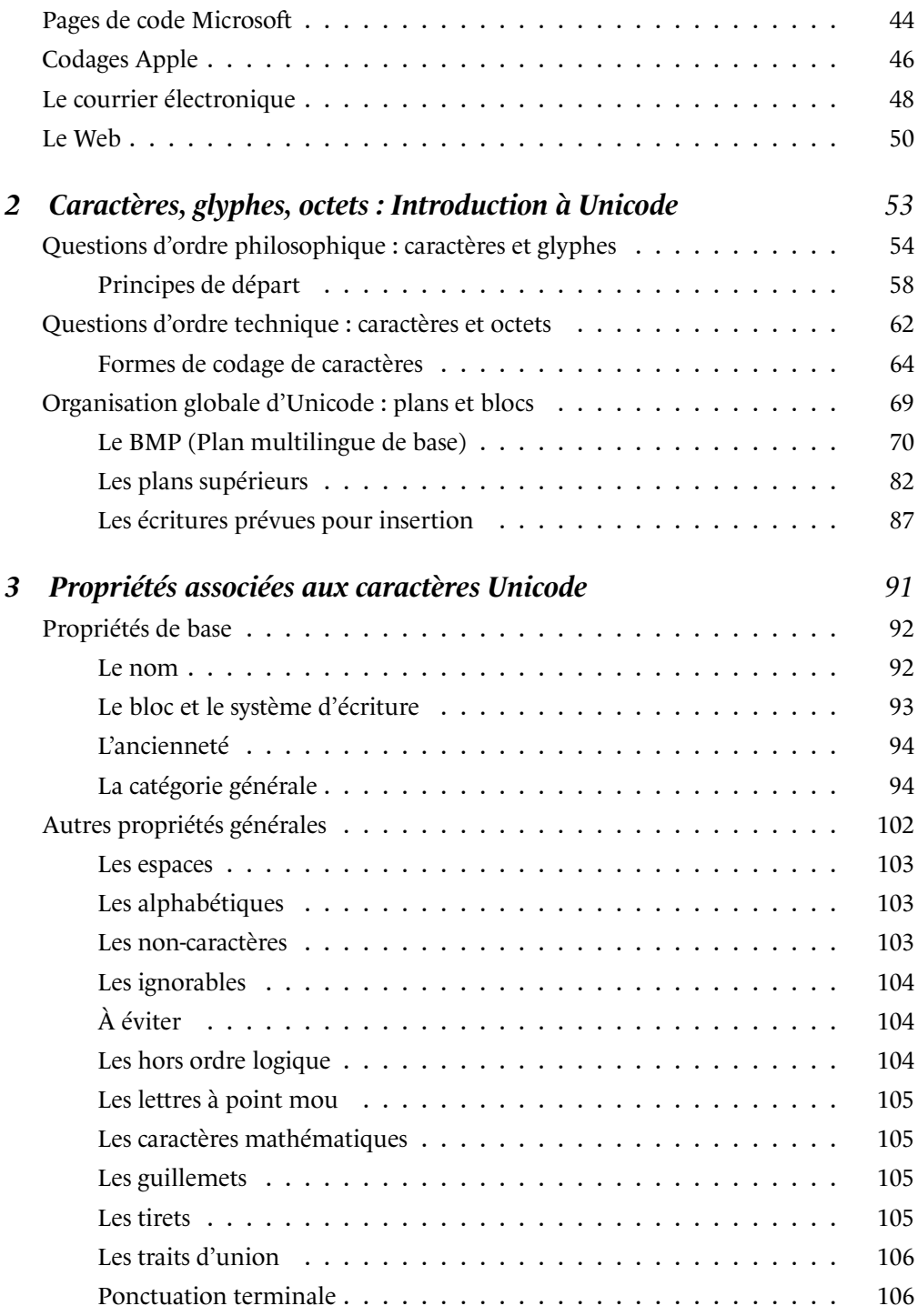

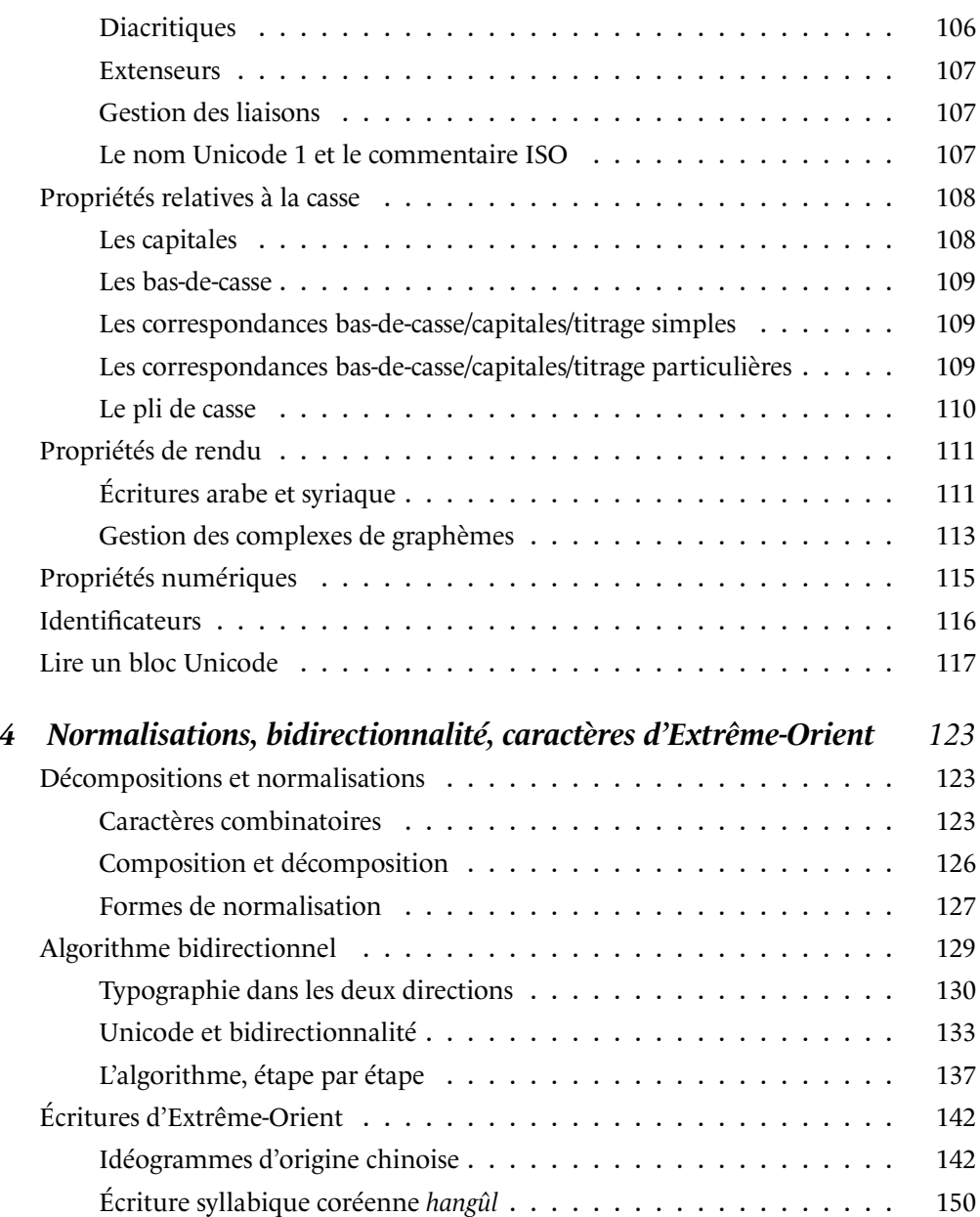

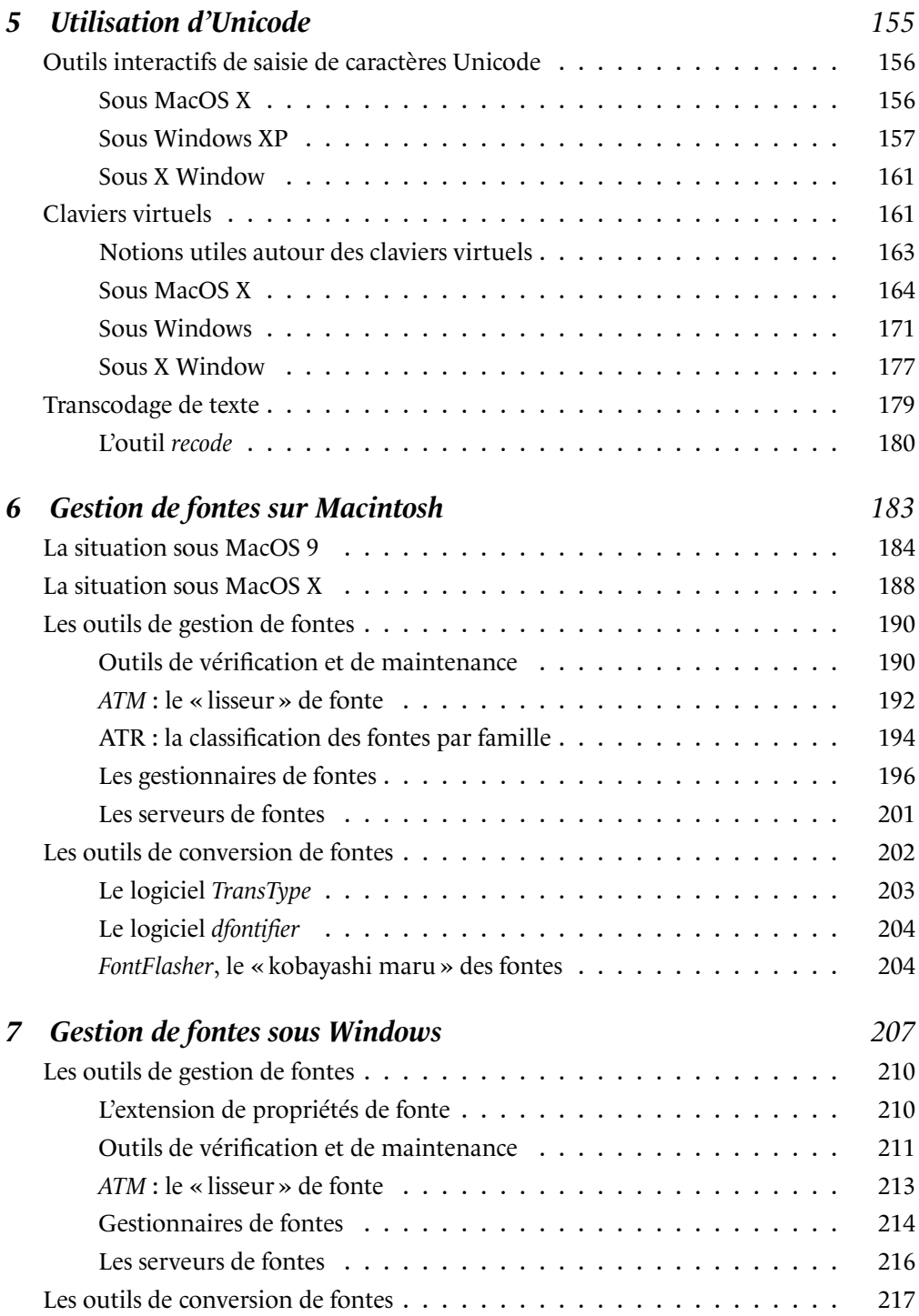

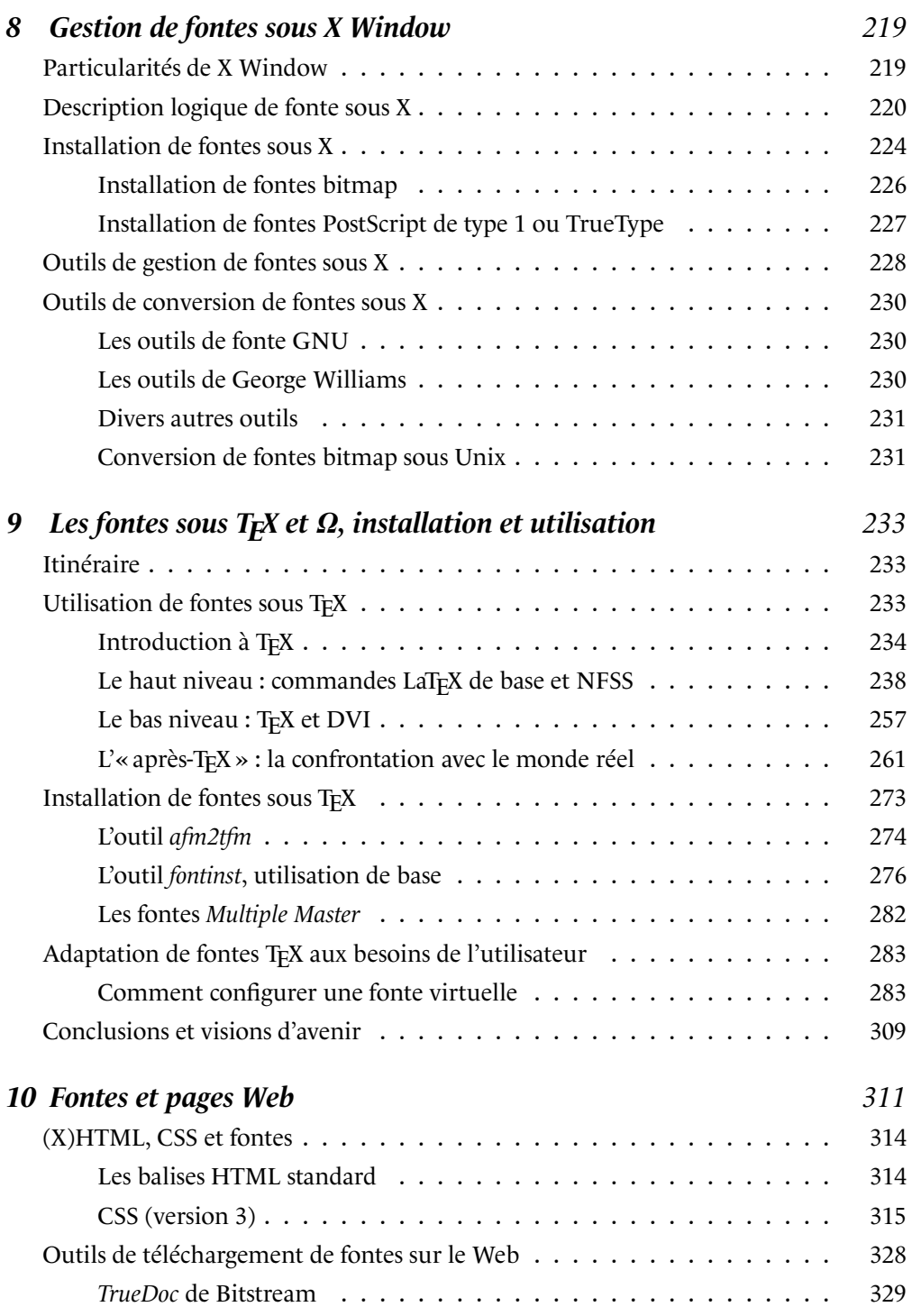

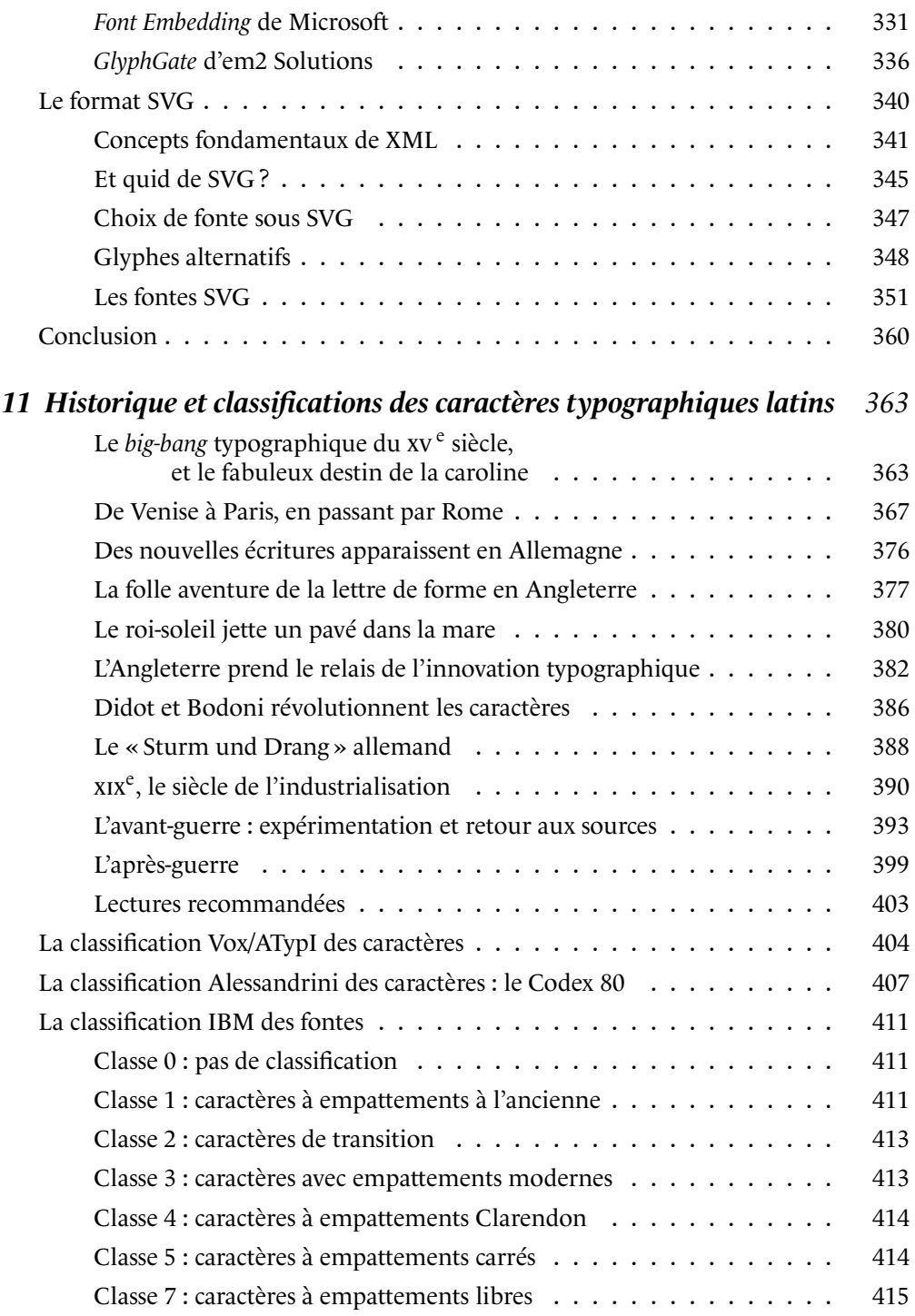

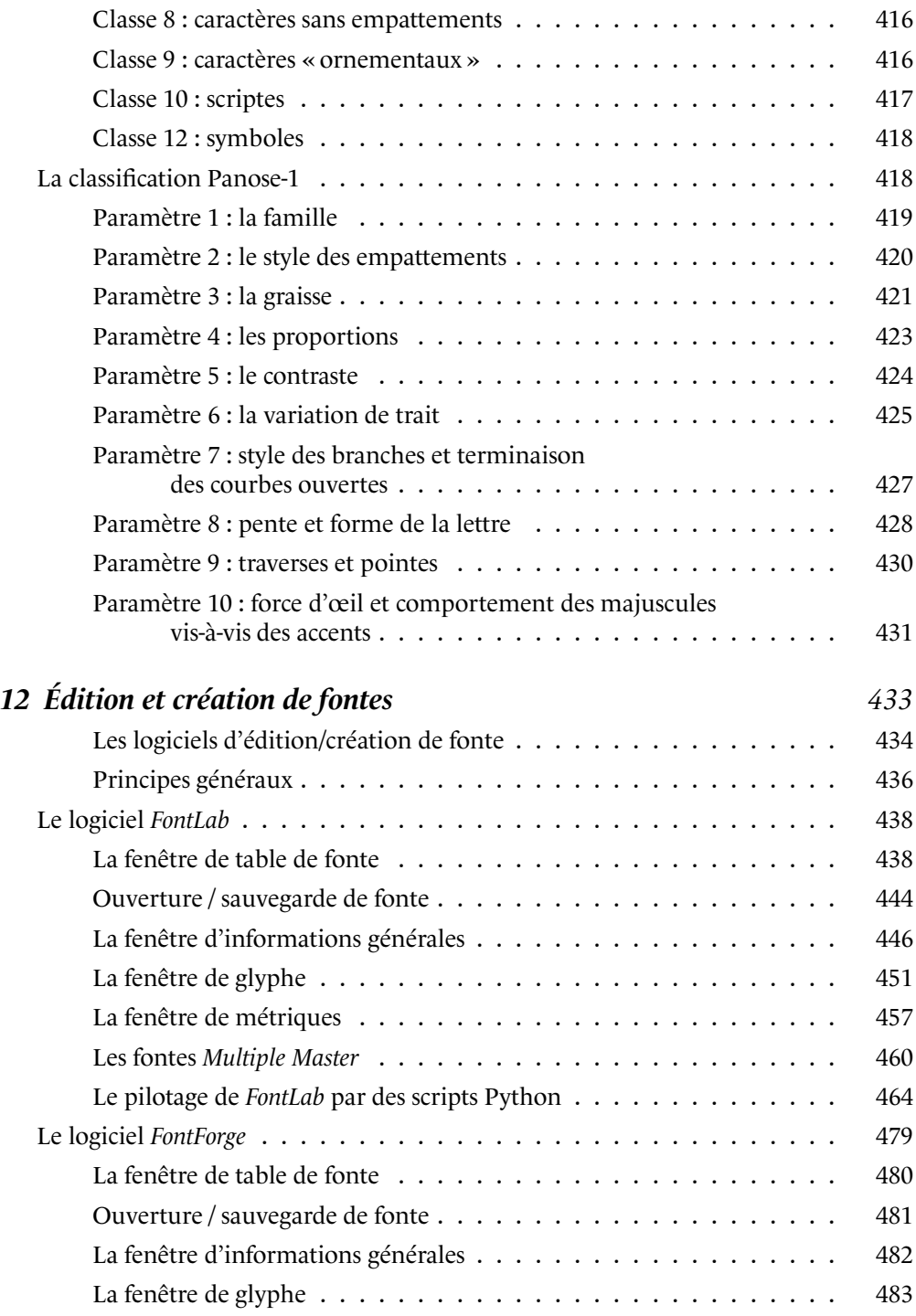

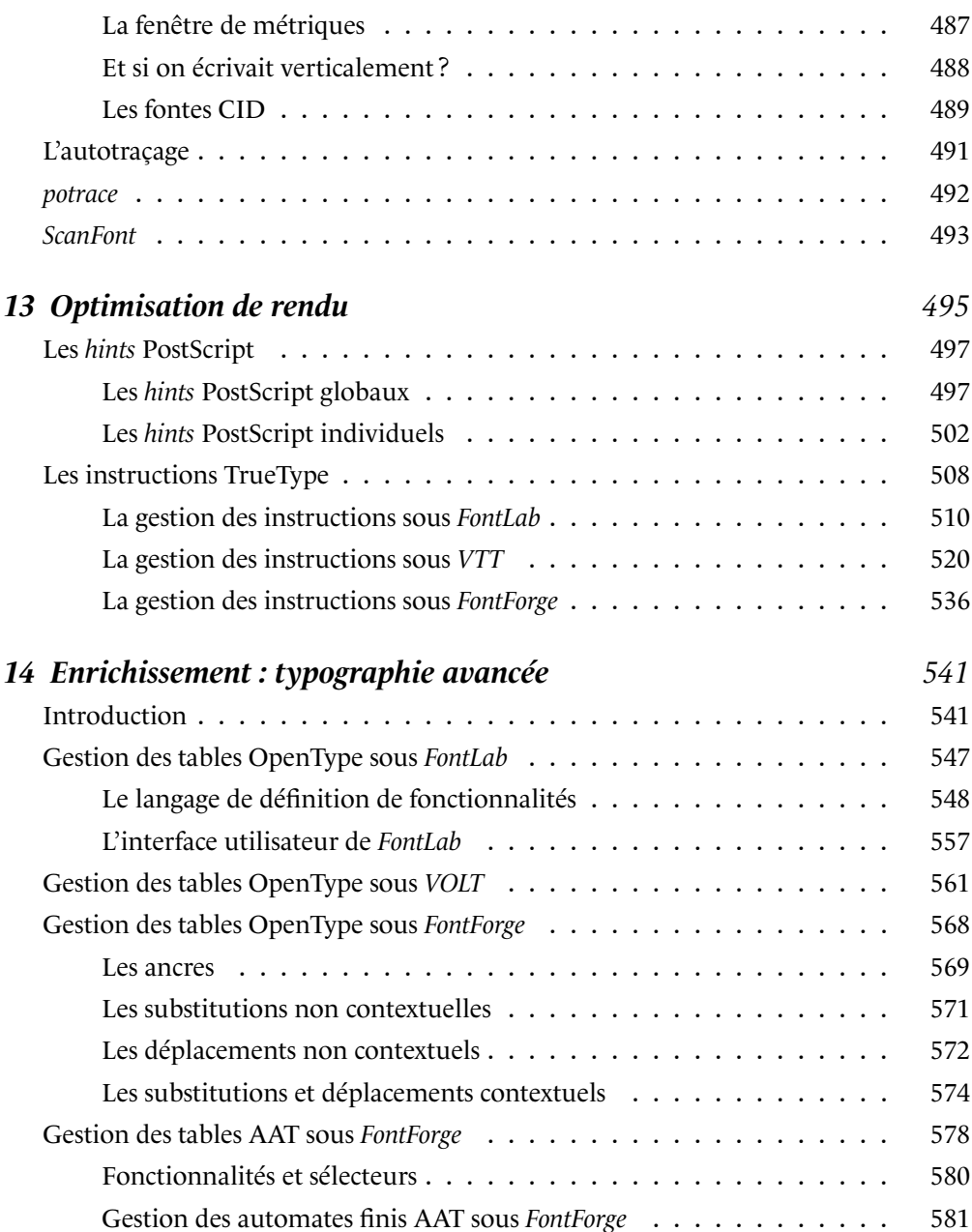

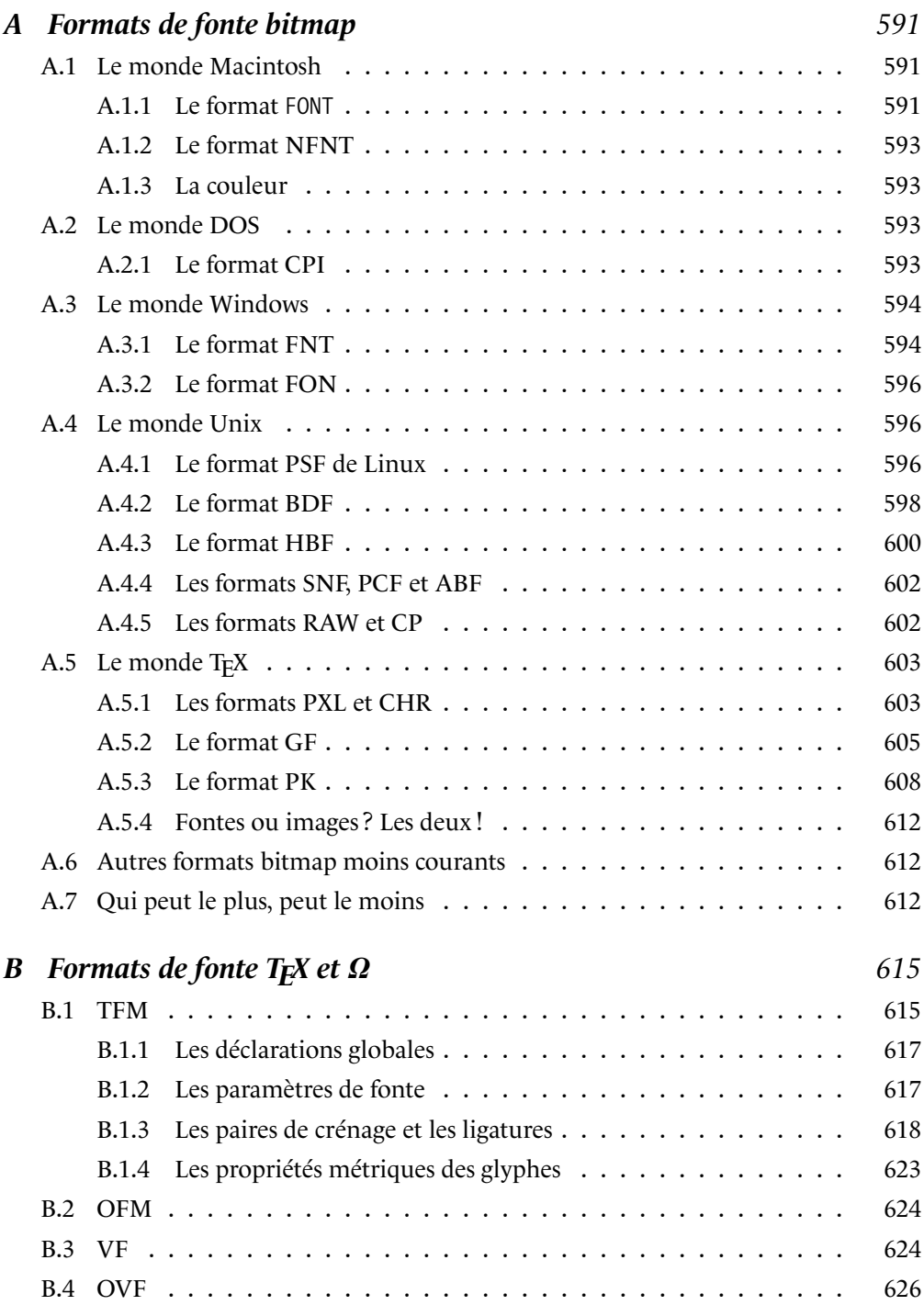

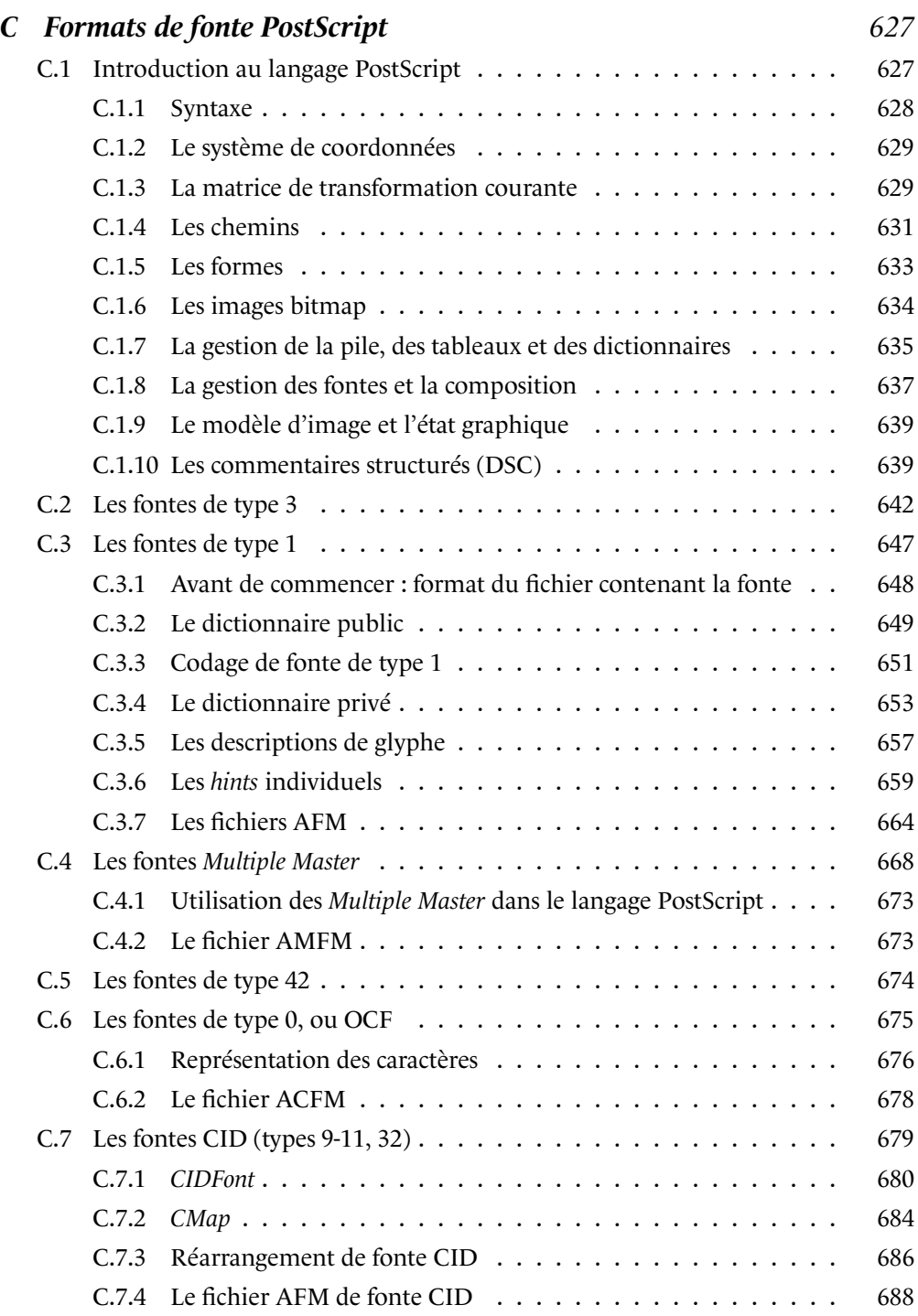

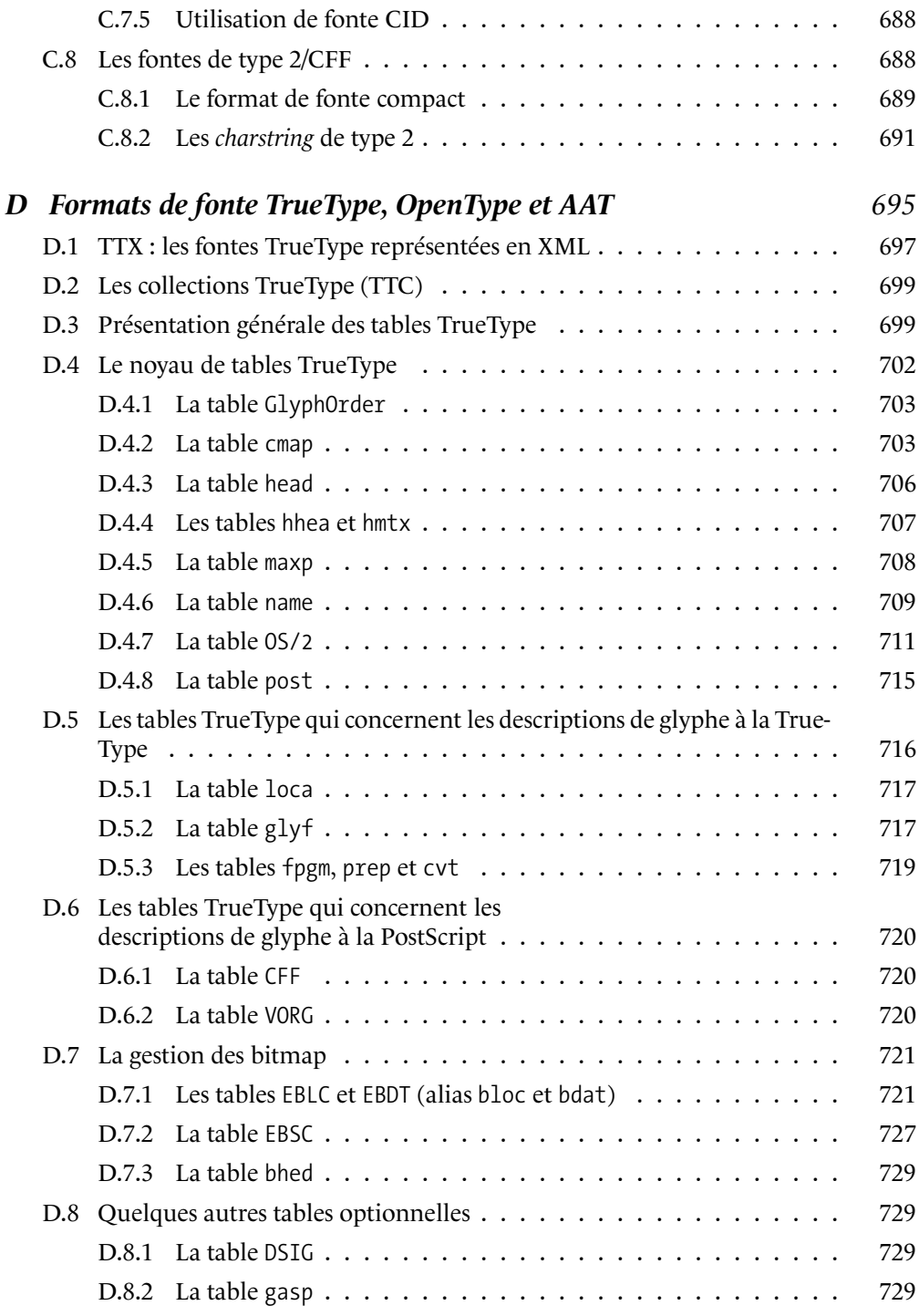

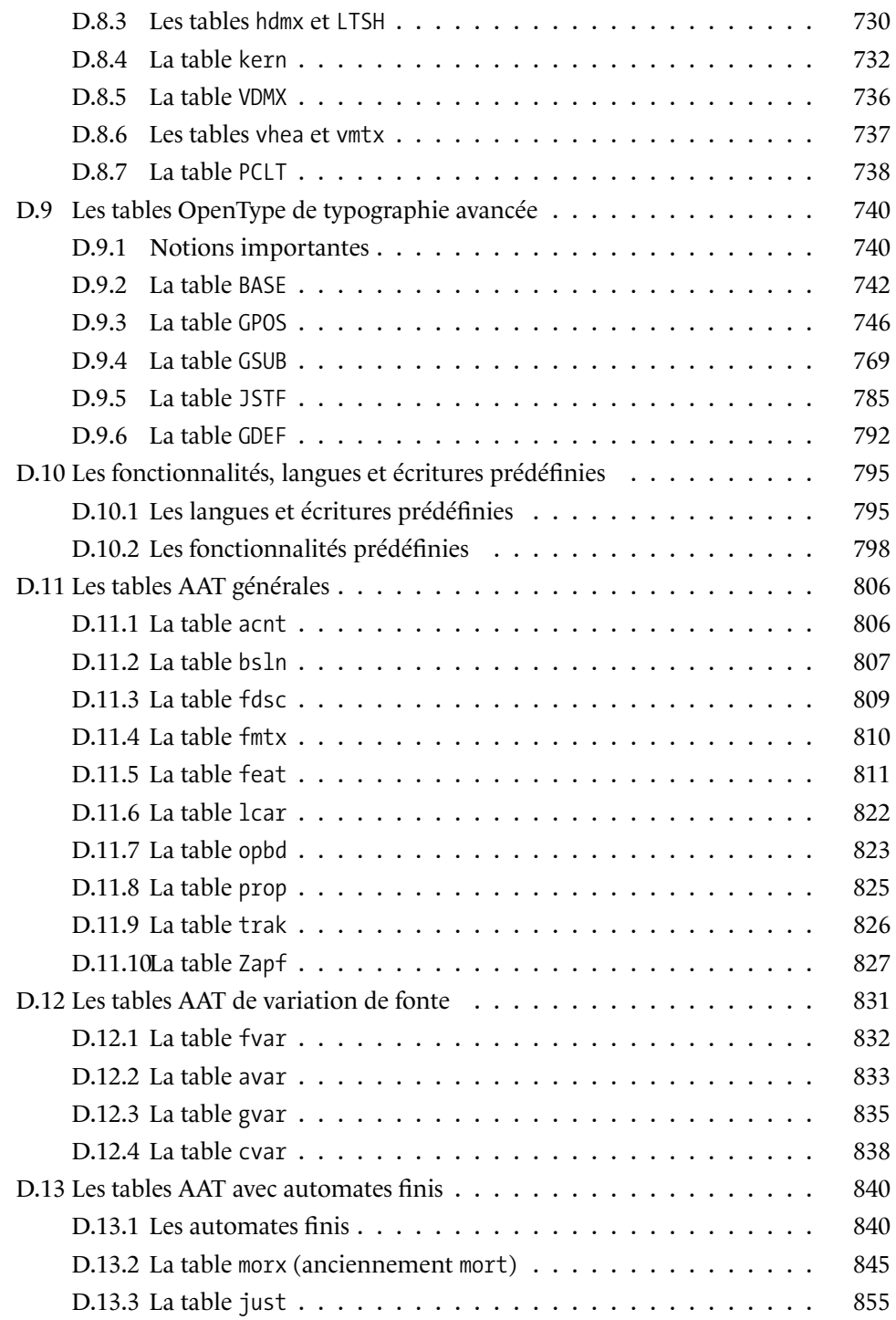

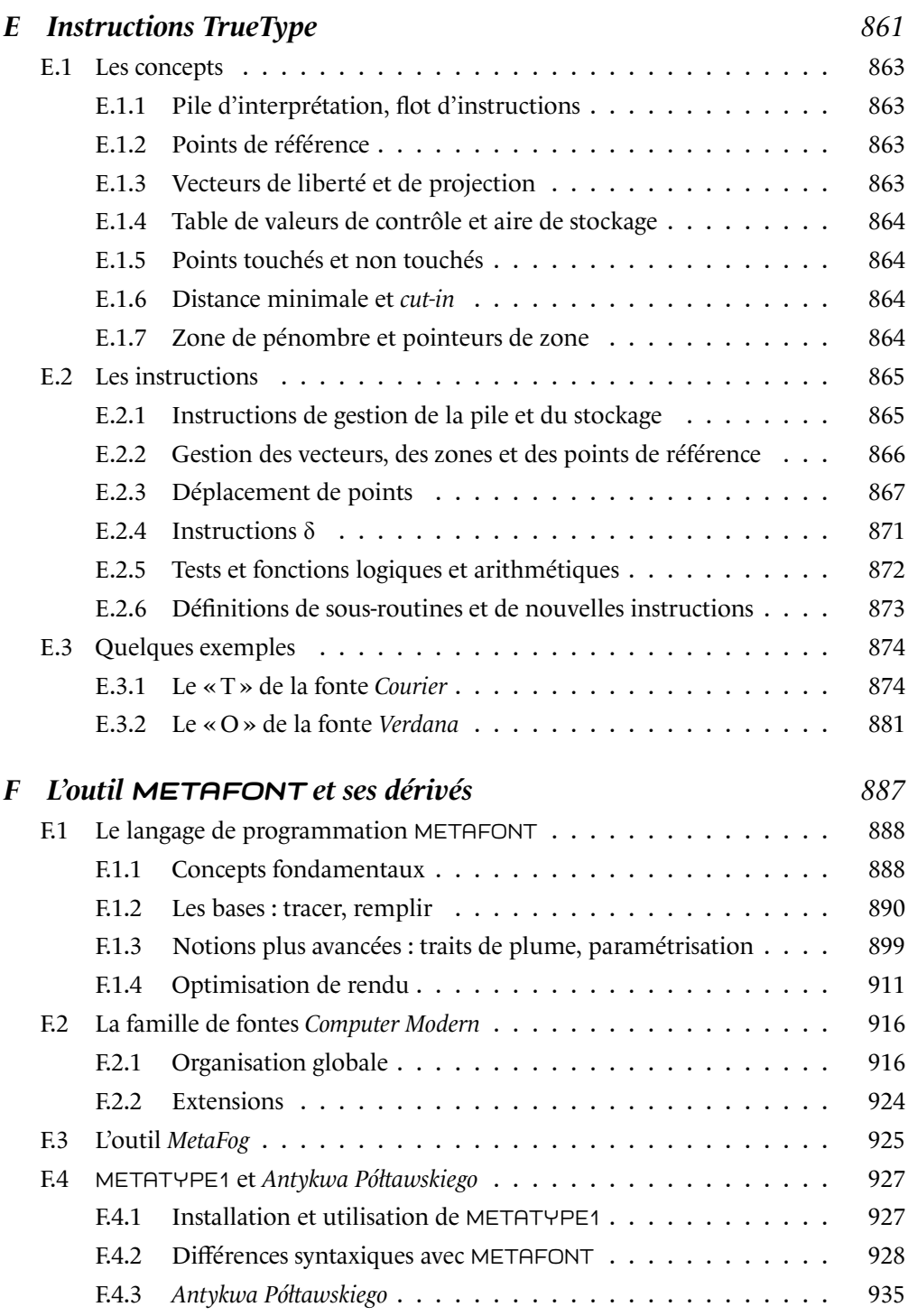

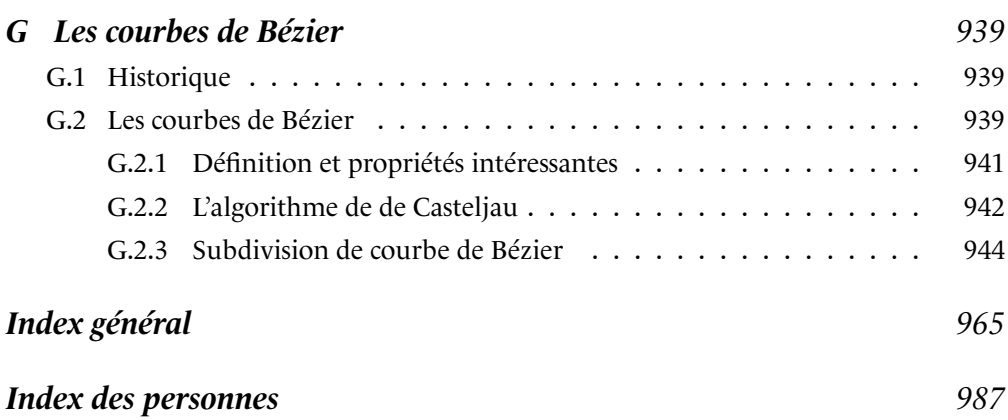

# **Introduction**

L'homme écrit. Et parmi le grand nombre d'outils utilisés pour écrire, le dernier en date et le plus complexe n'est autre que l'ordinateur. L'ordinateur qui est en même temps outil d'écriture et de lecture, lieu de stockage, moyen de transmission. Il est devenu un véritable espace à l'intérieur duquel vit le texte, espace qui, comme l'avait prédit, entre autres, MacLuhan, a réussi à s'affranchir des barrières géographiques et à englober toute la planète.

Dans cet espace d'écriture informatique, les fontes et les codages répondent à des besoins fondamentalement différents. Mieux, ils forment un duo inséparable à l'image du yin et du yang, du Ciel et de la Terre, de la théorie et de la pratique. Un codage provient de la tendance à conceptualiser l'information, il est le résultat d'une abstraction, d'une construction de l'esprit. Une fonte<sup>1</sup>, est un moyen de représentation visuelle de l'écriture, le résultat d'une concrétisation, d'une construction graphique.

Un codage est une table de caractères, un caractère étant une notion abstraite, immatérielle. Une fonte est un récipient de *glyphes*, un glyphe étant une image, un dessin, une trace matérielle d'encre noire sur fond blanc. En entrant dans l'espace de l'écriture informatique, le lecteur participe au ballet incessant entre caractères et glyphes : les touches du clavier portent des *glyphes*, en appuyant sur une touche un *caractère* est transmis au système qui, à moins que l'on soit en train de saisir un mot de passe, affiche des *glyphes* à l'écran. Envoyer un courrier électronique c'est envoyer des caractères, mais ceux-ci sont présentés au destinataire sous forme de glyphes. Quand on fait une recherche dans un fichier de texte, on cherche une chaîne de caractères, le résultat nous est présenté comme chaîne de glyphes, etc.

Pour le lecteur occidental cette métamorphose perpétuelle entre caractères et glyphes reste au niveau philosophique. Cela n'a rien d'étonnant puisque les écritures européennes ont segmenté leurs éléments de base (les graphèmes) de manière à ce qu'il y ait correspondance biunivoque entre les deux. Les typophiles nous fournissent des exceptions qui confirment cette règle : dans le mot « fille » on a cinq lettres (et donc cinq caractères) mais uniquement quatre glyphes (puisque les lettres « f » et « i » s'unissent pour ne former qu'un seul glyphe). Ce phénomène que l'on appelle une ligature peut

<sup>1.</sup> Nous utiliserons tout au long de cet ouvrage le terme « fonte » plutôt que « police de caractères » pour des raisons de cohérence logique avec la notion de « caractère » Unicode.

être grammaticalement significatif (comme dans le cas de la ligature «  $\alpha$  ») ou purement esthétique (comme dans le cas des f-ligatures « fi », « ff », « ffi », etc.).

Quoi qu'il en soit, ces phénomènes restent marginaux dans notre monde occidental bien carré. C'est dans les écritures orientales que le conflit entre caractères et glyphes devient partie intégrante de la vie quotidienne. En arabe les lettres se lient et prennent des formes différentes selon leur place dans le mot. Dans les langues de l'Inde et du sud-est asiatique elles se combinent pour former des conglomérats graphiques de plus en plus complexes. En Extrême-Orient les idéogrammes vivent dans une sorte d'univers parallèle, où ils naissent et meurent, changent de langue et de pays, se clonent, se transforment génétiquement, et portent une multitude de significations.

On voit qu'en dépit de la mondialisation le charme de l'Orient ne s'est pas éteint, ses écritures continuent à nous faire rêver. Mais tout rêve est un cauchemar potentiel. Les écritures orientales posent un défi à l'informatique, un défi qui va au-delà des simples problèmes techniques. Si l'écriture fait partie des préoccupations fondamentales de l'humanité au même titre que l'image, la parole ou la musique, l'informatique ne peut pas se permettre d'y aller par quatre chemins : les écritures orientales doivent être traitées aussi efficacement que notre vieille écriture latine. Sinon certaines d'entre elles risquent de ne pas survivre à l'informatisation.

Mais il n'y a pas que des impératifs d'écologie culturelle. On dit que « les voyages forment la jeunesse ». Il en est de même pour l'écriture : en contemplant les écritures des autres cultures, en s'initiant à leurs problèmes et préoccupations, on comprend mieux la sienne.

Et puis il y a la perspective historique : dans l'espace d'écriture informatique que nous nous proposons d'explorer, cohabitent des concepts et des techniques de plusieurs siècles. La terminologie, ou plutôt la confusion que l'on trouve dans le jargon de ce domaine, montre clairement qu'en dépit de sa nouveauté l'informatique se situe dans une continuité historique des techniques et usages. Par exemple, quand on compose en Times Ten corps 8, on dit que l'on utilise un « corps d'utilisation de 8 points » et un « corps optique de 10 points ». Ce caractère typographique aurait-il deux corps différents ? Pour comprendre la signification de ces termes il faut suivre le cheminement du concept de « corps » depuis le xv<sup>e</sup> siècle jusqu'aux fontes PostScript et TrueType de nos machines.

Nous avons ainsi rapidement indiqué les trois axes sur lesquels se base cet ouvrage : l'approche systémique (abstraction/concrétisation, codage/fonte, caractère/glyphe), la géographicité (Occident/Orient), l'historicité (ancien/moderne, procédés mécaniques/informatiques). Ces trois aspects font la complexité et l'étendue de notre sujet, c'est-à-dire de l'exploration de l'espace d'écriture informatique.

Il existe enfin un quatrième axe, indigne des trois précédents mais malheureusement bien ancré dans notre réalité quotidienne, celui de la concurrence industrielle. Phénomène qui entraîne la multiplication des technologies, la technicité gratuite, le manque délibéré de clarté dans la documentation et toutes sortes de bassesses qui font le prétendu charme du commerce. S'il n'y avait pas et des fontes PostScript et des TrueType et des OpenType

et des AAT, le monde serait peut-être légèrement meilleur et ce livre aurait quelques centaines de pages en moins.

À ce propos, le lecteur doit être conscient du fait que tout ce qui touche aux codages et surtout aux fontes est souvent considéré comme un savoir-faire industriel, et donc non divulgable, ou du moins non divulgable dans sa totalité. Il est difficile d'imaginer à quel point les « spécifications » de certaines technologies sont mal écrites, que ce soit par négligence ou pour empêcher la véritable utilisation des technologies. La raison d'être de certaines annexes de cet ouvrage est justement de décrire de manière claire et exhaustive — dans la mesure du possible — des technologies réputées inaccessibles, comme les tables AAT ou les instructions TrueType.

Dans la suite de cette introduction nous décrivons d'abord le jargon utilisé dans le reste de l'ouvrage en essayant d'éclaircir le cheminement historique de certains termes. Cela nous permet en même temps de donner un premier aperçu de la manière dont on est passé du procédé mécanique à l'informatique.

Ensuite nous proposons au lecteur une vision synthétique de l'ouvrage, en insistant sur différents parcours de lecture possibles. À chaque profil de lecteur correspond un centre d'intérêt différent, une utilisation différente de cet ouvrage. Nous aimerions que cette partie de l'introduction permette au lecteur de trouver sa voie à travers cette forêt de 2,5 millions de lettres qu'est l'ouvrage qu'il a entre ses mains.

## **Explorations**

Quand on se promène pour la première fois dans une ville, on découvre des lieux, on fait des rencontres, on comprend mieux le pourquoi de certains événements historiques, on assemble les pièces du puzzle qui font l'espace de la ville. Nous ferons de même. Une première promenade dans l'espace d'écriture informatique que nous nous proposons d'explorer nous permettra d'inventorier les concepts et les techniques, de fixer notre terminologie et d'esquisser brièvement la confrontation entre le mécanique et l'informatique.

Mettons de côté pour le moment l'axe géographique, et commençons par un cas bien particulier de glyphe qui constitue le niveau moléculaire de notre espace : la lettre (latine).

### La lettre et ses parties

Pour décrire la lettre en tant que dessin, on dispose d'une terminologie assez variable selon les auteurs, un phénomène d'ailleurs général pour toute terminologie dans le domaine de la typo. Sur la figure 0-1 nous avons noté en romain les termes utilisés dans cet ouvrage et en italiques d'autres termes rencontrés pour la même partie de lettre. Ainsi un fût est appelé par certains hampe, par d'autres montant, ou alors haste, etc. Dans certains cas on peut déceler un manque de cohérence : ainsi l'attaque, c'est-à-dire le semiempattement supérieur de lettres comme « k » et « b », est appelée apex — mais on trouve également la courbe supérieure du « a » désignée ainsi. Bien sûr, en latin « apex »

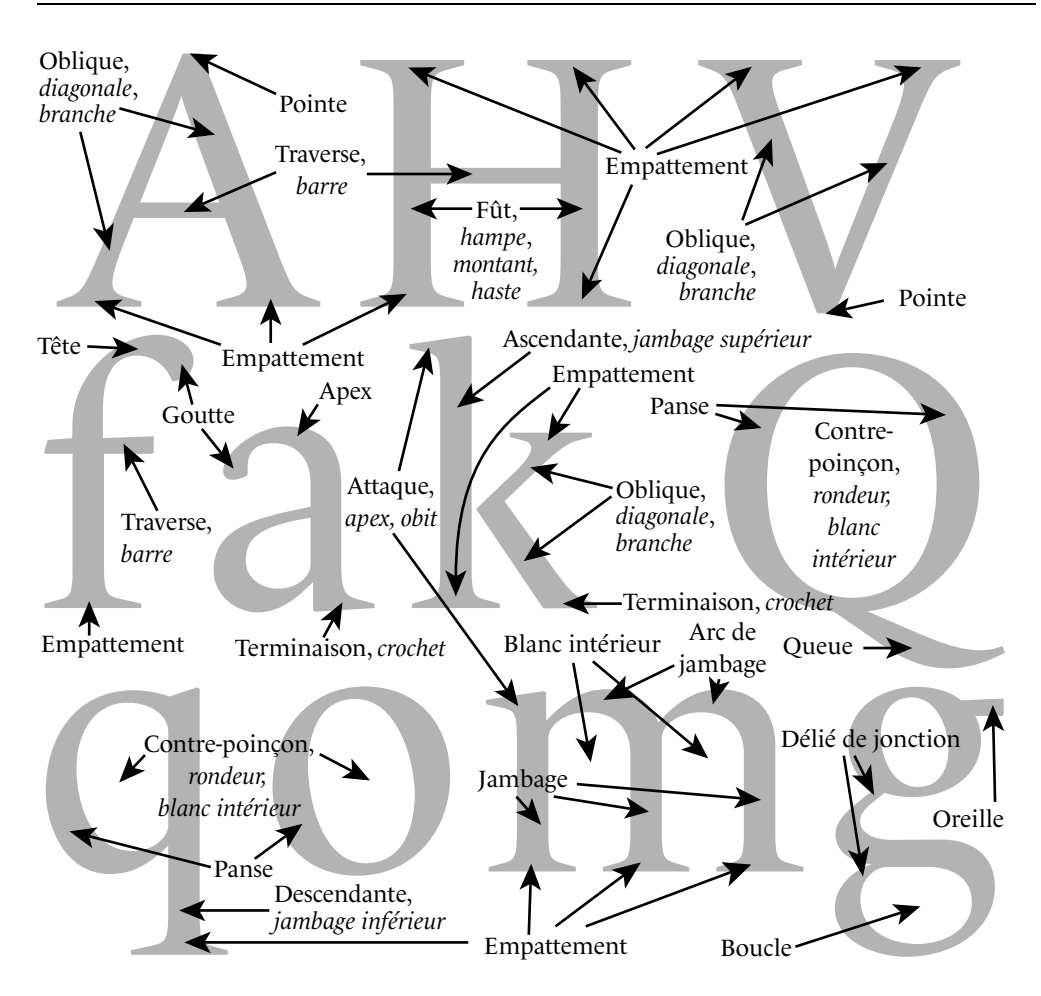

Figure 0-1 : Les parties de la lettre. En romain : les termes utilisés dans cet ouvrage, en italique : des termes alternatifs utilisés par Jacno [195], Blanchard [85, 86], Blackwell [330].

signifie « sommet », mais de là à appeler deux parties aussi différentes avec le même nom...

Les termes nous viennent de plusieurs sources : la technique (de tracé : attaque, terminaison, de gravure : contre-poinçon), la géométrie (traverse, oblique, boucle), l'analogie ou anatomie (goutte, oreille, panse, tête, patin), la mécanique ou architecture (congé), etc.

Parmi eux, les plus importants sont :

 $-$  le fût : un trait vertical que l'on trouve dans toutes les lettres dites carrées comme le « H », le « I », le « l », etc. Si la lettre est bas-de-casse, c'est-à-dire minuscule, alors trois cas se présentent :

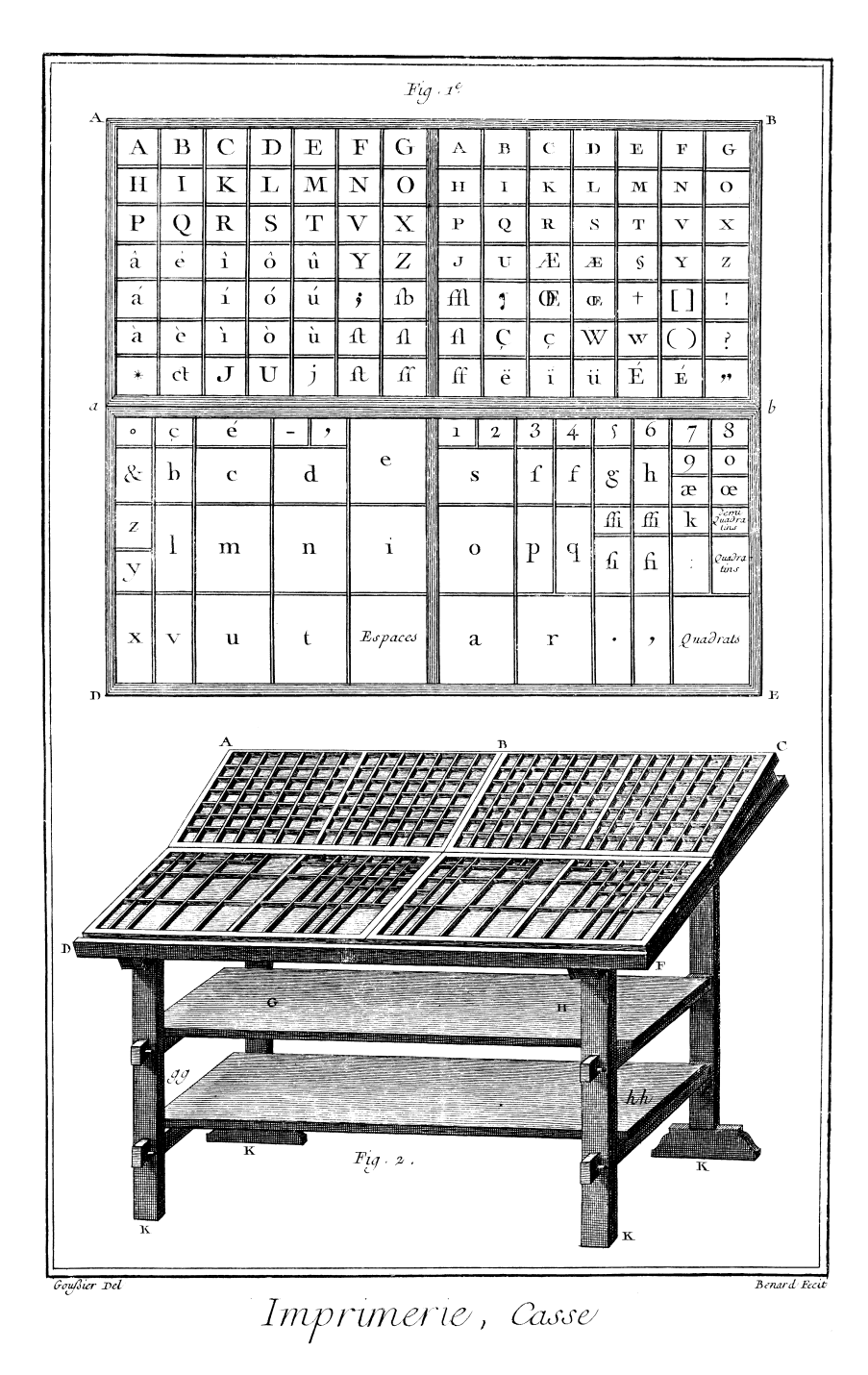

Figure 0-2 : Une casse typographique du xvIII<sup>e</sup> siècle (Encyclopédie de Diderot et d'Alembert).

- le fût dépasse vers le haut jusqu'à atteindre la hauteur des capitales (majuscules) et même parfois au-delà, comme dans les lettres « b », « d », « h », etc. On appelle cette partie du fût ascendante,
- le fût dépasse vers le bas, comme dans les lettres « p », « q ». Cette partie est appelée descendante,
- le fût reste cantonné dans la hauteur des bas-de-casse, comme dans les lettres « i », « n », « m », etc. On l'appelle alors jambage ;
- la *panse* qui est un demi-cercle. Ainsi le «  $O$  » est formé de deux panses ;
- le contre-poinçon qui est la partie intérieure d'une lettre, comme par exemple l'intérieur du « o », du « O », du « D », etc. Quand la lettre est ouverte d'un côté, comme c'est le cas du « n », on parlera plutôt de blanc intérieur;
- la traverse (ou barre) qui est un trait horizontal : la traverse du « f », du « H », les trois traverses du « E », etc. ;
- l'empattement<sup>2</sup> ou patin, qui est le « piédestal » qui se trouve à la base et au sommet des traits verticaux et de certains traits horizontaux. Ainsi, la lettre « I » a deux empattements alors que le « H » en a quatre ;
- l'attaque (ou obit) qui est la partie gauche d'un empattement supérieur, héritage de l'attaque de plume, c'est-à-dire de l'endroit où la plume touche le papier quand on commence à tracer. C'est l'attaque qui permet de distinguer, par exemple, le « l » du « I ». Dans les humanes et garaldes (cf. chapitre 11) l'attaque est inclinée, dans les didones elle est parfaitement horizontale ;
- la terminaison (ou crochet) qui est le symétrique de l'attaque : l'endroit où le ductus, c'est-à-dire l'acte d'écriture finit le tracé de la lettre. C'est encore un demiempattement, cette fois-ci la partie droite de l'empattement, et il se trouve généralement à la hauteur de la ligne de base.

Si ces termes s'appliquent aussi bien à la typographie traditionnelle qu'à la typographie numérique, c'est parce qu'ils se réfèrent à des caractéristiques graphiques abstraites.

Ayant nommé les parties des lettres, nous pouvons nous poser la question du comment les décrire avec précision. Comment décrire les proportions des lettres, leurs caractéristiques graphiques, bref tout ce qui distingue un caractère typographique d'un autre ?

À cela il y a deux réponses : celle de l'homme de métier, c'est-à-dire du graveur de caractères, du typographe ou de l'historien de la typographie, et celle du mathématicien.

Dans le premier cas on étudie les formes des lettres selon leur histoire, le contexte culturel de leur création et de leur utilisation, et leur évolution dans le temps en corrélation avec l'évolution de la culture occidentale. Nous avons consacré à cette approche le chapitre 11 qui présente l'historique des caractères typographiques et une classification de ceux-ci d'un point de vue plutôt historique et culturel que formel et géométrique.

<sup>2.</sup> À noter que l'empattement se traduit en anglais serif et que les anglophones ont appelé les fontes bâton « sans-serif », où l'on trouve le mot français « sans ». Cela aurait pu être pire : le choix symétrique serait « without-empattement »...

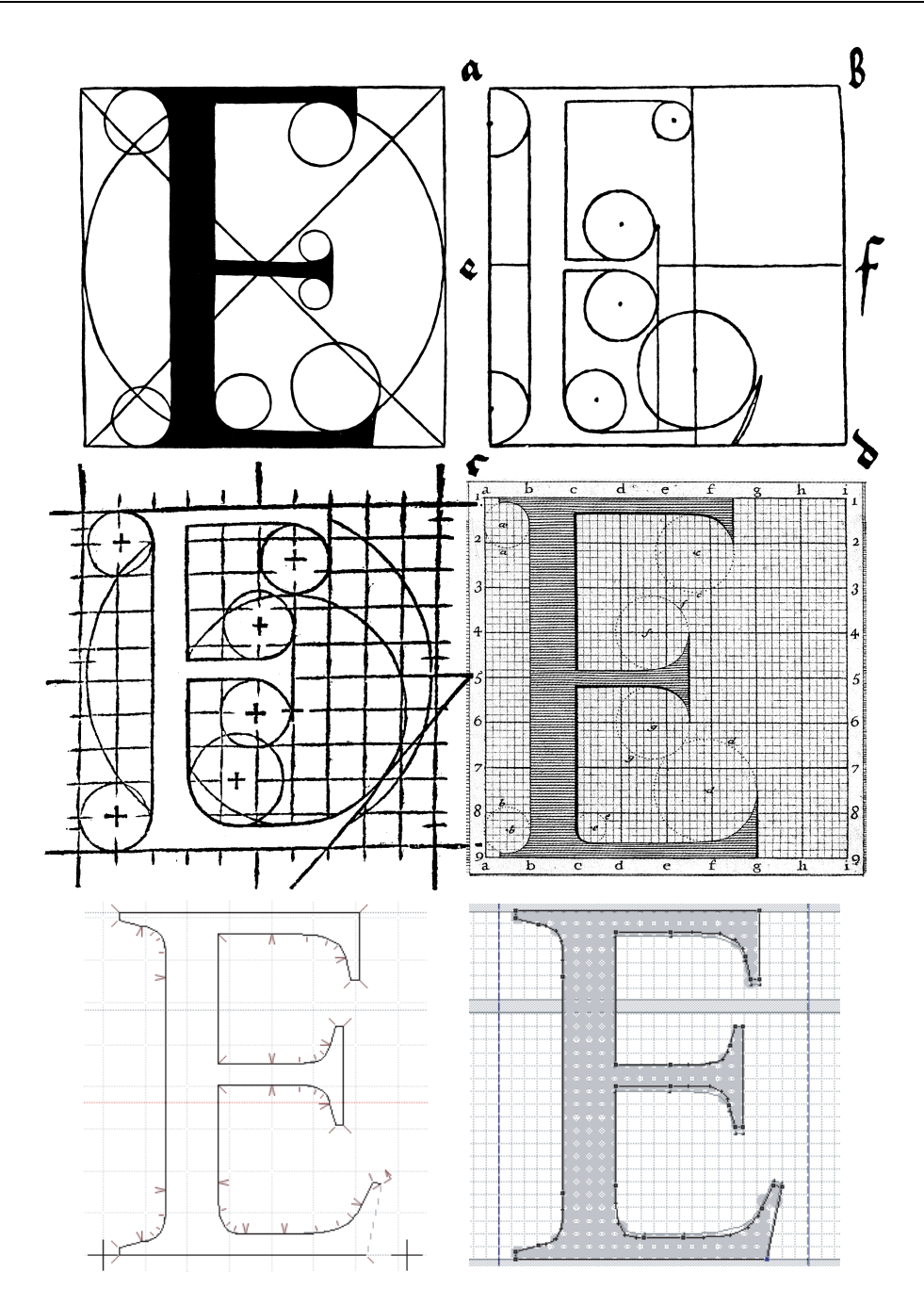

Figure 0-3 : Six descriptions mathématiques de la lettre « E » : Luca de Pacioli (1509), Albrecht Dürer (1535), Geofroy Tory (1524), Commission Jaugeon (1716), deux copies d'écran du logiciel FontLab (aujourd'hui).

Le deuxième cas, celui du mathématicien, consiste à étudier les lettres comme formes géométriques. Cette approche ne date pas d'hier<sup>3</sup>. Sur la figure 0-3 on peut voir quatre études de l'alphabet latin, correspondant à deux époques et à trois pays : la première est celle d'un humaniste italien, le frère Luca de Pacioli, à partir de son ouvrage De la divine proportion [268], publié à Venise en 1509. La deuxième nous vient de la main du grand graveur allemand Albrecht Dürer et date de 1535. Il donne différents modèles d'alphabets dans un ouvrage dont le titre est moins ambitieux que celui de Pacioli : Instructions pour la mesure [125]. La troisième date de 1524 et est bien de chez nous : il s'agit de la méthode de Geofroy Tory, un grand humaniste parisien à qui on doit également l'utilisation des accents et de la cédille en langue française. On trouvera ses descriptions dans son plus bel ouvrage, le Champ fleury, au quel eft contenu Lart  $\mathfrak{G}$  Science de la deue & vraye Proportiõ des Lettres Attiques [329]. Et enfin, en 1716 et suite à une initiative de Louis XIV, la Commission Jaugeon prépare les plans d'une écriture royale, entièrement géométrique, le Romain du Roi [271].

Plusieurs choses nous frappent à la vue de ces quatre exemples. Premièrement on constate que dans les quatre cas les artistes ont voulu placer leurs lettres dans des carrés parfaits, de la même manière que les caractères d'Extrême-Orient. D'autre part on constate que pour avoir une description mathématique plus précise, ils se servent d'une grille cartésienne de plus en plus fine. Si Tory utilise une grille de  $10 \times 10$  cases, la Commission Jaugeon arrive à  $6 \times 6$  petits carrés contenus dans  $8 \times 8$  grands carrés, donc en tout  $48 \times 48 = 2304$  carrés, une précision énorme pour l'époque.

Si l'enjeu est d'abord de nature humaniste (au xv<sup>e</sup> siècle, siècle où l'on invente la perspective, on se pose des questions sur les rapports entre beauté et mathématiques), il devient ensuite enjeu de pouvoir (Louis XIV s'assure le contrôle total de son royaume jusqu'au niveau microscopique), et enfin, au xxe siècle, enjeu technique.

Car ces descriptions mathématiques des lettres sont les précurseurs des nos fontes informatiques actuelles, décrites sur une grille de 1024  $\times$  1024 (PostScript) ou 4096  $\times$ 4096 (TrueType) cases, voire au-delà. Il y a juste une différence d'ordre mathématique : alors que dans les quatre premiers exemples les lettres sont décrites par des cercles et des droites à la manière d'Euclide (« à la règle et au compas »), les fontes actuelles utilisent des courbes décrites par des polynomes de degré 3, introduites par l'ingénieur français Pierre Bézier (cf. annexe G). Dans les deux derniers exemples de la figure 0-3 on voit deux approches actuelles du dessin de glyphe ; ce sont des copies d'écran du logiciel FontLab.

Quelle est la situation aujourd'hui ? Est-ce que les courbes de Bézier ont éteint cette petite flamme qu'est le génie du maître graveur ? Bien au contraire, si l'on utilise des courbes de Bézier c'est parce que l'on dispose d'outils interactifs qui permettent aux créateurs d'aujourd'hui de produire des fontes dignes de leurs prédécesseurs. Nous avons consacré les chapitres 12 à 14 et l'annexe F à la description des meilleurs outils de création de fontes disponibles actuellement.

<sup>3.</sup> Nous conseillons au lecteur désireux de plus amples informations sur l'histoire de la description mathématique des lettres, l'article de Jacques André [36].

### Composition au plomb

Dans la section précédente nous avons parlé de ces individus qui peuplent l'espace de l'écriture informatique : les lettres. Mais cet espace serait bien triste si chaque lettre vivait seule dans sa bulle. Bien au contraire, les lettres, et plus généralement les glyphes de toutes sortes, sont des êtres profondément sociaux. Ils aiment bien former des petits groupes (des mots), qui à leur tour forment d'autres groupes de plus en plus grands (des lignes, des paragraphes, des pages, des livres). On appelle ce processus la composition. Et l'humain qui unit le destin des lettres pour former des structures de plus haut niveau est un compositeur.

Arrivés à ce point nous ne pouvons plus nous contenter de l'abstraction dans laquelle baignait la section précédente. La manière dont on va composer les lettres dépend de la technologie utilisée, il est donc temps d'abandonner les sphères de la beauté abstraite des lettres et de descendre sur Terre pour décrire le processus mécanique de composition. Car la composition informatique est basée sur la composition mécanique et les termes que nous employons aujourd'hui ont été inventés par ces gens aux mains constamment sales, non pas de pétrole (liquide pollueur de notre écosystème) mais d'encre d'imprimerie (liquide porteur de sagesse).

Faisons donc un petit rappel de la composition manuelle au plomb, utilisée depuis le xv<sup>e</sup> siècle jusqu'à la fin du xix<sup>e</sup>, quand apparurent les machines de composition Linotype et Monotype.

L'imprimerie au plomb se base sur les types amovibles, qui sont des petits blocs métaliques faits d'un mélange de plomb, zinc et antimoine, présentant sur un de leurs côtés l'image miroitée d'une lettre, gravée en relief. Sur la figure 0-2, extraite de l'Encyclopédie de Diderot et d'Alembert, on voit en haut une casse contenant des types et en bas le meuble sur lequel on place les différentes casses pour y choisir et extraire les types qui vont servir à composer. La partie supérieure de la casse est le « haut-de-casse » et il contient les lettres capitales, les petites capitales et certains signes de ponctuation ; la partie inférieure est le « bas-de-casse » et elle contient les minuscules (appelées, pour cette raison, « bas-de-casse »), les chiffres et les différents « blancs » (des blocs de plomb n'ayant pas de lettre gravée et qui servent à séparer les mots entre eux). Dans la casse on voit la disposition des types, disposition qui varie, bien sûr, d'un pays à l'autre selon la fréquence des lettres de la langue courante.

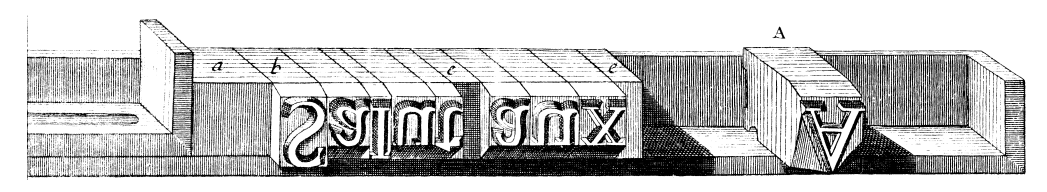

Figure 0-4 : Un composteur (Encyclopédie de Diderot et d'Alembert).

À partir de la casse on prend des types et les place dans le composteur que l'on peut voir sur la figure 0-4. À l'intérieur de cet instrument on prépare une ligne entière. La largeur

du composteur est celle de la justification de la page ; ainsi l'on sait à quel moment on est arrivé en fin de ligne et on peut prendre les dispositions nécessaires. On décide alors soit de couper le mot, soit d'ajouter des petites lamelles de blanc supplémentaires entre les mots pour obtenir la justification complète.

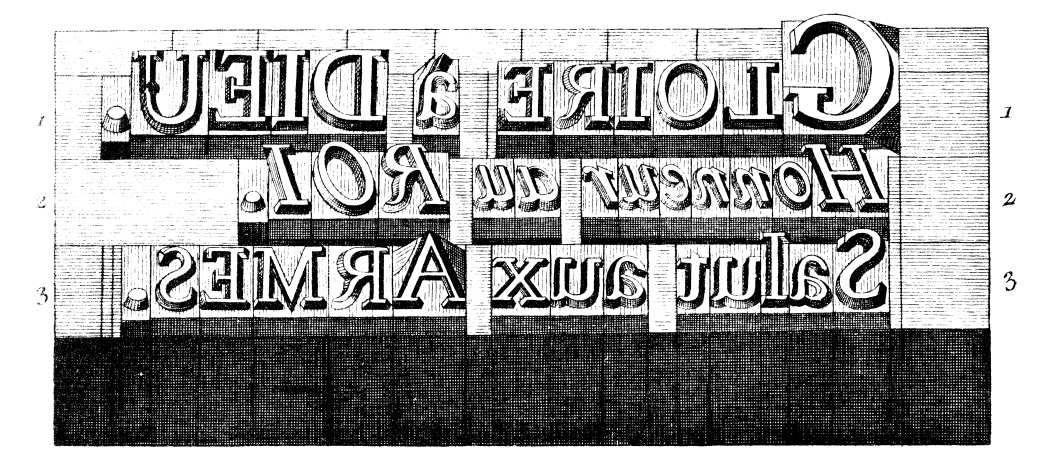

Figure 0-5 : Trois lignes composées (Encyclopédie de Diderot et d'Alembert).

Quand la ligne est prête on l'ajoute aux autres lignes de la page en intercalant éventuellement des lamelles horizontales entre celles-ci, appelées interlignages. Dans le bas de la figure 0-5 on voit trois lignes ainsi composées :

#### Gloire à DIEU. Honneur au ROI. Salut aux Armes.

Dans cet exemple on remarque certaines astuces qui nous permettent de faire se chevaucher les reliefs de lettres. Ainsi, le relief du « H » italique de la deuxième ligne sort de cadre du bloc de plomb et se place devant le bloc de la lettre « o » qui suit, ce qui est indispensable du moment que les blocs des lettres italiques ne sont pas inclinés mais restent des parallépipèdes droits. On appelle cette opération le crénage. Il en va de même avec le « I » italique qui crène avec le point qui suit.

Autre astuce, les parties inférieures des faces imprimables sont coupées obliquement. L'intérêt de cette opération est de laisser créner certaines lettres un peu plus hautes de la ligne qui suit. Ainsi on voit la pointe du « A » dépasser le rectangle de base du bloc et venir se placer au-dessus de la partie inférieure du « R » italique qui est sur la ligne du dessus. On appelle cela le débordement, qui peut être de pointe ou de rondeur, selon le cas. La raison d'être des débordements est de pallier l'illusion optique selon laquelle un triangle (ou un cercle) de hauteur égale à un carré semble plus petit que celui-ci.

Quels sont alors les termes métriques qui se réfèrent à la technique de la composition au plomb ? Il y en a deux qui sont primordiaux : la hauteur commune des blocs de plomb, appelée corps, et la largeur de chaque caractère au plomb, appelée chasse. Le verbe chasser

est utilisé dans le sens d'« occuper une certaine largeur » ; ainsi on dira que « tel caractère chasse plus que tel autre ».

Le « G » du mot « Gloire » de la figure 0-5 est pris d'une fonte à plus grand corps, et c'est pour cette raison que le compositeur a ajouté une série de blancs au-dessus de la première ligne de texte. Il est important de réaliser que la notion de « corps » est indépendante de celle de la taille des reliefs de lettres. Ainsi, dans cette même figure, les lettres « L », « O », ... « E » de « Gloire » sont plus petites que celles de « DIEU », mais leur corps est le même, puisque la hauteur de leurs blocs de plomb est la même. Dans ce cas particulier on a à faire à des capitales (pour le mot « DIEU ») et à des petites capitales (pour « loire »), de même corps.

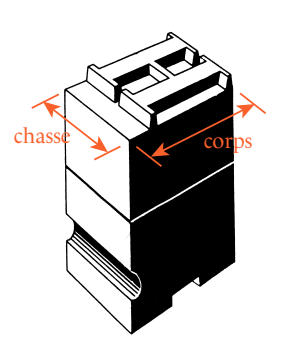

On appelle œil la hauteur du relief (et donc de la surface effectivement imprimée) des bas-de-casse. Le pluriel de ce mot est « œils » (comme « œils-de-bœufs », « coups d'œils », etc.), et non « yeux » qui est une sorte de dual du mot « œil », appliqué uniquement à l'organe de la vue. Selon que le rapport entre hauteur de relief et corps est grand ou petit, on dira qu'un caractère typographique a un « gros œil » ou un « petit œil ».

De même, la chasse est théoriquement indépendante de la largeur du relief de lettre, puisque d'une part le relief peut être plus petit que la largeur du bloc. On dira alors que l'on a des approches gauche et/ou droite entre le relief et la paroi du bloc. D'autre part il se peut que le relief dépasse le bloc, dans le cas du crénage.

### Composition informatique

Depuis les années cinquante, la photocomposition a progressivement conquis le monde de l'imprimerie. Elle est basée sur une dématérialisation du processus de composition. Cette dématérialisation s'est accentuée avec le passage à l'informatique, dans les années soixante-dix et quatre-vingt. Ne disposant plus de blocs de métal à mesurer, que deviennent alors les termes « corps », « chasse » et « œil » ?

Seraient-il désormais inutiles ? Loin de là. Ils sont plus utiles que jamais puisqu'ils garantissent une continuité entre le résultat d'une composition traditionnelle et celui d'une photocomposition ou composition informatique. Continuité indispensable, puisque le produit final, le livre, ne doit pas se dégrader à cause du changement de technologie. Pour être capable de produire des livres de qualité égale, voire supérieure à ceux de l'imprimerie traditionnelle, il nous faut garder les mêmes repères, les mêmes conventions, les mêmes méthodes visuelles.

On est donc obligé de redéfinir ces termes pour les adapter à la réalité dématérialisée de la composition informatique. Pour comprendre comment cela a été fait, décrivons le modèle informatique de la composition :

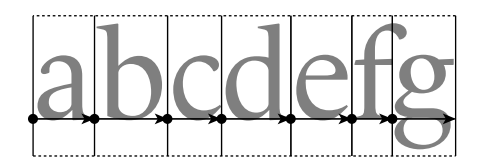

Les glyphes (c'est-à-dire les images des signes typographiques) sont placés dans des rectangles abstraits dont la hauteur est *a priori* indéterminée, et dont la largeur est la *chasse*.

Un nouveau concept vient s'ajouter aux autres : celui de la *ligne de base*, qui est la ligne abstraite sur laquelle reposent tous les glyphes dont le bas est droit, comme le « f ». Ceux dont le bas est rond, comme le « c », dépassent légèrement la ligne de base vers le bas, c'est le phénomène de dépassement de rondeur. L'intersection de la ligne de base et de l'arête gauche de la boîte du glyphe s'appelle origine du glyphe. On décrit mathématiquement un glyphe dans un système de coordonnées dont ce point est l'origine.

La chasse peut être considérée comme un vecteur reliant l'origine d'un glyphe et celui du glyphe suivant. Ce vecteur est appelé vecteur de chasse ou vecteur d'avancement. La composition informatique n'est rien d'autre que le fait de dessiner un glyphe, de se déplacer selon le vecteur de chasse et de se préparer à dessiner le glyphe suivant.

Un glyphe « nage » dans sa boîte abstraite. La largeur de l'éventuel espace blanc entre la paroi de la boîte et le glyphe s'appelle approche (gauche ou droite, selon le cas). Dans certains cas le glyphe se trouve en partie ou totalement en dehors de la boîte, preuve d'une relative indépendance entre conteneur et contenu, boîte et glyphe.

Si l'adaptation de la notion de « chasse » au domaine informatique a été plutôt heureuse, il en est pas ainsi pour le « corps ». En effet, on a dit plus haut que la boîte contenant le glyphe est de hauteur « indéterminée ». Parmi les différents systèmes de composition, seul TEX s'intéresse à la hauteur et à la profondeur de ces boîtes, et c'est pour cela que dans la figure on a tout de même tracé des arêtes horizontales, mais en pointillé.

Les autres systèmes ne s'intéressent guère qu'à la chasse, et dans les fontes PostScript et TrueType on ne trouve aucune information de hauteur ou de profondeur autres que les dimensions du glyphe lui-même.

Il y aussi le cas des écritures verticales (écritures idéographique, mongole), où le vecteur d'avancement pointe vers le bas. On dit alors qu'on a une chasse verticale. Les hauteurs des éventuels blancs entre les parois horizontales de la boîte et le glyphe s'appellent alors approches supérieure et inférieure, selon le cas.

Mais revenons à la notion de « corps ». On dit toujours que l'on compose « en corps 10 » (ou, plus professionnellement, en « 10/12 », où le premier nombre est le corps et le deuxième l'interlignage). Mais qu'est-ce que le *point* et comment cette information estelle gérée par les logiciels ?

Le *point* est une untié typographique qui a été inventée par le père Sébastien Truchet en 1699 pour décrire la progression arithmétique des corps des caractères [271]. Liée au pied du roi, elle a été redéfinie par Pierre-Simon Fournier (1664) puis par François-Ambroise Didot en 1783. Depuis la fin du xix<sup>e</sup> siècle les anglo-saxons ont utilisé le point pica [88].

Le langage PostScript a voulu simplifier le calcul du point en en faisant exactement  $\frac{1}{72}$ du pouce. On se retrouve aujourd'hui avec trois tailles de point : le *point anglosaxon* (env. 0,351 mm), le  $point$   $Didot ^4$  (env. 0,376 mm) et le  $point$   $PostScript$  (env. 0,353 mm).

En ce qui concerne le corps, sa définition exacte dépend du système utilisé (PostScript, TrueType, T<sub>E</sub>X) mais *grosso modo* l'idée est la suivante : les glyphes sont décrits en utilisant un système de coordonnées cartésien muni d'une unité de longueur abstraite. Il y a un rapport entre ces unités et le « corps » de la fonte. Ainsi, une fonte PostScript utilise une grille de 1024 unités, ce qui signifie que lorsqu'on dessine par exemple un « a » dont la hauteur est d'exactement 512 unités, et que l'on demande au système de composer dans cette fonte avec une force de « corps de 10 points », la trace du « a » sur le papier aura une hauteur réelle de la moitié du corps, c'est-à-dire de 5 points.

Ce qui n'empêche pas l'utilisateur d'agrandir ou de réduire cette lettre à volonté. On appelle, dans cet ouvrage, corps d'utilisation le corps effectif de la lettre, résultant de l'agrandissement ou de la réduction selon le principe expliqué ci-dessus.

Au temps du plomb, on n'avait pas la possibilité d'agrandir et de réduire arbitrairement la même forme. On gravait alors séparément les différents corps d'un caractère typographique donné. Et on en profitait pour améliorer la lisibilité de chaque corps : les petits corps avaient des lettres relativement plus larges et plus espacées que les grands corps ces derniers avaient plus de détails, plus de contraste entre pleins et déliés, etc.

Voici, à titre de comparaison, un caractère de 72 points et un caractère de 6 points mis à l'échelle pour être ramenés à la même taille :

# Laurel et Hardy

Le corps d'utilisation de cette chaîne de glyphes est de 24 points, ce qui fait que le 72 points (« Laurel et ») semble trop étroit, avec des déliés trop fins, et le 6 points (« Hardy ») semble trop large, à la limite du maladroit.

On appelle corps optique le corps pour lequel un glyphe a été dessiné. Les fontes informatiques n'ont, le plus souvent, qu'un seul corps optique, pour tous les corps d'utilisation, Ladislas Mandel appelle cela le « péché originel » de la photocomposition. Le plus souvent on ne sait même pas quel est le corps optique d'une fonte informatique. Dans quelques cas exceptionnels, le nom de la fonte trahit son corps optique, c'est le cas du Times Ten (corps 10), du Times Seven (corps 7), etc. On trouve également quelques rares familles de fontes informatiques dessinées dans plusieurs corps optiques : le Computer Modern de Donald Knuth (cf. pages 918 et 919), le sublime HW Caslon de Justin Howes (page 383), le HTF Didot de Jonathan Hoefler (page 387) et l'ITC Bodoni (page 388) de Holly Goldsmith, Jim Parkinson et Sumner Stone. Nous ne pouvons qu'espérer que le nombre de ces familles de fontes augmentera dans l'avenir...

Le non-respect du corps optique peut entraîner de très mauvais résultats : ainsi le livre d'Anne Cuneo Le maître de Garamond [107] a été composé dans un corps d'utilisation 11

<sup>4.</sup> Encore utilisé en Grèce où les imprimeurs au plomb se plaignent que le texte produit par la PAO « sort trop petit ».

alors que le corps optique de la fonte utilisée était de l'ordre de 48. On a de la difficulté à lire le texte et l'on perd toute la beauté de ce magnifique Garamond.

Qu'en est-il de l'œil ? Comme Jacques André l'explique dans [35, p. 24-26], une bonne approximation de la notion d'œil, en l'absence de bloc de plomb, est de dire que c'est le rapport entre hauteur de bas-de-casse et hauteur de capitale (par exemple entre hauteurs du « x » et du « X »). Plus les bas-de-casse ont tendance à avoir la même hauteur que les capitales, plus l'œil est gros (c'est le cas de fontes comme Courier ou Clarendon). Centaur et Nicolas Cochin sont des exemples de fontes à petit œil :

## Courier Clarendon Centaur Nicolas Cochin

Le terme de « crénage » lui aussi a changé de sens. En composition informatique le crénage est un deuxième vecteur d'avancement que l'on ajoute au premier. Ainsi, pour composer le début du mot « AVATAR » :

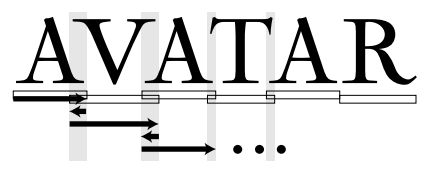

on a dessiné le « A », on s'est déplacé d'une longueur égale à celle de la chasse du « A », et ensuite on est revenu légèrement en arrière avant de dessiner le « V », etc.

Puisque le crénage se réfère alors à des *paires de lettres*, on stocke cette information dans les fontes sous forme de paires de crénage. Ces valeurs sont négatives quand on rapproche les lettres (par exemple, «  $A \times e^{i}$  «  $V \times e^{i}$ ) et positives quand on les éloigne (par exemple, un « D » et un « O »). Le crénage peut être bon ou mauvais selon les compétences du concepteur de la fonte, mais une chose est sûre : il faut se méfier des fontes sans paires de crénage, et malheureusement il y en a plus qu'il n'en faut...

### Les formats de fonte

Nous avons souvent mentionné les fontes « PostScript » et « TrueType ». De quoi s'agitil exactement ?

Une *fonte* est un récipient de *glyphes*. Pour composer une chaîne de glyphes, le logiciel s'adresse donc, à travers le système d'exploitation, à une fonte, et lui demande les descriptions de glyphe dont il a besoin. La manière dont les glyphes dont décrits dépend du format de fonte : PostScript, TrueType et bien d'autres, assez différents entre eux.

Les premières fontes étaient des *bitmap* : les glyphes étaient décrits par des pixels noirs et blancs (cf. annexe A). Si l'on peut facilement décrire une fonte bitmap écran dont chaque glyphe contient tout au plus quelques dizaines de pixels, il serait difficile d'en faire autant pour les imprimantes à haute résolution, où un glyphe peut nécessiter des milliers de pixels.

Deux solutions se profilaient : compresser les glyphes bitmap, ou passer à un autre type de fonte. Donald Knuth a adopté la première solution pour le système TEX, en 1978 : il a créé un logiciel, du doux nom de METAFONT, qui génère des fontes bitmap compressées à partir d'un langage de programmation très puissant (annexe A). La méthode de compression (§A.5.3) était conçue de manière que la taille des glyphes n'affecte que peu le volume des fichiers produits.

La deuxième solution a été adoptée — entre autres — par John Warnock, fondateur d'Adobe, en 1985. Il a développé un langage de programmation du nom de PostScript (§C.1) qui décrit toute la page imprimée à l'aide de constructions mathématiques. Le langage PostScript disposait, en particulier, d'un format de fonte qui est toujours aujourd'hui l'un des plus répandus au monde : les fontes de type 1 (§C.3). De par le principe de description des glyphes par des constructions mathématiques, ces fontes étaient appelées vectorielles.

Les sociétés Bitstream et Hewlett Packard ont également proposé leurs propres formats de fontes vectorielles Speedo [184] et Intellifont [103], qui n'ont pas fait long feu, malgré leurs idées originales.

Adobe a commencé à s'enrichir grâce à PostScript et aux fontes de type 1, et certaines autres companies (Apple et Microsoft, pour ne pas les nommer) ont considéré qu'il fallait briser son monopole. Elles ont donc développé en commun et en toute hâte, un concurrent aux type 1, appelé *TrueType* (annexe D). Les fontes TrueType ne sont pas forcément meilleures ni pires que les type 1, mais elles présentent des différences techniques considérables, que nous détaillons dans cet ouvrage.

Une première évolution des type 1 ont été les Multiple Master, des fontes dont les formes des glyphes peuvent varier sous le contrôle de l'utilisateur. Les Multiple Master n'ont pas eu de succès fulgurant, sans doute à cause de la difficulté de création de telles superfontes.

Pendant ce temps, les pays d'Extrême-Orient se battaient pour arriver à composer dans leurs écritures idéographiques et syllabiques. Adobe leur proposa une autre évolution des type 1, les fontes CID (§C.1). Le format TrueType était déjà compatible avec les écritures idéographiques, ce qui leur donnait une longueur d'avance dans ce domaine.

Apple et Microsoft, chacun de son côté, se sont mis à refléchir à l'amélioration des fontes TrueType. Apple a investi dans une extension de TrueType appelée TrueType GX et par la suite rebaptisée AAT (« typographie avancée Apple », §D.11). Microsoft se fit aider par son ancien adversaire, Adobe, et ensemble ils sortirent un concurrent à TrueType GX : OpenType (§D.9).

OpenType est, en même temps, une extension de TrueType et une évolution des type 1. D'ailleurs il existe deux genres de fontes OpenType : les OpenType-TTF (qui sont des True-Type avec quelques fonctionnalités supplémentaires) et les OpenType-CFF (qui sont des type 1 évoluées et intégrées dans des structures TrueType).

Aussi bien AAT qu'OpenType visent à résoudre deux types de problèmes : ceux de la typographie latine de qualité (ligatures, chiffres à l'ancienne, ponctuation bien espacée, etc.), et ceux des langues orientales (arabe, hébreu, langues de l'Inde, du sud est asiatique,
etc.). Une grande partie de l'annexe D est consacrée à l'exploration des ces deux formats de fonte qui n'ont pas fini de nous surprendre.

## Entre caractères et glyphes : la problématique du document électronique

Nous avons décrit le modèle informatique de la composition et les formats de fonte. Pour continuer notre exploration de l'écriture informatique il nous faut aborder un autre concept important, celui de document électronique.

On appelle ainsi une entité informatique contenant du texte (et souvent aussi des images, du son, de l'animation, des fontes, etc.). On trouve des documents électroniques partout : sur disque dur, sur cédérom, sur le Web. Ils peuvent être librement accessibles ou protégés. En plein cœur de notre espace d'écriture informatique, les documents électroniques ont une problématique qui leur est propre.

Au début de cette introduction nous avons parlé du « ballet incessant entre caractères et glyphes ». Or, dans les deux sections précédentes il n'a pas été question de caractère. Au contraire on a l'impression que l'ordinateur transforme les caractères en glyphes, compose des textes en se servant de fontes, et que l'on n'a plus qu'à afficher à l'écran ou à imprimer le résultat de ces compositions.

Cela était vrai il y a encore quinze ans, avant l'arrivée du Web, du cédérom et des autres moyens de diffusion de l'information sous forme de document électronique. Un document électronique reprend l'apparence d'un document papier quand il est affiché ou imprimé, mais ajoute un certain nombre de fonctionnalités à cela.

Il s'agit d'un fichier qui doit être utilisable sur la majorité des plate-formes informatiques directement, c'est-à-dire sans traitement particulier visant à l'adapter. Mais en quoi consiste l'utilisation d'un tel fichier ?

Un document électronique se lit, ou se *consulte*. Pour lire on a besoin de fonctionnalités qui optimisent la lecture : table de matières avec liens hypertexte vers les unités structurelles, affichage sur deux pages, agrandissement ou réduction de la taille des caractères selon la qualité de l'écran et l'acuité visuelle du lecteur, etc. Pour consulter on a besoin de possibilités de recherche rapide et multi-critère voire de recherche « intelligente » et d'accès rapide à l'information recherchée.

Une recherche peut porter non pas sur un seul document électronique mais sur toute une bibliothèque virtuelle, voire sur la totalité du Web. Le document électronique doit donc être indexable. Et pour que l'indexation soit « intelligente », c'est-à-dire enrichie par des méta-données structurelles ou sémantiques, on a tout intérêt à ce que le document soit structuré, à la manière de XML.

Quand on fait des recherches dans un document, ce sont des recherches de chaînes de caractères — rares sont les logiciels qui permettent la recherche d'une chaîne de caractères ayant certains attributs typographiques particulier, comme la donnée d'une fonte, d'un corps, d'un style, etc. En effet, pour reprendre l'exemple du mot « fille » donné page 1, on aura du mal à expliquer au lecteur d'un document électronique qu'il doit formuler sa requête en se servant du glyphe de ligature « fi » sous peine de ne pas trouver ce mot dans le texte...

Et puisque ce sont des chaînes de caractères que l'on recherche dans un document, ce sont ces mêmes chaînes de caractères qui doivent être indexées pour accélérer les recherches. Conclusion : un document électronique doit contenir des caractères pour pouvoir être indexé et devenir membre à part entière de la Grande Toile.

Mais on attend aussi d'un document électronique qu'il produise un affichage ou une impression équivalentes à ceux d'un document papier. Il doit donc être composé, c'està-dire contenir des glyphes placés avec beaucoup de précision sur des lignes, en tenant compte du crénage. Ces lignes doivent former des paragraphes et des pages en respectant les conventions typographiques centenaires. Conclusion : un document électronique doit contenir des glyphes placés avec beaucoup de précision pour être le digne successeur du document papier.

Corollaire : un document électronique doit donc contenir et des caractères et des glyphes. Les caractères doivent être facilement accessibles de l'extérieur et, si possible, structurés et annotés de méta-données. Les glyphes doivent être placés avec précision selon les règles de l'art.

Satisfaire ces deux objectifs souvent contradictoires est déjà un défi pour l'informatique. Mais la problématique du document électronique ne s'arrête pas là. Les caractères et les glyphes sont liés entre eux comme les deux faces d'une pièce de monnaie, le yin et le yang, le signifiant et le signifié. Quand on interagit avec un document électronique, on sélectionne des glyphes à la souris et on s'attend à ce que les caractères correspondants soient copiés dans le presse-papier du système. Il faut donc que le document contienne un lien entre chaque glyphe et le caractère correspondant y compris dans le cas où un glyphe est associé à plusieurs caractères ou plusieurs glyphes à un caractère, ou, comble de la complexité, plusieurs glyphes sont associés à plusieurs caractères dans une disposition différente.

Autre problème important : les droits d'auteur des ingrédients d'un document électronique. En admettant que l'on ait le droit de placer son texte ou ses images en accès libre, il n'en est pas forcément ainsi des fontes utilisées. Quand on « achète » une fonte, on achète en réalité une licence d'utilisation de la fonte. Selon la fonderie cette licence précise ou non le nombre de machines et/ou imprimantes sur lesquelles la fonte peut être installée et utilisée. Mais quelle que soit la fonderie il est hors de question qu'une fonte dont on a acheté une licence soit distribuée publiquement. Comment faire alors pour afficher les glyphes du document dans la fonte ad hoc, si l'on n'a pas le droit de diffuser la fonte ?

Le document électronique se trouve donc coincé entre le passé (la typo, les glyphes et leur composition, les fontes) et l'avenir (le Web, les caractères, l'information indexable à volonté et accessible à tous). Et en disant cela nous n'avons tenu compte que de deux axes de notre espace d'écriture informatique : l'approche systémique (caractères/glyphes) et l'historicité. Il reste encore les axes géographique (Occident/Orient, avec toutes les surprises que nous réservent les écritures des autres cultures) et industriel (les problèmes de format de fichier, de plate-forme, etc.).

Dans cet ouvrage nous aspirons à donner un certain nombre d'outils au lecteur pour affronter ces problèmes. Nous ne nous occupons pas de tous les aspects du document électronique mais uniquement de ceux liés aux caractères et aux glyphes, aspects qui font intervenir directement et inexorablement les codages et les fontes.

# Synthèse et mode d'emploi de l'ouvrage

Cet ouvrage contient 14 chapitres classés en 4 blocs et 7 annexes. Nous avons à maintes reprises remarqué que les fontes et les codages se comportent comme le yin et le yang. Nous profitons de cette remarque pour illustrer graphiquement la structure de l'ouvrage sur fond de cercle du Tao (figure 0-6). À gauche, sur la partie grisée : les codages. À droite, sur la partie blanche : les fontes.

Au sommet du cercle, l'introduction que le lecteur est en train de lire.

Premier bloc, celui de gauche, contenant les cinq chapitres autour des codages et plus particulièrement d'Unicode.

Dans le premier chapitre, intitulé « Avant Unicode », nous donnons un historique des codes et codages, à commencer par l'Antiquité. Après quelques mots sur les codages des télécommunications avant l'ordinateur, nous enchaînons tout de suite avec le codage le plus connu de tous, ASCII et son concurrent acharné, EBCDIC. Suit la série de codages ISO 8859, dont le dernier date de 2001. En même temps nous parlons des problèmes des pays d'Extrême-Orient et des différentes solutions apportées par ISO, Microsoft et le monde Unix. Enfin, nous finissons par quelques mots sur le courrier électronique et le Web.

Le deuxième chapitre, « Caractères, glyphes, octets » est une introduction à Unicode. Nous y développons les concepts sous-jacents à Unicode, ses principes de départ, sa philosophie et ses choix techniques. Nous finissons ce chapitre par un aperçu rapide des différentes tables d'Unicode, y compris une avant-première des tables qui sont encore au stade d'étude avant insertion dans le codage.

Suit le chapitre « Propriétés associées aux caractères Unicode », qui nous entraîne dans le tourbillon d'informations qui accompagnent les caractères. Souvent ces informations indiquent que le caractère en question joue un rôle particulier ; nous expliquons alors ce rôle en présentant ainsi au lecteur certains mécanismes internes du codage.

Parlant de mécanismes internes, nous avons rassemblé dans le quatrième chapitre les trois mécanismes les plus complexes. Le titre du chapitre n'est rien d'autre que l'énoncé de ces trois mécanismes : les normalisations, l'algorithme de bidirectionnalité, la gestion des caractères d'Extrême-Orient. Les normalisations sont des manières de rendre un texte codé en Unicode plus efficace en levant certaines ambiguïtés ; d'ailleurs une des formes de normalisation que nous décrivons est obligatoire pour utiliser Unicode sur le Web. La bidirectionnalité concerne le mélange d'écritures gauche-à-droite et droite-à-gauche ; Unicode nous propose une méthode calculatoire pour décrire la composition d'un texte contenant un mélange de ce type. Enfin, en disant « écritures d'Extrême-Orient » nous

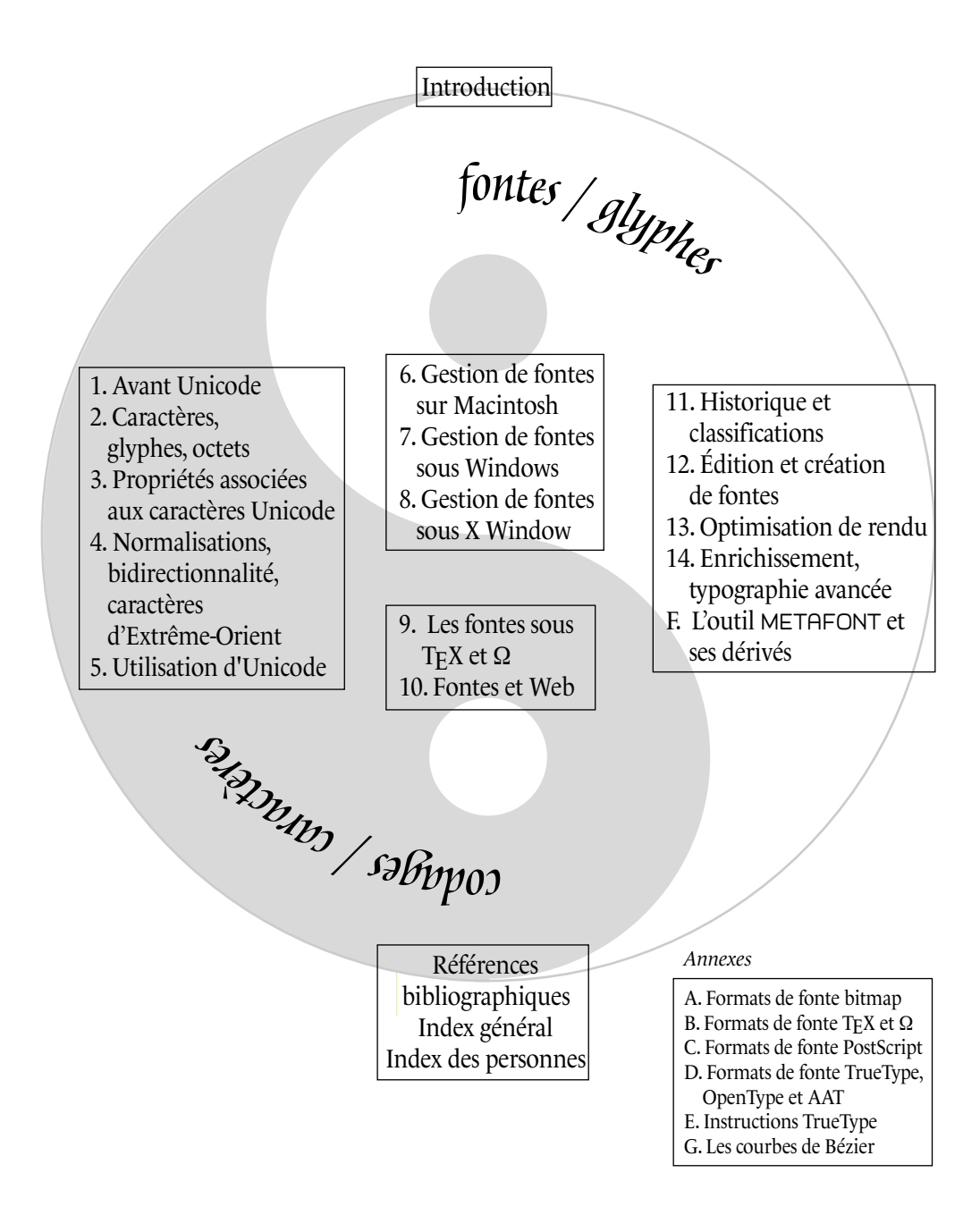

Figure 0-6 : Structure des chapitres de cet ouvrage.

nous référons aussi bien aux idéogrammes chinois qu'aux syllabes hangûl. Pour les premiers nous donnons un certain nombre de techniques pour obtenir des caractères nonprévus par Unicode, pour les deuxièmes nous décrivons la méthode de formation de syllabes à partir des lettres hangûl.

Enfin, le dernier chapitre de ce bloc est moins théorique que les précédents. On répond à un problème précis : comment obtenir un texte codé en Unicode ? Nous donnons trois réponses possibles : en saisissant des caractères à l'aide de la souris, en créant des claviers virtuels, en transcodant des textes écrits dans d'autres codages. Dans les trois cas nous décrivons les outils ad hoc, que ce soit pour MacOS, Windows ou Unix.

Ce bloc se situe entièrement sur la partie grisée (« codages »), puisqu'on n'y traite que de codages sans aborder la question des fontes.

Le deuxième bloc (chapitres 6 à 8) est déjà dans la partie blanche (« fontes ») mais on l'a placé au milieu du cercle puisqu'on n'aborde pas les fontes elles-mêmes mais leur gestion. Ainsi il y est question d'installation de fontes, d'outils d'activation/désactivation, de choix de fonte, bref de gestion d'un grand nombre de fontes, comme c'est souvent le cas pour les graphistes et autres grands consommateurs de celles-ci. S'il y a trois chapitres, c'est parce qu'on se veut couvrir les deux systèmes d'exploitation les plus populaires : MacOS (9 ou X) et Windows, ainsi que le système de fenêtrage X Window du monde Unix. On découvre que le Macintosh est privilégié (il dispose d'un maximum d'outils de gestion de fontes), que sous Windows on dispose des mêmes outils maissouvent de moindre qualité, et que X Window est un monde à part avec ses avantages et inconvénients. Ces trois chapitres ne vont passionner ni l'informaticien ni le typophile, mais ils peuvent être bien pratiques à ceux dont la vie est empoisonnée par des plantages de système, des lenteurs inexplicables, des mauvaises impressions (qui n'a pas eu la surprise de voir son beau Garamond remplacé par un infâme Courier ?), des documents corrompus et toute autre infortune de ce genre, souvent causée par les fontes. Ils enchanteront également ceux qui aiment l'ordre et qui rêvent de pouvoir trouver et utiliser presque instantanément une fonte parmi quelques milliers de ses semblables, stockées sur plusieurs cédéroms. Par contre, si le lecteur n'utilise que les fontes fournies en standard avec son système d'exploitation, inutile de lire ces chapitres.

Le troisième bloc (chapitres 9 et 10) est déjà plus technique. Il concerne l'utilisation de fontes dans deux cas précis : le système de composition T<sub>E</sub>X (et son successeur Ω, dont l'auteur est co-développeur), et les pages Web. TEX est un logiciel et un langage de programmation consacré à la composition typographique. Il est également utilisé aujourd'hui pour produire des documents électroniques. Sa manière de gérer les fontes est bien particulière et totalement indépendante du système d'exploitation ambiant. Nous avons voulu, dans ce chapitre, décrire de manière aussi exhaustive que possible tous les aspects d'utilisation de fontes sous T<sub>E</sub>X, et il y en a un bon nombre. Les descriptions techniques des formats de fonte utilisés dans le chapitre 9 se trouvent dans l'annexe B (« Formats de fonte T<sub>F</sub>X et  $\Omega \gg$ ).

Dans le cas du Web, la situation est différente. Le Web nous pose des problèmes techniques (comment fournir une fonte à un navigateur et comment faire pour que celuici l'utilise sur le champ ?) et légaux (quid des droits d'auteur de la fonte ?). Nous décrivons les différentes solutions apportées à ce problème par Microsoft et Bitstream, ainsi qu'une solution très spectaculaire : le serveur de fontes GlyphGate. Cette approche peut être qualifiée de conventionnelle : on se sert du système de balisage HTML et on fournit les fontes en sus. Le Consortium Web propose une autre solution, plus propre : décrire la fonte en XML, de la même manière que le reste du document. Cette solution se place dans le cadre de la norme SVG de description d'image vectorielle, que nous décrivons en détail.

Ces deux chapitres sont également placés au milieu du cercle puisqu'ils traitent de sujets entre les codages et les fontes : aussi bien TFX que HTML peuvent être considérés comme des manières de passer des caractères aux glyphes ; ce sont des ponts entre les deux mondes.

Le quatrième bloc (chapitres 11 à 14 et annexe F) est entièrement consacré aux fontes. Le premier chapitre de ce bloc, « Historique et classifications », est un chapitre à part dans cet ouvrage, puisqu'il parle très peu d'informatique mais plutôt d'histoire de l'imprimerie, et plus particulièrement d'histoire des caractères typographiques latins. En effet, nous avons considéré que pour créer ou modifier des fontes de qualité, il ne suffisait pas de disposer des bons outils mais aussi d'avoir un minimum de connaissances sur le passé des fontes qui nous entourent. Néanmoins, même dans cet historique, le point de vue adopté est celui de l'utilisateur de fonte informatique. Ainsi, la plupart des exemples donnés sont produits par des fontes informatiques au lieu d'être des facsimilés d'impressions d'époque. Souvent aussi on compare les impressions originales avec les fontes informatiques produites par divers créateurs.

Le chapitre 11 ne s'arrête pas à l'historique. Suit la description de trois méthodes de classification des fontes. Parmi celles-ci les deux premières (Vox et Alessandrini) complètent en quelque sorte l'historique et en fournissent une synthèse. La classification de Vox nous fournit un jargon pour décrire les fontes (« humanes », « garaldes », « didones », etc.) dont la connaissance est indispensable aux professionnels du graphisme et de l'édition. Celle d'Alessandrini doit plutôt être perçue comme une critique (avec une forte dose d'humour) de celle de Vox ; nous n'avons pas pu résister au plaisir de la donner.

La troisième classification est bien différente et constitue le lien de ce chapitre avec le reste de l'ouvrage. Il s'agit de Panose-1, une description mathématique des propriétés des glyphes. Chaque fonte est caractérisée par une série de dix nombres, correspondant à dix propriétés presque orthogonales. Aussi bien Windows que la norme CSS utilisent cette classification pour proposer des substituts de fonte en prenant la fonte disponible dont la distance Panose-1 avec la fonte manquante est la moindre. Malgré la notoriété du système Panose-1 il est très difficile d'en trouver une description précise. C'est chose faite dans cet ouvrage, et ceci grâce à la générosité de Benjamin Bauermeister, l'auteur de Panose-1, qui a bien voulu nous fournir les informations nécessaires.

Les chapitres 12 à 14 décrivent les outils de création (ou de modification) de fonte. Nous avons choisi deux outils de base, FontLab et FontForge (anciennement PfaEdit) et nous décrivons leurs principales fonctions. S'il y a trois chapitres au lieu d'un c'est parce que nous

divisons le processus de création de fonte en trois étapes : le dessin des glyphes, l'optimisation du rendu, l'enrichissement par des propriétés dites « de typographie avancée ». L'optimisation de rendu consiste à introduire dans la fonte les hints PostScript ou les instructions TrueType nécessaires pour que son rendu soit optimal pour toutes les tailles d'utilisation. Dans ce chapitre nous décrivons également un troisième outil, spécialisé à l'instruction de fontes, Visual TrueType de Microsoft. Le hinting et l'instruction de fontes étant réputées comme des opérations obscures et mal documentées, nous tentons de pallier cela en leur consacrant tout un chapitre, avec moult exemples réels. D'ailleurs l'annexe E est consacrée à la description du langage assembleur des instructions TrueType ; c'est le complément idéal du chapitre 13 qui s'intéresse plus aux outils qui permettent d'instruire les fontes qu'aux instructions elles-mêmes.

Le chapitre 14 traite de la grande nouveauté de ces dernières années, l'ajout de propriétés OpenType. Les sociétés Adobe et Microsoft qui ont soutenu cette technologie se sont données deux cibles : les fontes latines « de qualité typographique » (c'est-à-dire contenant des gadgets comme des ligatures, des variantes de glyphe, des glyphes de langues d'Europe centrale, etc.), et les fontes orientales (avec analyse contextuelle, traitement des ligatures, etc.). Ce sont celles-là qui font appel aux « fonctionnalités typographiques avancées ». Plusieurs fonderies sont en ce moment en train de convertir leurs arsenals de fontes PostScript ou TrueType en OpenType avec propriétés avancées, et les outils Font-Lab et FontForge se prêtent admirablement à cette tâche, à laquelle nous avons consacré la première partie du chapitre. Nous en profitons pour décrire également un troisième outil dédié à cette tâche : VOLT de Microsoft.

La deuxième partie de ce chapitre est consacrée au concurrent d'OpenType, les fontes AAT (anciennement TrueType GX). Ces fontes sont perçues par certains comme plus puissantes que les OpenType mais souffrent d'un manque d'outils, d'une mauvaise documentation et, pire, d'un boycott de la part des grands logiciels de PAO (Photoshop, Illustrator, InDesign, Quark XPress, etc.). Mais ces problèmes ne sont peut-être que temporaires et nous avons considéré que les AAT méritent d'être décrites au même titre que les OpenType. Le lecteur trouvera dans ce chapitre la manière de doter les fontes TrueType de tables AAT par le seul outil capable le faire : FontForge.

Enfin, nous avons mis dans ce bloc également l'annexe F « L'outil METAFONT et ses dérivés ». Il s'agit d'un langage de programmation dédié à la création de fontes, l'œuvre de la même personne qui a créé T<sub>E</sub>X, le célèbre informaticien Donald Knuth de l'université de Stanford. METAFONT est un outil très puissant et plein de bonnes idées. Si nous l'avons écarté du corps de l'ouvrage c'est parce qu'il est en quelque sorte tombé en désuétude par son incompatibilité avec le concept de document électronique. En effet, METAFONT crée des fontes bitmap qui ne portent plus aucune trace des caractères auxquels correspondent les glyphes ; elles ne peuvent donc pas être utilisées dans des document électroniques puisque le lien entre glyphe et caractère est brisé. En plus, ces fontes bitmap dépendent de caractéristiques d'une imprimante donnée : on ne peut donc avoir de fonte « universelle » compatible avec toutes les imprimantes — cela est pourtant le b-a-ba des fontes PostScript et TrueType. Si nous décrivons tout de même METAFONT dans cet ouvrage, c'est pour trois raisons : par nostalgie et par respect pour Donald Knuth, pour sa valeur intrinsèque en tant qu'outil de création de fonte, et enfin parce que certains

logiciels récents tentent de pallier les défauts de METAFONT en produisant des fontes PostScript ou TrueType à partir du même code source que celui-ci, ou d'un code source similaire. Nous décrivons deux tentatives de ce type : METATYPE1 et MetaFog.

C'est indéniable, cet ouvrage est caractérisé par la taille inhabituelle de ses annexes. En effet, nous avons voulu rassembler et présenter à notre manière les principaux formats de fonte. Cela s'est avéré une entreprise gourmande en temps, énergie et... en nombre de pages.

L'annexe A peut être considérée comme une sorte d'historique des formats de fonte, puisqu'elle traite d'un type de fonte pratiquement disparu aujourd'hui, les fontes bitmap.

L'annexe B décrit les fontes « réelles » et virtuelles de TEX.

L'annexe C se propose de décrire tous les formats de fonte PostScript, du type 1 (qui date de 1985) aux fontes CFF qui font partie du standard OpenType, en passant par les formats désuets (type 3 et Multiple Masters) et les formats spéciaux pour les écritures d'Extrême-Orient. Pour comprendre le code PostScript de ces fontes, nous donnons également une introduction à ce langage de programmation bien particulier.

Dans l'annexe D nous relevons le défi de décrire en détail toutes les tables TrueType, OpenType et AAT. Pour ne pas ennuyer le lecteur avec des informations bassement techniques sur les nombres d'octets de chaque champ, les pointeurs entre les tables, les octets de remplissage, bref l'horreur de l'édition directe de données binaires, nous décrivons ces tables dans une syntaxe XML proposée par l'outil TTX. Cet outil, développé en Python par Just van Rossum, le frère de Guido van Rossum (l'inventeur de Python), permet de convertir les données binaires TrueType, OpenType et AAT en XML, et vice-versa. On peut donc considérer que la représentation TTX de ces fontes est équivalente à leur forme binaire, et nous en profitons pour décrire les tables en tant que structures XML. Cela ne fait pas disparaître leur complexité comme par un coup de baguette magique, mais au moins épargnera le lecteur de la complexité gratuite, liée uniquement aux aspects de format binaire des fichiers. On peut ainsi se concentrer sur l'essence de chaque table. Nous illustrons systématiquement la description des tables par des exemples d'utilisation.

Cette annexe n'intéressera pas que les informaticiens. Les grands consommateurs de fontes OpenType y trouveront également de l'intérêt pour la simple raison qu'actuellement les logiciels compatibles OpenType n'utilisent qu'un pourcentage infime des possibilités de ce format de fonte. Le lecteur désireux de savoir ce qu'OpenType a vraiment dans les tripes le trouvera dans cette annexe.

L'annexe E est la suite logique de l'annexe D et le complément idéal du chapitre 13 sur l'optimisation de rendu. Nous y décrivons les instructions TrueType en tant que langage assembleur. Les instructions TrueType ont la réputation d'être obscures et incompréhensibles. Cela est dû aussi bien à leur représentation (en langage assembleur), qu'à leur rôle (déformer un contour de glyphe pour assurer un meilleur rendu), qu'à certains concepts impliqués (notamment les concepts de vecteur de projection, vecteur de liberté, zones de pénombre, etc.). Et c'est surtout dû à la mauvaise qualité de la documentation fournie par Microsoft qui est capable de décourager même le programmeur le plus motivé. Nous espérons que cette annexe sera plus compréhensible que le document cité et qu'elle pourra servir de complément utile au chapitre 13.

Enfin, nous avons placé en dernier une courte introduction aux courbes de Bézier utilisées à maintes reprises dans l'ouvrage (que ce soit en création de fontes, dans la description des langages PostScript, METAFONT, etc.). Nous avons remarqué que la plupart des ouvrages sur ces langages donnent très peu d'informations sur les courbes de Bézier. Souvent il s'agit juste de la formule du polynôme de Bézier et du récit de quelques propriétés intéressantes. En réaction à cela nous avons voulu fournir un véritable texte mathématique sur ces objets indispensables pour décrires lesfontes. Le lecteur y trouvera les principaux théorèmes et lemmes autour de ces objets mathématiques, avec leurs démonstrations en bonne et due forme.

L'ouvrage se termine par une liste de références bibliographiques, contenant un maximum d'URLs qui permettent au lecteur de lire un document original ou de commander un ouvrage, ainsi que deux index : l'index général contenant les termes et un index de noms de personne où l'on trouvera indifférement les auteurs de logiciels, les dessinateurs de fonte et tout autre personnage cité pour une raison ou une autre.

### Comment lire ce livre

Cet ouvrage contient des textes introductifs à certaines technologies, des « modes d'emploi » de logiciels, des spécifications techniques, et même des historiques aux fontes et aux codages. Il joue le double rôle de manuel d'aprentissage et d'ouvrage de référence. Pour en profiter davantage nous présentons par la suite quelques profils de lecteur potentiel et les parcours de lecture que nous considérons comme adaptés. Bien évidemment ces parcours ne sont donnés qu'à titre indicatif et le meilleur parcours de lecture est toujours celui qu'on a trouvé soi-même...

#### Si le lecteur est utilisateur averti d'Unicode

Alors les chapitres qui l'intéresseront seront bien évidemment surtout les 1 à 5. Pour utiliser Unicode, il aura besoin de fontes appropriées. Après les avoir dénichées sur le Web il voudra les installer ; la lecture d'un chapitre parmi 6, 7 et 8 (selon son système d'exploitation) pourrait alors être utile. Et s'il a besoin de glyphes représentant certains caractères non prévus dans les fontes, il voudra peut-être les ajouter. Il devient alors créateur/modificateur de fonte (cf. ci-dessous).

#### Si le lecteur est T<sub>F</sub>Xiste passioné

Alors le chapitre 9 le comblera. En le lisant il voudra peut-être intervenir sur l'entrée ou sur la sortie. Dans le premier cas il voudra peut-être saisir des textes en Unicode et utiliser  $\Omega$  pour les composer. Nous lui conseillons alors les chapitres sur Unicode. Dans le deuxième cas il voudra peut-être créer des fontes pour les utiliser sous TEX. Il pourra alors lire avec profit les chapitres 12-14 sur la création de fonte PostScript ou TrueType, ou alors l'annexe F sur l'utilisation de METAFONT.

#### Si le lecteur souhaite simplement créer des beaux documents

Un beau document est avant tout un document bien codé. Il est donc utile de connaître les méthodes d'Unicode pour en tirer un maximum de profit. On lira pour cela les chapitres 2, 3 et 5 (et peut-être 4 en diagonale). Ensuite un beau document doit contenir des belles fontes. Après avoir lu l'historique des fontes (chapitre 11) on sera plus apte à choisir les fontes adaptées à un document donné. Après les avoir trouvées, il faut les installer — lire pour cela un chapitre parmi 6, 7 et 8, selon le système d'exploitation. Enfin, pour créer un beau document il faut également un logiciel de composition de qualité. Si par hasard le lecteur a choisi T<sub>EX</sub> (ou  $\Omega$ ) pour produire son document, alors la lecture du chapitre 9 va de soi.

#### Si le lecteur souhaite créer des belles pages Web

Même parcours que pour le lecteur précédent sauf qu'arrivé à la dernière étape on lira plutôt le chapitre 10, qui traite du Web.

#### Si le lecteur est typophile ou collectionneur de fontes

Le chapitre 11 l'enchantera par la multitude d'exemples donnés dont certains sont assez rares. Mais un véritable collectionneur ne fait pas qu'acheter les objets qu'il collectionne. Il passe son temps à vivre avec eux, à les caresser, les étudier, les maintenir en bon état. Il en est de même pour les fontes, et les logiciels de création/édition de fontes sont d'excellents outils pour mieux connaître une fonte, l'étudier dans tous ses détails et peutêtre l'améliorer, la compléter, corriger ses paires de crénage, etc. Le lecteur aura donc tout intérêt à lire attentivement le chapitre 12 ainsi que les 13 et 14. En cas de problème technique, les annexes C et D lui permettront de trouver une solution. Enfin, pour partager sa collection de fontes avec ses semblables rien de tel qu'une belle page Web sous GlyphGate montrant les glyphes adorés à tout visiteur, en toute sécurité. Le chapitre 10 lui fournira les détails nécessaires.

#### Si le lecteur est créateur de fontes débutant

La lecture du chapitre 11 peut lui être utile pour le motiver davantage et l'aider à se situer dans la continuité historique de création de fontes. Dans cet ouvrage nous ne donnons pas de cours de création graphique de fontes, mais nous décrivons avec moult détails les outils pour le faire. Lire alors très attentivement le chapitre 12 et ensuite, avant de diffuser la fonte ainsi créée, lire les chapitres 13 et 14 pour voir comment la perfectionner davantage.

#### Si le lecteur est créateur de fontes chevronné

Alors les chapitres 11 et 12 ne lui apporteront peut-être pas beaucoup de nouvelles informations. En revanche, dans les chapitres 13 et 14 il trouvera des techniques qui pourront lui être utiles pour mieux exploiter les beaux dessins de ses fontes. Il pourra également goûter aux plaisirs de METAFONT et créer des fontes PostScript avec METATYPE1 qu'il serait impossible ou très fastidieux de faire avec un outil manuel comme *FontLab* ou FontForge. S'il est utilisateur de FontLab il pourrait également se mettre au langage Python et apprendre dans le chapitre 11 comment prendre le contrôle de ce logiciel par

programmation. S'il connaît déjà et le dessin, et les instructions, et les fonctionnalités typographiques avancées, les annexes C et D lui apprendront des possibilités d'OpenType insoupçonnées, car non prévues, pour le moment, par les logiciels compatibles Open-Type. Enfin, la lecture de la description du standard Panose au chapitre 11 lui permettra de bien classifier ses fontes et de faciliter ainsi leur utilisation.

#### Si le lecteur est développeur d'applications

Les chapitres 2 à 4 lui fourniront les informations nécessaires pour rendre son application compatible Unicode. Ensuite, les annexes C, D et E lui apprendront comment la rendre compatible avec les fontes PostScript ou OpenType. L'annexe G pourra également être utile pour écrire des algorithmes qui calculent des quantités à partir des courbes de Bézier des contours de glyphes.

#### Si le lecteur ne se reconnaît dans aucune des catégories précédentes

La synthèse donnée plus haut ainsi que la table de matières de l'ouvrage lui indiqueront peut-être le chemin vers l'information qui l'intéresse. Si cette information est très pointue, l'index pourra également être utile. Le cas échéant, le lecteur peut aussi nous contacter à l'adresse ci-dessous.

## Nous contacter

Nous avons fait de notre mieux pour relire et vérifier toutes les informations de ce livre, mais il se peut que nous ayons laissé des erreurs pendant sa production<sup>5</sup>. Veuillez nous indiquer les erreurs que vous trouverez ainsi que toutes vos suggestions pour des éditions futures en écrivant à :

```
Éditions O'Reilly
18 rue Séguier
75 006 PARIS
```
Vous pouvez aussi envoyer des messages électroniques. Pour faire partie de notre liste de diffusion ou pour demander un catalogue, envoyez un message à :

info@editions-oreilly.fr

Pour poser une question technique ou commenter le livre, envoyez un message à :

```
xavier@editions-oreilly.fr
```
Un site Web est consacré à ce livre. Vous y trouverez les extraits de code du livre, des errata et des plans pour les futures éditions. Il est accessible à l'URL :

```
http://www.oreilly.fr/catalogue/fontes-et-codages.html
```
Pour plus d'informations sur ce livre et les autres, consultez le site Web des Éditions O'Reilly :

http://www.oreilly.fr

<sup>5.</sup> À ce propos, nous conseillons au lecteur un texte hilarant : les « Coquilles célèbres ou curieuses » extrait du Dictionnaire de l'argot des typographes d'Eugène Boutmy (1883), qu'il trouvera sur le Web [90].

# Bibliographie

- [1] Atif Aamir. « Nafees Nasta'leeq », 2003. http://www.crulp.nu.edu.pk/nafeesNasta' leeq.html
- [2] Académie française. « Liste des termes, expressions et définitions adoptés et publiés au Journal officiel de la République française (en application du décret nº 96-602 du 3 juillet 1996 relatif à l'enrichissement de la langue française). Journal Officiel du 2 décembre 1997. Termes relatifs au courrier électronique », décembre 1997. http://www.culture.gouv.fr:80/culture/dglf/cogeter/2-12-97-mel.htm
- [3] Douglas ADAMS. Le Guide du routard galactique. Denoël, 1982.
- [4] Adobe Developer Support. « Adobe Binary Screen Font Files Specification v. 2, Technote 5006 », mars 1992. http://partners.adobe.com/asn/developer/pdfs/tn/5006.ABF\_ Spec.pdf
- [5] Adobe Developer Support. « PostScript Language Document Structuring Conventions Specification, Technote 5001 », septembre 1992. http://partners.adobe.com:80/asn/ developer/pdfs/tn/5001.DSC\_Spec.pdf
- [6] Adobe Developer Support. « The StemSnap Hint Operator for Type 1 Font Programs », mars 1992. http://partners.adobe.com:80/asn/developer/pdfs/tn/5049. StemSnap.pdf
- [7] ADOBE DEVELOPER SUPPORT. « Supporting Downloadable PostScript Language Fonts, Technote 5040 », mars 1992. http://partners.adobe.com/asn/developer/pdfs/tn/5040. Download\_Fonts.pdf
- [8] Adobe Developer Support. « Font Naming Issues, Technote 5088 », avril 1993. http: //partners.adobe.com/asn/developer/pdfs/tn/5088.FontNames.pdf
- [9] Adobe Developer Support. « Glyph Bitmap Distribution Format (BDF) Specification v. 2.2, Technote 5005 », mars 1993. http://partners.adobe.com/asn/developer/pdfs/ tn/5005.BDF\_Spec.pdf
- [10] Adobe Developer Support. « CID-Keyed Font Technology Overview, Technote 5092 », septembre 1994. http://partners.adobe.com:80/asn/developer/pdfs/tn/5092. CID\_Overview.pdf
- [11] Adobe Developer Support. « Type 1 Font Format Supplement, Technote 5015 », mai 1994. http://partners.adobe.com:80/asn/developer/pdfs/tn/5015.Type1\_Supp. pdf
- [12] ADOBE DEVELOPER SUPPORT. « Adobe CMap and CIDFont Files Specification, Technote 5014 », octobre 1996. http://partners.adobe.com:80/asn/developer/pdfs/tn/ 5014.CMap\_CIDFont\_Spec.pdf
- [13] Adobe Developer Support. « Adobe Font Metrics File Format Specification v. 4.1, Technote 5004 », octobre 1998. http://partners.adobe.com/asn/developer/pdfs/tn/ 5004.AFM\_Spec.pdf
- [14] Adobe Developer Support. « The Type 42 Font Format Specification, Technote 5012 », juillet 1998. http://partners.adobe.com:80/asn/developer/pdfs/tn/5012.Type42\_ Spec.pdf
- [15] ADOBE DEVELOPER SUPPORT. « The Compact Font Format Specification, Technote 5176 », mars 2000. http://partners.adobe.com:80/asn/developer/pdfs/tn/5176.CFF.pdf
- [16] Adobe Developer Support. « The Type 2 Charstring Format », mars 2000. http:// partners.adobe.com:80/asn/developer/pdfs/tn/5177.Type2.pdf
- [17] Adobe Systems. « Adobe Type Manager Deluxe ». http://www.adobe.com/products/ atm/main.html
- [18] Adobe Systems. « Adobe Type Manager Light ». http://www.adobe.com/products/ atmlight/main.html
- [19] Adobe Systems. « Adobe Type Reunion Deluxe ». http://www.adobe.com:80/ products/atm/atr.html
- [20] Adobe Systems. PostScript Language Program Design. Addison-Wesley, 1988. http://partners.adobe.com/asn/tech/ps/download/samplecode/ps\_psbooks/ GreenBook.zip
- [21] Adobe Systems. Adobe Type 1 Font Format, version 1.1. Addison-Wesley, août 1990. http://partners.adobe.com:80/asn/developer/pdfs/tn/T1\_SPEC.PDF
- [22] ADOBE SYSTEMS. PostScript Language Tutorial and Cookbook. Addison-Wesley, septembre 1990. http://partners.adobe.com/asn/tech/ps/download/samplecode/ps\_ psbooks/BlueBook.zip
- [23] ADOBE SYSTEMS. Manuel de référence du langage PostScript, 2<sup>e</sup> édition. Addison-Wesley France, mai 1992.
- [24] Adobe Systems. « WadaMin-Regular CIDFont file », 1996. ftp://ftp.oreilly.com/ pub/examples/nutshell/cjkv/adobe/samples
- [25] ADOBE SYSTEMS. PostScript Language Reference Manual. Addison-Wesley, 3<sup>e</sup> édition, mars 1999. http://partners.adobe.com/asn/developer/pdfs/tn/PLRM.pdf
- [26] ADOBE SYSTEMS. PDF Reference: Version 1.4. Addison-Wesley, 3<sup>e</sup> édition, décembre 2001. http://partners.adobe.com/asn/acrobat/docs/File Format Specifications/ PDFReference.zip
- [27] Adobe Systems. « Adobe Glyph List », septembre 2002. http://partners.adobe.com: 80/asn/tech/type/glyphlist.txt
- [28] Adobe Systems. « CMaps for PDF 1.4 CJK Fonts », 2003. http://partners.adobe. com/asn/acrobat/technotes.jsp
- [29] Adobe Systems. « Unicode and Glyph Names », avril 2003. http://partners.adobe. com:80/asn/tech/type/unicodegn.jsp
- [30] AFII. « Registration Authority for Font-Related Objects », mai 2001. http://www.glocom. ac.jp/iso10036/
- [31] Jean ALESSANDRINI. « Nouvelle classification typographique : Codex 1980 ». Communication et Langages, 43:35–56, 1979.
- [32] AMS. « AMSFonts », octobre 1995. http://www.ams.org/tex/amsfonts.html
- [33] Jacques André. « The Scrabble Font ». The PostScript Journal, 3(1):53–55, 1990.
- [34] Jacques André. « Contribution à la création de fontes en typographie numérique, Habilitation à diriger des recherches ». PhD thesis, Université de Rennes 1, IFSIC, septembre 1993.
- [35] Jacques André. « Lucida, a-t-elle un gros œil ? ». La Lettre GUTenberg, 5:24–26, avril 1997. http://www.gutenberg.eu.org/pub/GUTenberg/publicationsPDF/lettre5. pdf
- [36] Jacques André. « De Pacioli à Truchet, trois siècles de géométrie pour les caractères ». Dans Actes du treizième colloque Inter-IREM d'Histoire et d'Épistémologie des mathématiques, 2000. http://www.univ-irem.fr/commissions/epistemologie/colloques/ co00.htm
- [37] Jacques André. « Histoire d'@, histoire d'Œ. Rumeurs, traitement de textes et enseignement ». Dans Actes des premières journées francophones de didactique des progiciels, juillet 2003. http://orion.inrp.fr/didapro/andrej/andrej.htm
- [38] Jacques ANDRÉ et Christian DELORME. « Le *Delorme* : un caractère modulaire et dépendant du contexte ». Communication et Langages, 86:65–76, 1990.
- [39] Jacques ANDRÉ et al. Ligatures et caractères contextuels, Cahier GUTenberg 22, septembre 1995. http://www.gutenberg.eu.org/publications/cahiers/48-cahiers22. html
- [40] Jacques André et al. « La fonte du jour : Vendôme ». La Lettre GUTenberg, 16:16–20, décembre 1999. http://www.gutenberg.eu.org/pub/GUTenberg/publicationsPDF/ lettre16.pdf
- [41] Jacques André, Roger Hersch, et al. « Workshop on Font Design Systems (Sophia-Antipolis, 18–19 mai 1987) », mai 1987.
- [42] Jacques André et Victor Ostromoukhov. « Punk : de Metafont à PostScript ». Cahiers GUTenberg, 4:23–28, décembre 1989. http://www.gutenberg.eu.org/pub/GUTenberg/ publicationsPDF/4-ostromoukhov.pdf
- [43] Jacques André et Irène Vatton. « Dynamic optical scaling and variable-sized characters ». Electronic Publishing—Origination, Dissemination, and Design, 7(4):231–250, 1994.
- [44] Patrick Andries. « Tableaux des caractères Unicode 3.2 », 2003. http://pages. infinit.net/hapax/Tableau\_annote.htm
- [45] Patrick Andries. « Unicode et ISO 10646 en français », 2003. http://pages.infinit. net/hapax/
- [46] Anonyme. « Archives des projets SAIL (Stanford Artificial Intelligence Laboratory) », 1966-1990. http://z.baumgart.org/saildart/prog/SYS/index.html
- [47] Anonyme. Introduction à la calligraphie chinoise. Éditions du centenaire, Paris, 1983.
- [48] Anonyme. « Font-File Format ». Rapport technique, Base de connaissances Microsoft, 199? http://support.microsoft.com/default.asp?scid=KB;en-us;q65123
- [49] Anonyme. « snfstr.h et snfread.c, tirés du code source de X11 R6.4 », février 1998. http://ftp.x.org/pub/R6.4/xc/lib/font/bitmap/
- [50] Anonyme. « PFM File Format », mars 2000. http://homepages.fbmev.de/bm134751/ pfm\_fmt\_en.html
- [51] Apple Computer. Apple Inside Macintosh, Volume I. Addison-Wesley, 1985. http:// developer.apple.com/techpubs/mac/pdf/MoreMacintoshToolbox.pdf
- [52] Apple Computer. Apple Inside Macintosh, Volume IV. Addison Wesley, 1985. http: //developer.apple.com/techpubs/mac/pdf/MoreMacintoshToolbox.pdf
- [53] Apple Computer. Apple Inside Macintosh, Volume V. Addison Wesley, 1986. http:// developer.apple.com/techpubs/mac/pdf/MoreMacintoshToolbox.pdf
- [54] Apple Computer. LaserWriter Reference. Addison-Wesley, mars 1988.
- [55] Apple Computer. Guide to Macintosh Software Localization. Addison-Wesley, mai 1992.
- [56] Apple Computer. « TrueType GX Font Formats », avril 1993.
- [57] Apple Computer. QuickDraw GX Typography. Addison-Wesley, juin 1994. ftp://ftp.apple.com/developer/Technical\_Publications/Archives/QDGX\_ Typography.sit.hqx
- [58] Apple Computer. « The TrueType Reference Manual », octobre 1996. http:// developer.apple.com/fonts/TTRefMan/index.html
- [59] Apple Computer. « Installable Keyboard Layouts », septembre 2002. http:// developer.apple.com/technotes/tn2002/tn2056.html
- [60] Apple Computer. « SFNT File Layout Structures and Constants, in MacOS X », 2002. /System/Library/Frameworks/ApplicationServices.framework/Versions/A/ Frameworks/ATS.framework/Versions/A/Headers/SFNTLayoutTypes.h
- [61] Apple Computer. « Instructing Fonts », 2003. http://developer.apple.com/fonts/ TTRefMan/RM03/Chap3.html
- [62] Apple Computer. «Using and Managing Fonts in Mac OS X, A Guide for Creative Professionals », 2003. http://205.134.180.85/UsingFontsinMacOSX.pdf
- [63] Vlad Atanasiu. « Le phénomène calligraphique à l'époque du sultanat mamluk ». PhD thesis, Ecole pratique des Hautes Etudes, Section des Sciences historiques et philologiques, mai 2003. http://atanasiu.freesurf.fr/thesis/atanasiu2003phd.pdf
- [64] Peter Bain et Paul Shaw. Blackletter: Type and National Identity. Princeton Architectural Press, 1998.
- [65] Paul BARRETT et al. « Numerical Python », janvier 2000. http://sourceforge.net/ projects/numpy
- [66] Dieter Barron. «  $t$ tftot $42$ », janvier 1999. http://ftp.giga.or.at/pub/nih/ ttftot42/
- [67] Benjamin Bauermeister. A manual of Comparative Typography: The PANOSE System. Van Nostrand Reinhold, 1988.
- [68] Benjamin Bauermeister. « PANOSE Classification Guide Numeric specifications for classification of fonts in the PANOSE Typeface Matching System ». Rapport technique, Elseware Corporation, 1992.
- [69] Barbara Beeton. « Mathematical symbols and cyrillic fonts ready for distribution ». TUGboat, 6(2):59–63, July 1985.
- [70] Barbara BEETON. « Mathematical symbols and cyrillic fonts ready for distribution (revised) ». TUGboat, 6(3):124–128, November 1985.
- [71] Barbara BEETON. « METAFONT mode\_def settings for various TFX output devices ». TUGboat, 8(1):33–33, 1987.
- [72] Barbara BEETON. « Update: METAFONT mode def settings for TFX output devices ». TUGboat, 8(2):132–134, 1987.
- [73] Gábor Bella et Anish Mehra. « Adapting odvips to OpenType Fonts ». TUGboat, 24(1):(à paraître), 2003.
- [74] Bob Bemer. « How ASCII Got its Backslash », août 2002. http://www.bobbemer.com/ BACSLASH.HTM
- [75] A. Berdnikov, O. Lapko, M. Kolodin, A. Janishevsky, et A. Burykin. « Cyrillic encodings for  $\mathbb{F}$ F<sub>F</sub>X 2<sub>F</sub> multi-language documents ». *TUGboat*, 19(4):403–416, 1998.
- [76] Tim Berners-Lee, R. Fielding, U.C. Irvine, et L. Masinter. «Uniform Resource Identifiers (URI): Generic Syntax, RFC 2396 ». IETF, août 1998. http://www.ietf.org/rfc/ rfc2396.txt
- [77] Karl Berry. « Filenames for fonts ». TUGboat, 11(4):517–520, 1990.
- [78] Karl Berry. « modes.mf, A collection of METAFONT mode\_def's », 2002. http://www. ctan.org/getfile/?filename=fonts/modes/modes.mf
- [79] Karl Berry et Kathryn A. Hargreaves. « GNU Font Utilities, v. 0.6 », octobre 1992. http://www.math.utah.edu/docs/info/fontu\_toc.html
- [80] Karl Berry et Olaf Weber. « kpathsea library, version 3.3.1 », mai 1999. http://www. ctan.org/getfile/?filename=systems/win32/fptex/docs/kpathsea.pdf
- [81] Tom Bishop et Richard Cook. « Character Description Language CDL: The Set of Basic CJK Unified Stroke Types ». Rapport technique, Wenlin, novembre 2003. http://www. wenlin.com/cdl/cdl\_strokes\_2003\_11\_04.pdf
- [82] Tom Bishop et Richard Cook. « A specification for CDL Character Description Language ». Rapport technique, Wenlin, octobre 2003. http://www.wenlin.com/cdl/cdl\_ spec\_2003\_10\_31.pdf
- [83] Bitstream. « TrueDoc ». http://www.bitstream.com/categories/developer/ truedoc/index.html
- [84] Gérard Blanchard. « Pour une sémiologie de la typographie ». PhD thesis, École des hautes études en sciences sociales, 1980.
- [85] Gérard Blanchard. Aide au choix de la typo-graphie. Atelier Perrousseaux, mars 2001.
- [86] Gérard BLANCHARD et al. Pour une sémiologie de la typographie. Rémy Magermans, juin 1979.
- [87] Erik van Blokland et Just van Rossum. « Random Code—the Beowulf Random Font ». The PostScript Journal, 3(1):8–11, 1990.

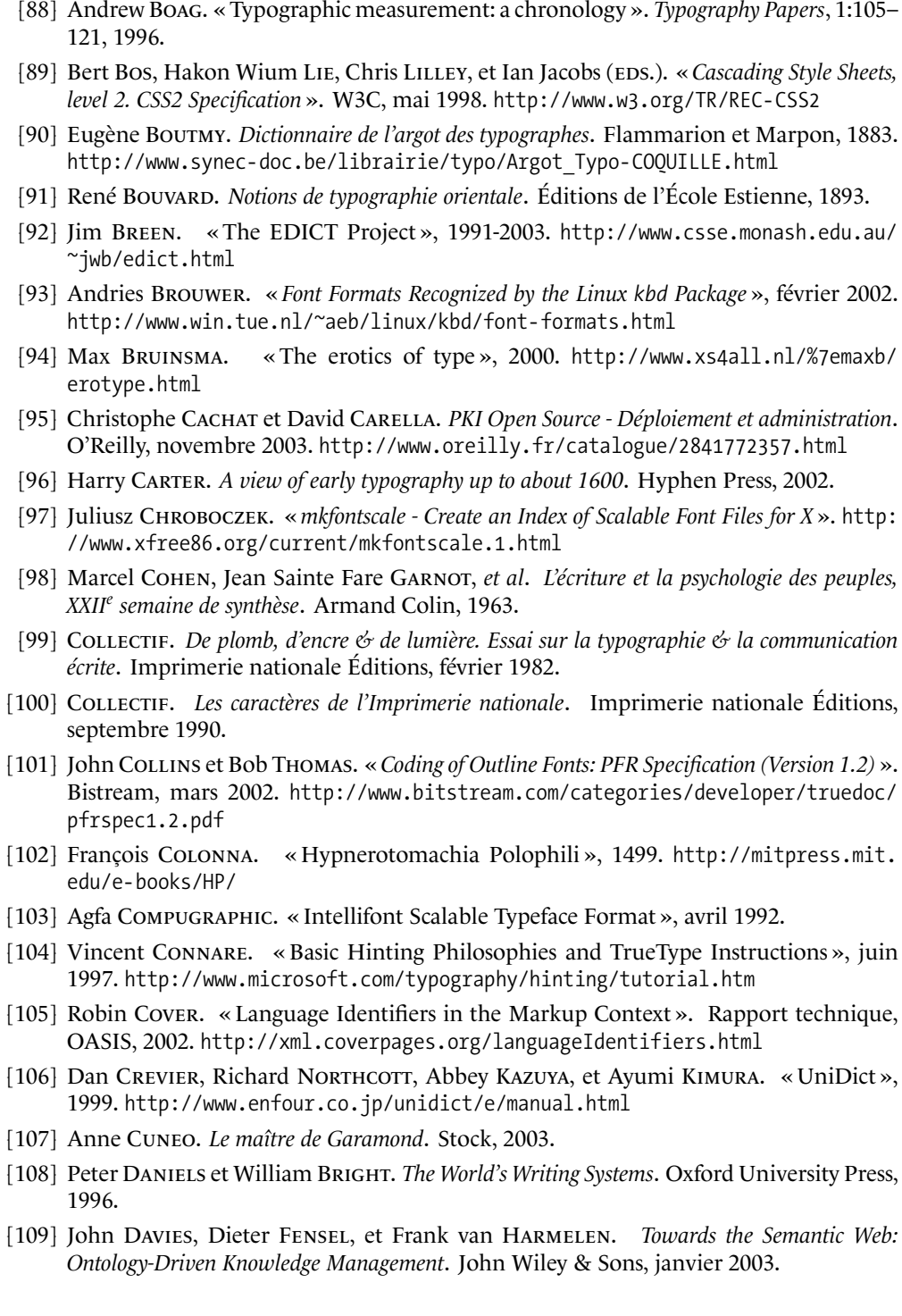

- [110] Mark Davis. « Unicode Standard Annex #24. Script Names ». Rapport technique, Unicode Consortium, avril 2003. http://www.unicode.org/reports/tr24
- [111] Mark Davis et Martin Dürst. « Unicode Standard Annex #15. Unicode Normalization Forms ». Rapport technique, Unicode Consortium, avril 2003. http://www.unicode. org/reports/tr15
- [112] Mark Davis et Markus Scherer. « Binary-Ordered Compression for Unicode », mai 2001. http://oss.software.ibm.com/icu/docs/papers/binary\_ordered\_ compression\_for\_unicode.html
- [113] Luc[as] de Groot. « MoveMeMM, a Porno Font », 1996. http://www.fontfabrik.com/ lucfuse.html
- [114] Michael S. de LAURENTIS. « PANOSE 2.0 White Paper. Hewlett-Packard Document EWC-92-0015h », décembre 1993. http://www.w3.org/Fonts/Panose/pan2.html
- [115] Jacques DERRIDA. De la grammatologie. Les Éditions de Minuit, 1967.
- [116] Jacques Derrida. Signature événement contexte, dans Marges de la philosophie. Les Éditions de Minuit, 1972.
- [117] Luc Devroye. « TrueType versus Type 1 », mars 2001. http://cgm.cs.mcgill.ca/ ~luc/ttvst1.html
- [118] Luc Devroye. « Font Formats, exposé donné à EuroTEX 2003, ENST Bretagne », juin 2003.
- [119] Luc Devroye et Michael McDougall. « Random Fonts for the Simulation of Handwriting ». Electronic Publishing—Origination, Dissemination, and Design, 8(4):281– 294, décembre 1995. http://cajun.cs.nott.ac.uk/compsci/epo/papers/volume8/ issue4/ep129ld.pdf
- [120] DiamondSoft. « Font Reserve for Macintosh, Font Reserve for Windows, Font Reserve Server ». http://www.diamondsoft.com/products/index.html
- [121] Yann Dirson. « The CP File Format ». Rapport technique, Debian, août 1998. http: //duro.ogmios.co.cr/doc/console-tools-libs/file-formats/cp
- [122] Mark Douma. « dfontifier », novembre 2003. http://homepage.mac.com/mdouma46/ dfont/dfont.html
- [123] DTL. « FontMaster », 1995. http://www.fontmaster.nl/english/
- [124] Duden. Rechtschreibung der deutschen Sprache und der Fremdwörter. Bibliographisches Institut Mannheim, 1961.
- [125] Albrecht Dürer. On the Just Shaping of Letters. Dover, 1917, reprint 1965.
- [126] Martin Dürst. « Coordinate-independent font description using Kanji as an example ». Electronic Publishing—Origination, Dissemination, and Design, 6(3):133–143, septembre 1993.
- [127] Martin Dürst, François Yergeau, Richard Ishida, Misha Wolf, et Tex Texin. « W3C Working Draft. Character Model for the World Wide Web 1.0 ». Rapport technique, W3C, août 2003. http://www.w3.org/TR/charmod/
- [128] David EARLS. Designing Typefaces. RotoVision, 2002.
- [129] Julia Ecklar. Kobayashi Maru. Star Trek, décembre 1989.
- [130] David Eisenberg. SVG. O'Reilly France, 2003. http://www.oreilly.fr/catalogue/ SVG.html
- [131] em2 Solutions. « GlyphGate ». http://www.glyphgate.com/info/glyphgate.htm
- [132] Pierre ENCKELL et Pierre RézEAU. Dictionnaire des onomatopées. puf, février 2003.
- [133] Extensis. « Suitcase for Macintosh, Suitcase for Windows, Suitcase Server ». http:// www.extensis.com/fontman/
- [134] Carl Faulmann. Das Buch der Schrift enthaltend die Schriftzeichen und Alphabete aller Zeiten und aller Völker des Erdkreises. Druck und Verlag der kaiserlich-königlichen Hofund Staatsdruckerei, Wien, 1880.
- [135] Jon FERRAIOLO, Jun Fujisawa, et Dean Jackson (EDS.). « Scalable Vector Graphics (SVG) 1.1 Specification ». W3C, janvier 2003. http://www.w3.org/TR/SVG11/
- [136] Gabriel Valiente Feruglio. « Modern Catalan typographical conventions ». TUGboat, 16(3):329–338, septembre 1995.
- [137] James Février. Histoire de l'écriture. Payot, 1995.
- [138] Dimitrios FILIPPOU. «Διαγωνισμός έλληνικοῦ παγγράμματος: τὰ ἀποτελέσματα ». Το Eutupon, 9:57–59, octobre 2002. http://obelix.ee.duth.gr/eft/eutupon/eutupon9. pdf
- [139] Jim FLOWERS. «X Logical Font Description Conventions». Digital Equipment Corporation, 1988. http://www.x-docs.org/XLFD/xlfd.pdf
- [140] FontLab. « FontLab 4, a full featured digital typeface editor », 1999-2003. http://www. fontlab.com/html/fontlab.html
- [141] FontLab. « TransType », 1999-2003. http://www.fontlab.com/html/transtype.html
- [142] FontLab. « FontLab 4.6 User Manual », 2003. http://www.fontlab.ch/downloads/ FL46MacDoc.sit
- [143] FOURNIER, LE JEUNE. Manuel typographique, utile aux gens de lettres  $\phi$  à ceux qui exercent les différentes parties de l'Art de l'Imprimerie. Imprimé par l'Auteur, rue des Postes, 1764, facsimile réédité en 1995.
- [144] Jeffrey Friedl. Maîtrise des expressions régulières. O'Reilly France, 2<sup>e</sup> édition, juin 2003. http://www.oreilly.fr/catalogue/2841772365.html
- [145] Adrien Frutiger. Type Sign Symbol. ABC Edition, 1999.
- [146] David Fuchs. « The Format of PXL files ». TUGboat, 2(3):8–12, 1981.
- [147] Jim Fulton. « xfd Display All the Characters in an X Font ». http://www.xfree86.org/ 4.3.0/xfd.1.html
- [148] Philippe GILLE. PostScript facile. Marabout, août 1989.
- [149] Roudzéro Sergeïevitch Gilyarevskii et Vladimir Sergeïevitch Grivnin. Определитель языков мира по письменностям (Détermination des langues du monde à partir de leurs écritures). Издательство восточной литературы, Москва, mai 1960.
- [150] Rémi Goblot. « Algèbre Géométrique, polycopié de cours donné à l'Université de Lille I», 1982-83.
- [151] Rémi GOBLOT. Thèmes de géométrie : Géométrie affine et euclidienne agrégation de mathématiques. Dunod Masson, 1998.
- [152] Danny Goodman. Dynamic HTML. The Definitive Reference. O'Reilly, 2<sup>e</sup> édition, 2002. http://www.oreilly.com/catalog/dhtmlref2/
- [153] Dean Guenther et Janene Winter. « An international phonetic alphabet ». TUGboat, 12(1):149–156, mars 1991.
- [154] Jack HALPERN. The Kodansha Kanji Learner's Dictionary. Kodansha International, 1999.
- [155] Tereza Haralambous et Yannis Haralambous. « Characters, Glyphs and Beyond ». Dans Proceedings of the Glyph and Typesetting Workshop, Kyoto, Japon, 2003. http:// omega.enstb.org/yannis/pdf/kyoto-tereza.pdf
- [156] Yannis Haralambous. « Tiqwah, a Typesetting System for Biblical Hebrew, based on TEX ». Dans Actes du Quatrième Colloque International Bible et Informatique, Amsterdam, 1994, pages 445–470, 1994. http://omega.enstb.org/yannis/pdf/ biblical-hebrew94.pdf
- [157] Yannis Haralambous. « Typesetting Khmer ». Electronic Publishing—Origination, Dissemination, and Design, 7(4):197–215, 1994.
- [158] Yannis HARALAMBOUS. « Sabra, a Syriac T<sub>F</sub>X System ». Dans *Proceedings of SyrCOM-95*, the 1st International Forum on Syriac Computing, Washington DC 1995, pages 3–24, 1995. http://omega.enstb.org/yannis/pdf/syriac96.pdf
- [159] Yannis Haralambous. « Tour du monde des ligatures ». Cahiers Gutenberg, 22:69–80, 1995. http://omega.enstb.org/yannis/pdf/ligatures
- [160] Yannis Haralambous. « Large brackets and accents: the yhmath package ». TUGboat, 6(1):6–8, février 1996. http://www.tug.org/tex-archive/usergrps/ uktug/baskervi/bask6\_1.pdf
- [161] Yannis Haralambous. « From Unicode to Typography, a Case Study: the Greek Script ». Dans Proceedings of the 14th International Unicode Conference, Boston 1999, pages b.10.1–b.10.36, 1999. http://omega.enstb.org/yannis/pdf/boston99.pdf
- [162] Yannis HARALAMBOUS. « Drud∫at in gebrochenen Schriften ». Dans Proceedings of the DANTE'2000 Conference, 2000. http://omega.enstb.org/yannis/pdf/dante2000.pdf
- [163] Yannis Haralambous. « Unicode et typographie : un amour impossible ». Document Numérique, 6(3-4):105–137, 2002. http://omega.enstb.org/yannis/pdf/docnum.pdf
- [164] Yannis Haralambous et John Plaice. « Multilingual Typesetting with Ω, a Case Study : Arabic ». Dans Proceedings of the International Symposium on Multilingual Information Processing, Tsukuba 1997, pages 137–154. ETL Japan, 1997. http://omega.enstb. org/yannis/pdf/tsukuba-arabic97.pdf
- [165] Yannis Haralambous et John Plaice. « Traitement automatique des langues et composition sous Ω ». Cahiers Gutenberg, 39-40:139–166, 2001. http://omega.enstb.org/ yannis/pdf/metz2001.pdf
- [166] Yannis Haralambous et John Plaice. « Omega, OpenType and the XML World ». TUGboat, 24(2):(à paraître), 2003.
- [167] Yannis Haralambous et Klaus Thull. « Typesetting modern Greek with 128 character codes ». TUGboat, 10(3):354–359, 1989.
- [168] Doug HENDERSON. « Update: METAFONT mode def settings for T<sub>E</sub>X output devices ». TUGboat, 8(3):268–270, 1987.

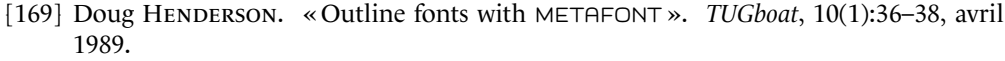

- [170] Lee HETHERINGTON et Claire CONNELLY. «Type 1 utilities version 1.28», août 2003. http://www.lcdf.org/~eddietwo/type/#t1utils
- [171] HEWLETT PACKARD. « PCL 5 Printer Language Technical Reference Manual », octobre 1992. http://www.lprng.com/DISTRIB/RESOURCES/DOCS/PCLTecRf.zip
- [172] Jake Hickenlooper. « Keyboard Builder », 2003. http://homepage.mac.com/ poorant79/software/kb.html
- [173] John D. Hobby. « Digitized Brush Trajectories ». PhD thesis, Stanford University, 1985. http://cm.bell-labs.com/who/hobby/thesis.pdf
- [174] John D. Hobby et Gu Guoan. « A Chinese meta-font ». TUGboat, 5(2):119–136, novembre 1984.
- [175] Alan Hoenig. « Introducing METAPOST ». TUGboat, 16(1):45–45, mars 1995.
- [176] Alan Hoenig. « Virtual fonts, virtuous fonts ». TUGboat, 18(2):113–121, juin 1997.
- [177] Alan Hoenig. « Modernizing Computer Modern ». TUGboat, 22(3):216–219, septembre 2001.
- [178] David A. HOLZGANG. Introduction à PostScript. Sybex, 1988.
- [179] David A. HOLZGANG. Programming the LaserWriter. Addison-Wesley, avril 1991.
- [180] Martin Hosken et Sharon Correll. « Extending TrueType for Graphite ». Rapport technique, Summer Institute for Linguistics, mars 2003. http://scripts.sil.org/ cms/sites/nrsi/media/GraphiteBinaryFormat\_pdf.pdf
- [181] David A. HUFFMAN. « A Method for the Construction of Minimum-Redundancy Codes ». Proceedings of the IRE, 40:1098–1101, septembre 1952.
- [182] IANA. « Character Sets », février 2004. http://www.iana.org/assignments/ character-sets
- [183] IETF. « Public-Key Infrastructure X.509 (PKIX) ». http://www.ietf.org/html. charters/pkix-charter.html
- [184] Bitstream Inc.. « Bitstream Speedo Font File Format », juillet 1993. http://www. bitstream.com/categories/support/other\_support/speedo\_fonts.html
- [185] Insider Software. « FontAgent ». http://www.insidersoftware.com/products/ fontagentpro/
- [186] ISO 3166/MA. « ISO 3166-1:1997 Codes for the representation of names of countries and their subdivisions — Part 1: Country codes », 1974-1997. http://www.iso.ch/iso/ en/prods-services/iso3166ma/02iso-3166-code-lists/list-fr1-semic.txt
- [187] ISO 639 JOINT ADVISORY COMMITTEE. «ISO 639, Codes for the representation of names of languages — Part 2 : alpha-3 code », juillet 2003. http://www.loc.gov/standards/ iso639-2/
- [188] ISO/ECMA. « 7-Bit coded Character Set », décembre 1991. http://www. ecma-international.org/publications/standards/Ecma-006.htm
- [189] ISO/ECMA. « ECMA-35/ISO 2022 Character Coded Structure and Extensions Techniques », décembre 1994. http://www.ecma-international.org/publications/ standards/Ecma-035.htm
- [190] ISO/IEC. « Information Technology Font Information Interchange, Part 1: Architecture ISO/IEC 9541-1:1991(E) », mai 1991. http://www.iso.ch/iso/fr/ CatalogueDetailPage.CatalogueDetail?CSNUMBER=17280
- [191] ISO/IEC. « Information Technology Font Information Interchange, Part 3: Glyph Shape Representation ISO/IEC 9541-3:1994(E) », mai 1994. http://www.iso.ch/iso/fr/ CatalogueDetailPage.CatalogueDetail?CSNUMBER=17280
- [192] ISO/IEC. « International Register of Coded Character Sets to be Used With Escape Sequences », juillet 2003. http://www.itscj.ipsj.or.jp/ISO-IR/
- [193] Bogusław Jackowski et Janusz Nowacki. « Accents, accents, accents... enhancing CM fonts with "funny" characters ». Dans Proceedings of the 24th Annual TUG Meeting, Waikoloa, Hawai'i, 2003.
- [194] Bogusław Jackowski, Janusz Nowacki, et Piotr Strzelczyk. « Antykwa Półtawskiego: a parameterized outline font ». MAPS, 25:86–102, 2000.
- [195] Marcel Jacno. Anatomie de la lettre. École Estienne, Paris, 1978.
- [196] Alan JEFFREY et Rowland McDonnell. « fontinst Font installation software for TEX », juin 1998. http://www.tug.org/applications/fontinst/
- [197] Alan JEFFREY, Sebastian RAHTZ, Ulrik VIETH, et Lars HELLSTRÖM. « fontinst, a Utility for Font Installation », 1993. http://www.tug.org/applications/fontinst/
- [198] Tom Jennings. « ASCII: American Standard Code for Information Infiltration », décembre 2001. http://www.wps.com/projects/codes/index.html
- [199] Brian JEPSON et Ernest E. ROTHMAN. Mac OS X for Unix Geeks. O'Reilly, septembre 2002. http://www.oreilly.com/catalog/mosxgeeks/
- [200] Erik A. Johnson. « FONT→NFNT FONT→NFNT », février 1991. http: //www.mirror.ac.uk/collections/hensa-micros/local/mac/converters/font\_ to\_nfnt.hqx%5Bpeek%5D
- [201] Nadine Kano. Developing International Software for Windows 95 and Windows NT. Microsoft Press, 1995.
- [202] Albert Kapr. Fraktur: Form und Geschichte der gebrochenen Schriften. Schmidt, 1993.
- [203] Peter Karow. Typeface Statistics. URW Verlag, 1993.
- [204] Peter KAROW. Font Technology, Description and Tools. Springer, 1994.
- [205] Sakasai Katsumi 逆井克己. 日本文字組版 (Composition en caractères japonais). 日本印 刷新聞社, 1999.
- [206] Richard Kinch. « MetaFog: Converting METAFONT Shapes to Contours ». TUGboat, 16(3):233–243, 1995.
- [207] Richard Kinch. « TrueTEX Software », 1995-2000. http://www.truetex.com/
- [208] Jörg Knappen. « Fonts for Africa: the fc-fonts ». TUGboat, 14(2):104–106, 1993.
- [209] Jörg Knappen. « Release 1.2 of the dc-fonts: Improvements to the European letters and first release of text companion symbols ». TUGboat, 16(4):381–387, décembre 1995.
- [210] Jörg KNAPPEN. « The dc fonts 1.3: Move towards stability and completeness ». TUGboat, 17(2):99–101, juin 1996.
- [211] Jörg Knappen. « Ankündigung: Die ec-Schriten 1.0 sind da! ». Technische Komödie, 4/96:8–9, février 1997.
- [212] Donald KNUTH et Pierre MACKAY. « Mixing right-to-left texts with left-to-right texts ». TUGboat, 8(1):14–25, avril 1987.
- [213] Donald E. KNUTH. « Mathematical Typography ». Bulletin of the American Mathematical Society (new series), 10:337–372, mars 1979.
- [214] Donald E. KNUTH. The TEXbook, volume A de Computers and Typesetting. Addison-Wesley, Reading, MA, USA, 1986a1986.
- [215] Donald E. KNUTH. The METAFONT book, volume C de Computers and Typesetting. Addison-Wesley, Reading, MA, USA, 1986c1986.
- [216] Donald E. KNUTH. METAFONT: The Program, volume D de Computers and Typesetting. Addison-Wesley, Reading, MA, USA, 1986d1986.
- [217] Donald E. Knuth. Computer Modern Typefaces, volume E de Computers and Typesetting. Addison-Wesley, Reading, MA, USA, 1986e1986.
- [218] Donald E. KNUTH. « Virtual Fonts: More Fun for Grand Wizards ». TUGboat, 11(1):13– 23, avril 1990.
- [219] Eddie Kohler. « LCDF Typetools », 2003. http://www.lcdf.org/type/
- [220] Jukka Korpela. « Soft hyphen (SHY) a hard problem? », 1997-2002. http://www. cs.tut.fi/~jkorpela/shy.html
- [221] Jukka Korpela. «Character histories: notes on some ASCII code positions», mars 2000. http://www.cs.tut.fi/~jkorpela/latin1/ascii-hist.html
- [222] Olga G. Lapko. « Full Cyrillic: How many languages? ». TUGboat, 17(2):174–180, juin 1996.
- [223] Alexander Lawson. Anatomy of a Typeface. Hamish Hamilton, London, 1990.
- [224] Azzeddine Lazrek. « Aspects de la problématique de la confection d'une fonte pour les mathématiques arabes ». Cahiers GUTenberg, 39-40:51–62, mai 2001. http://www. gutenberg.eu.org/pub/GUTenberg/publicationsPDF/39-lazrek.pdf
- [225] Azzeddine Lazrek. « Vers un système de traitement du document scientifique arabe ». PhD thesis, Université Cady Ayyad de Marrakech, 2002.
- [226] André Le GARFF. Dictionnaire de l'informatique. Presses Universitaires de France, 1975.
- [227] Liane Lefaivre. Leon Battista Alberti's Hypnerotomachia poliphili. MIT Press, avril 1997.
- [228] Mark Leisher. « The XmBDFEd BDF Font Editor », novembre 2001. http://crl. NMSU.Edu/~mleisher/xmbdfed.html
- [229] Dave Lemke et Keith Packard. « xfs, X Font Server ». http://www.xfree86.org/4.3.0/ xfs.1.html
- [230] David Lemon. « Basic Type 1 Hinting ». Rapport technique, Adobe Systems Inc., mai 1999. http://www.pyrus.com/downloads/hinting.pdf
- [231] Leterror. « robofog », 1999. http://www.petr.nl/robofog/
- [232] William J. LEVEQUE. « Font development at the AMS ». *TUGboat*, 2(2):39–40, July 1981.
- [233] Noah Levirr. « gucharmap, resisting the worldwide hegemony of English! », 2003. http://gucharmap.sourceforge.net/
- [234] Silvio Levy. « Using Greek fonts with TFX ». TUGboat, 9(1):20-24, April 1988.
- [235] Ken Lunde. « Accessibility of Unencoded Glyphs ». Dans *Proceedings of the 13th Unicode* Conference, San José, 1998. Unicode Consortium, 1998. http://www.unicode.org/iuc/ iuc13/a10/paper.pdf
- [236] Ken Lunde. CJKV Information Processing. O'Reilly, 1<sup>re</sup> édition, janvier 1999. http:// www.oreilly.com/catalog/cjkvinfo/
- [237] Mark Lutz et David Asher. Introduction à Python. O'Reilly France, février 2000. http: //www.oreilly.fr/catalogue/lpython.html
- [238] James Macnicol. « type1inst ». ftp://sunsite.unc.edu/pub/Linux/X11/xutils/ type1inst-0.6.1.tar.gz
- [239] Macromedia. « Fontographer », 1995-2003. http://www.macromedia.com/software/ fontographer/
- [240] Ladislas Mandel. Écritures, miroir des hommes et des sociétés. Atelier Perrousseaux, 1998.
- [241] Duncan MARSH. Applied Geometry for Computer Graphics and CAD. Springer Undergraduate Mathematics Series. Springer, 1999.
- [242] Alex MARTELLI. Python in a Nutshell. O'Reilly, mars 2003.
- [243] Bernard Marti. Télématique. Techniques, normes, services. Dunod, 1990.
- [244] Eberhard Mattes. « Quick and Dirty TEX to VPL », avril 1990. http://www.tug.org/ tex-archive/fonts/utilities/qdtexvpl/
- [245] Henry McGILTON et Mary CAMPIONE. PostScript by Example. Addison-Wesley, septembre 1992.
- [246] Dinah MCNUTT et Miles O'NEAL. « The X Administrator: Font Formats and Utilities ». The X Resource, 2(1):14–34, 1992.
- [247] W. Scott MEANS et Elliotte Rusty HAROLD. XML in a Nutshell, manuel de référence. O'Reilly France, 2<sup>e</sup> édition, décembre 2002. http://www.oreilly.fr/catalogue/xml\_ nutshell\_2.html
- [248] Eric Meyer. CSS, précis & concis. O'Reily France, 2001. http://www.oreilly.fr/ catalogue/css-precis-et-concis.html
- [249] John Miano. Compressed Image File Formats. ACM Press SIGGRAPH Series. Addison-Wesley, janvier 2000.
- [250] Microsoft. « Digital Signatures ». http://www.microsoft.com/typography/ developers/dsig/default.htm
- [251] Microsoft. « Font Properties Extension ». http://www.microsoft.com/typography/ property/property.htm
- [252] Microsoft. « TrueType 1.0 Font Files, Technical Specification », août 1995. http://www. microsoft.com/typography/tt/ttf\_spec/\_\_\_title.doc
- [253] Microsoft. « Welcome to TrueType Open », juin 1997. http://www.microsoft.com/ typography/tt/ch1.htm
- [254] Microsoft. « Visual TrueType Resources, Sample Fonts », février 1999. http://www. microsoft.com/typography/tools/vttfont.htm
- [255] Microsoft. « 1-Year License Agreement for Microsoft Visual TrueType Tool », août 2000. http://www.microsoft.com/typography/tools/vttlicen.htm?fname= %20&fsize=
- [256] Microsoft. « Visual TrueType », 2000. http://www.microsoft.com/typography/ tools/vtt.htm
- [257] Microsoft. « Hinting and Production Guidelines Specification », mai 2002. http:// www.microsoft.com/typography/developers/delivery/hinting.htm
- [258] Microsoft. « Microsoft's Type foundries and font related product vendors database », 2002. http://www.microsoft.com/typography/links/vendorlist.asp
- [259] Microsoft. « The OpenType Specification, v. 1.4 », octobre 2002. http://www. microsoft.com/typography/otspec/default.htm
- [260] Microsoft. « Recommendation for OpenType Fonts », novembre 2002. http://www. microsoft.com/typography/otspec/recom.htm
- [261] Microsoft. « Visual OpenType Layout Tool », 2002. http://www.microsoft.com/ typography/developers/volt/default.htm
- [262] Microsoft. « Features for the Korean Hangul script », avril 2003. http://www. microsoft.com/typography/otfntdev/hangulot/features.htm
- [263] Microsoft. « Microsoft Keyboard Layout Creator », avril 2003. www.microsoft.com/ globaldev/tools/msklc.mspx
- [264] Microsoft. « Web Embedding Font Tool », mai 2003. http://www.microsoft.com/ typography/web/embedding/weft3/default.htm
- [265] Thomas Milo. « Decotype, Support for Authentic Arabic », 1998. http://diwww.epfl. ch/w3lsp/conferences/ridt98/decotype.html
- [266] Ministère de la jeunesse, de l'éducation nationale et de la recherche. « Bulletin officiel nº 6 du 6 février 2003. Commission géné de terminologie et de néologie. Vocabulaire de l'Internet », décembre 2002. http://www.education.gouv.fr/ botexte/bo030206/CTNX0206046K.htm
- [267] Frank MITTELBACH et Rainer SCHÖPF. «A new font selection scheme for T<sub>F</sub>X macro packages — the basic macros ». TUGboat, 10(2):222–238, 1989.
- [268] Stanley Morison. Pacioli's Classic Roman Alphabet. Dover, 1933, reprint 1994.
- [269] Shigeki Moro. « Surface or Essence: beyond Character Model Set ». Dans Proceedings of the Glyph and Typesetting Workshop, Kyoto, Japon, 2003. http://coe21.zinbun.kyoto-u. ac.jp/ws-type-2003.html.en
- [270] Morrison Soft Design. « Font Doctor ». http://www.morrisonsoftdesign.com/fd\_ mac.html
- [271] James Mosley et al. Le Romain du Roi. La typographie au service de l'État, 1702-2002. Musée de l'imprimerie, 2002.
- [272] Stephen Moye. Fontographer: Type by Design. Hungry Minds, septembre 1995.
- [273] Neuber Software GbR. « Typograf ». http://www.neuber.com/typograph/
- [274] Han-Wen Nienhuys. « mftrace. Scalable PostScript Fonts for METAFONT », 2003. http://www.xs4all.nl/~hanwen/mftrace/
- [275] Nordsächsische Staats- und Universitätsbibliothek Göttingen. « The Göttingen Gutenberg Bible ». http://www.gutenbergdigital.de/gudi/eframes/
- [276] Janusz M. Nowacki et Bogusław Jackowski. «Antykwa Toruńska: An electronic replica of a Polish traditional type ». TUGboat, 19(3):242–243, septembre 1998.
- [277] Tobias OETIKER et Matthieu HERRB. «Une courte (?) introduction à EIF $X2 \epsilon$ », 4.1.1a édition, 2003. ftp://ftp.dante.de/tex-archive//info/lshort/french/
- [278] Oscar Ogg. Three Classics of Italian Calligraphy: Arrighi, Tagliente, Palatino. Dover, 1953.
- [279] P22 Type Foundry. « P22 Online », 2003. http://www.p22.com
- [280] Keith PACKARD. « pcf.h et pcfread.c, tirés du code source de X11 R6.4 », février 1998. http://ftp.x.org/pub/R6.4/xc/lib/font/bitmap/
- [281] Anshuman PANDEY. « Using the WSU International Phonetic Alphabet », juin 1992. http://www.ctan.org/tex-archive/fonts/wsuipa/
- [282] Minje Byeng-sen Park. Histoire de l'imprimerie coréenne des origines à 1910. Maisonneuve & Larose, Paris, 2003.
- [283] Tuomo Pekkanen, Reijo Pitkäranta, et al. « Nuntii Latini », 1999. http://www.yle. fi/fbc/latini/index.html
- [284] Georges Pérec. La disparition. Julliard, 1969.
- [285] Georges Pérec. Les revenentes. Julliard, 1972.
- [286] Toby Phipps. « Unicode Technical Report #26. Compatibility Encoding Scheme for UTF-16: 8-Bit (CESU-8) ». Rapport technique, Unicode Consortium, avril 2002. http: //www.unicode.org/unicode/reports/tr26
- [287] François Pinard. « Free recode package », 1999. http://recode.progiciels-bpi.ca/
- [288] Joerg Pommnitz. « ttmkfdir ». http://freshmeat.net/projects/ttmkfdir/?topic\_ id=850
- [289] Man-Chi Pong 龐文治, Fung Fung Lee 李楓峰, Ricky Yeung 楊振富, et Yongguang Zhang 張永光. « Han Character Font Sharing Across Incompatible Bitmap File Formats ». Rapport technique Technical Report HKUST-CS94-5, The Hong Kong University of Science and Technology The Hong Kong University of Science and Technology Hong Kong University of Science and Technology, 1994. http://www.ibiblio.org/ pub/packages/ccic/software/info/hbfa.html
- [290] Man-Chi Pong 龐文治, Fung Fung Lee 李楓峰, Ricky Yeung 楊振富, et Yongguang Zhang 張永光. « Hanzi Bitmap Font (HBF) File Format Version 1.1 », 1994. http://www. ibiblio.org/pub/packages/ccic/software/info/HBF-1.1/
- [291] René Ponor. « Classification typographique ». Communication et Langages, 81:40–54, 1989.
- [292] Peter PRYMMER. « Perl and EBCDIC? ». The Perl Journal, 2(4), October 1997. http: //www.foo.be/docs/tpj/issues/vol2\_4/tpj0204-0005.html
- [293] Valerie QUERCIA et Tim O'REILLY. X Window System User's Guide. O'Reilly, janvier 1993. http://www.oreilly.com/catalog/v3m/
- [294] Erik T. RAY. Introduction à XML. O'Reilly France, 1<sup>re</sup> édition, novembre 2001. http: //www.oreilly.fr/catalogue/intro-xml.html
- [295] Eric RAYMOND. The New Hacker's Dictionary. MIT Press, 3<sup>e</sup> édition, octobre 1996. http: //info.astrian.net/jargon/
- [296] Red Hat. « Cygwin User's Guide », 2003. http://www.cygwin.com/cygwin-ug-net/ cygwin-ug-net.pdf.gz
- [297] Fukui REI. « TIPA: A system for processing phonetic symbols in  $E_iX$ ». TUGboat, 17(2):102–114, 1996.
- [298] Glenn C. REID. Thinking in PostScript. Addison-Wesley, septembre 1990.
- [299] Floyd Rogers. « Win32 Binary Resource Formats ». Rapport technique, Microsoft, 1992. http://www.powerbasic.com/files/pub/docs/RESFMT.ZIP
- [300] Tomas Rokicki. « Packed Font Fle Format ». TUGboat, 6(3):115–120, novembre 1985.
- [301] Tomas Rokicki. « GFtoPK, v. 2.3 », juillet 1990. http://www.ctan.org/tex-archive/ systems/knuth/mfware/gftopk.web
- [302] Christian ROLLAND. ETEX par la pratique. O'Reilly &Associates, 981 Chestnut Street, Newton, MA 02164, USA, 1999.
- [303] Guido van Rossum. « TTX, from OpenType to XML and back », juin 2001. http:// sourceforge.net/projects/fonttools/
- [304] RSA Laboratories. « PKCS-7: Cryptographic Message Syntax Standard, v. 1.5 », novembre 1993. ftp://ftp.rsasecurity.com/pub/pkcs/ascii/pkcs-7.asc
- [305] Geoffrey SAMPSON. Writing Systems. Stanford University Press, 1985.
- [306] Ferdinand de SAUSSURE. Cours de linguistique générale. Payot & Rivages, 1916, facsimilé de 1995.
- [307] John Sauter. « Building Computer Modern Fonts ». TUGboat, 7(3):151–152, 1986.
- [308] Bob SCHEIFLER et David KRIKORIAN. «xset User Preference Utility for X». http://www. xfree86.org/4.3.0/xset.1.html
- [309] Markus Scherer et Mark Davis. « Unicode Technical Note #6. BOCU-1: MIME-Compatible Unicode Compression ». Rapport technique, Unicode Consortium, août 2002. http://www.unicode.org/unicode/reports/tn6
- [310] Walter SCHMIDT. « The Computer Modern Bright Family of Fonts », novembre 1998. http://www.ctan.org/tex-archive/help/Catalogue/entries/cmbright.html
- [311] Mícheál Ó SEARCÓID. «The Irish alphabet ». *TUGboat*, 12(1):139–148, mars 1991.
- [312] Peter Selinger. « potrace. Transforming bitmaps into vector graphics », 2003. http: //potrace.sourceforge.net
- [313] Raymond SEROUL. Le petit Livre de TFX. InterEditions, Paris, France, 1989.
- [314] Ross SMITH. Learning PostScript, a Visual Approach. Peachpit Press, 1990.
- [315] Friedhelm Sowa. « bm2font », 1993. http://vega.rz.uni-duesseldorf.de/sowa/ bm2font/
- [316] Penny Spector. « The INTERROBANG: A twentieth century punctuation mark », juin 2001. http://www.interrobang-mks.com/
- [317] Michael SPIVAK. The Joy of T<sub>F</sub>X: A Gourmet Guide to Typesetting With the AMS-T<sub>F</sub>X Macro Package. American Mathematical Society, 2<sup>e</sup> édition, avril 1990.
- [318] Siegfried H. STEINBERG. Five Hundred Years of Printing. Oak Knoll Press, 1996.
- [319] Sumner Stone. « ITC Classics: ITC Bodoni ». http://www.itcfonts.com/fonts/ classics.asp?nCo=AFMT&sec=fnt&art=bodoni
- [320] Ralph R. Swick et Mark Leisher. « xfontsel Point and Click Selection of X11 Font Names ». X Consortium, 1989. http://www.xfree86.org/4.0.2/xfontsel.1.html
- [321] Gérard Swinnen. Apprendre à programmer avec Python. O'Reilly France, décembre 2003. http://www.oreilly.fr/catalogue/2841772942.html
- [322] Adobe Systems. « OpenType Feature File Specification, v. 1.4 », janvier 2003. http: //partners.adobe.com/asn/tech/type/otfdk/techdocs/OTFeatureFileSyntax.jsp
- [323] Péter Szabó. « TEXtrace », 2001. http://www.inf.bme.hu/~pts/textrace/
- [324] Hàn Thế Thành. « Making Type 1 fonts for Vietnamese ». Dans Proceedings of the 24th Annual TUG Meeting, Waikoloa, Hawai'i, 2003.
- [325] Hán Thê Thánh. « Vietnamese TEX and ETEX Support », janvier 2000. http://www. ctan.org/tex-archive/language/vietnamese/vntex/
- [326] The Apache Software Foundation. « Batik SVG Toolkit ». http://xml.apache.org/ batik/index.html
- [327] The FreeType Project. « FreeType & Patents », 2003. http://www.freetype.org/ patents.html
- [328] Bhavani Thuraisingham. XML Databases and the Semantic Web. CRC Press,  $1^{\text{re}}$  édition, mars 2002. http://www.crcpress.com
- [329] Geofroy Tory. « Champ fleury. Au quel est contenu Lart & Science de la deue & vraye Proportiõ des Lettres Attiques, quõ dit autrem˜et Lettres Antiques, & vulgairement Lettres Romaines proportionnees selon le Corps & Visage humain », 1529.
- [330] Lewis Blackwell (trad. CLAIRE DESSERREY). Typo du 20<sup>e</sup> siècle. Flammarion, mars 1994.
- [331] Adam Twardoch et Andreas Eigendorf. « Unofficial FontLab 4.5 Python Reference », juillet 2003. http://dev.fontlab.net/flpydoc/
- [332] UNICODE CONSORTIUM. The Unicode Standard. Version 4.0. Addison Wesley, août 2003.
- [333] Unicode Consortium. « Code Charts (PDF version) », 2004. http://www.unicode. org/charts/
- [334] Daniel B. Updike. Printing Types, their History, Forms, and Use. Harvard University Press, 2<sup>e</sup> édition, 1937.
- [335] Just van Rossum et Erik van Blokland. « Bleifrei ! », 1992-2001. http://www. letterror.com/foundry/bleifrei
- [336] VeriSign. « VeriSign Digital ID for Microsoft Authenticode Technology », 2000. ttps: //digitalid.verisign.com/developer/help/mscs\_intro.htm
- [337] Michel Villandry. « Brest, Ouessant ». Parages, mai 2000. http://www.parages.ens. fr/n1/15.html
- [338] Vladimir Volovich. « CM-Super font package, version 0.3.3 », mai 2002. ftp://ftp. vsu.ru/pub/tex/font-packs/cm-super/
- [339] Maximilien Vox. Faisons le point. Larousse, 1963.
- [340] Larry WALL, Tom CHRISTIANSEN, et Jon ORWANT. Programming Perl. O'Reilly, 3<sup>e</sup> édition, juillet 2000.
- [341] Martin Weber. « AutoTrace. Converts bitmap to vector graphics », 1998. http:// autotrace.sourceforge.net/
- [342] Heinz WENDT, Sprachen. Fischer Taschenbuch Verlag, 1987.
- [343] Andrew West. « BabelMap », 2002-2004. http://uk.geocities.com/ BabelStone1357/Software/BabelMap.html
- [344] Ken Whistler et Mark Davis. « Unicode Technical Report #17. Character Encoding Model ». Rapport technique, Unicode Consortium, août 2000. http://www.unicode. org/unicode/reports/tr17
- [345] George Williams. « PostScript Font Utilities », décembre 2001. http://bibliofile. mc.duke.edu/gww/FreeWare/MyToys.html
- [346] George Williams. « Extensions to Adobe's BDF for Greymap Fonts », 2002. http:// pfaedit.sourceforge.net/BDFgrey.html
- [347] George Williams. « Format for X11 PCF Bitmap Font Files », février 2002. http:// pfaedit.sourceforge.net/pcf-format.html
- [348] George Williams. « Fondu A set of programs to interconvert between Mac font formats and PFB, TTF, OTF and BDF files on Unix », novembre 2003. http://fondu. sourceforge.net/
- [349] George Williams. « PfaEdit, An Outline Font Editor », 2003. http://pfaedit. sourceforge.net/overview.html
- [350] Misha Wolf, Ken Whistler, Charles Wicksteed, Mark Davis, Asmus Freytag, et Markus Scherer. « Unicode Technical Report #6. A Standard Compression Scheme for Unicode ». Rapport technique, Unicode Consortium, juillet 2003. http://www. unicode.org/unicode/reports/tr6
- [351] Clinton Wong. *HTTP, précis et concis.* O'Reilly France,  $1^{\text{re}}$  édition, novembre 2000. http://www.oreilly.fr/catalogue/http\_pkt.html
- [352] X Consortium. « Bitmap Distribution Format, v. 2.1 », 1997. ftp://ftp.x.org/pub/R6. 6/xc/doc/hardcopy/BDF/bdf.PS.gz
- [353] Shimon Yanai et Daniel M. Berry. « Environment for translating METAFONT to Post-Script ». TUGboat, 11(4):525–541, novembre 1990.
- [354] Candy Yiu et Wai Wong. « Chinese Character Synthesis using METAPOST ». TUGboat, 24(2):(à paraître), 2003.
- [355] Dimitar Zhekov. « fontconv », octobre 2003. http://www.is-vn.bg/hamster/ jimmy-en.html
- [356] Maxim Zhukov. « A Russian Pangram », octobre 2001. http://gmunch.home. pipeline.com/typo-L/articles/tsitrus.html

# Index général

Les noms de fonte sont représentés en caractère bâton.

1530 Garamond, 374, 404 aalt (OT), 556, 798 AAT, 22, 23, 309, 541, 578–589, 806–860 ABC, 595 ABF, 602 abvf (OT), 803 abvm (OT), 570, 799 abvs (OT), 803 Académie française, 29, 48 \accent, 271 ACFM, 678, 688 acnt (AAT), 701, 806 a commercial, 29 ACR, 62 Acrobat, 271, 460 Acrobat Distiller, 271, 653 action, 168, 581 Adobe Caslon, 384 Garamond, 374 Jenson, 367 Kepler MM, 669, 672 Minion MM, 282 Sans MM, 194, 327, 460 Serif MM, 194, 327, 460 Adobe Expert, 272, 651 Illustrator, 541, 940 Standard, 264, 599, 651 SVGViewer, 349

.notdef, 643, 651, 653, 686

Type Manager, 187, 192, 213 Type Reunion, 194 aéroport Charles-de-Gaulle, 400 affaire 事, 662 affichage des signes diacritiques (AAT), 815 affichage progressif, 326 AFII, 653 AFM, 273, 664, 826 afm2tfm, 273, 274 afrc (OT), 547, 799 AGL, 653 aide à la composition des mathématiques (AAT), 816 aire de stockage, 538, 539, 864, 865 akhand, 803 akhn (OT), 803 Akzidenz Grotesk, 391, 416 Albertus, 396 ALGOL, 29 algorithme bidirectionnel, 100, 130, 134 de de Casteljau, 942 alias, 344 alienne, 409 alignement, 510, 513, 870

vis-à-vis d'une zone de hint, 514 alignement (VTT), 530 ALIGNPTS[], 870 ALIGNRP[], 870 Allegro, 413 allongement, 785 AllTypographicFeaturesType (AAT), 812 alphabéticité, 103 alphabetic (SVG), 353 alphabet phonétique international, 72 Alsace et Lorraine, 305 Alte Schwabacher, 377 altGlyphItem (SVG), 350 altGlyph (SVG), 349, 356 AMFM, 673 amharique, 75 AmpersandsOne, AmpersandsTwo, 772, 773 AMST<sub>E</sub>X, 924 analyse contextuelle, 295 ancien hongrois, 88 ancienneté de caractère, 94 ancre, 526, 553, 554, 560, 569 année 1962, 816 annotation, 117 interlinéaire, 102, 135 japonaise (AAT), 821 AnnotationType (AAT), 820 ANSI, 45

ANT, 603 anticrénelage, 193 antiliant, 100 antiqua, 365 Antique Olive, 400 antislash, 29 Antykwa Półtawskiego, 403, 927, 935–938 apostrophe, 29 informatique, 29 appel d'entité, 343 Apple, 140 Apple Skia, 835, 851 application automatique de conventions typo (AAT), 815 approche, 11, 12, 437 approche systémique, 2 arabe, 73, 100, 111, 130, 133, 135, 137, 295, 328, 357, 360, 620, 705 archétype, 668 Arial, 209, 391 Arial Unicode, 786 aristotélicisme, 364 armée américaine occupante, 399 arménien, 73, 109 Arrighi, 370 arrobe, 29 Art déco, 395 Art nouveau, 393 ascendante, 6 Ascender, 665 ASCII, 28, 50, 53, 61, 70 localisé, 30 AsiaFont Studio, 436 ASN, 651 assemblage, 271 assiette, 663 (atend) (PS), 640 ATF Calson 471, 384 ATF Caslon 540, 384 ATM, 187, 192, 213 ATR, 194 attachement cursif, 544, 554, 567, 570, 574, 753 attaque, 4, 6 attente de « r » (état), 583

attribut, 311, 343 ATypI, 363, 405 Auflage, 100 Auriol, 393 auteur de page Web, 328 timide, 805 autochtones canadiens, 76 autohinting, 505 automate fini, 581–589, 840–845 autorounding (MF), 911 autotraçage, 491–494 AutoTrace, 492 autotrace, 436 autre sous-routine PostScript, 657 Avant Garde Gothic, 401, 416 avar (AAT), 701, 833 AVATAR, 14 avestique, 88 AWK, 927 axe de variation, 831 axe d'interpolation, 669 AZERTYste, 162 BabelMap, 158, 161 backslash, 29 balise, 116 de fermeture, 311, 343 d'ouverture, 311, 343 vide, 343 barre, 6 barre oblique inversée, 29 bas-de-casse, 4, 9, 108 obligatoire, 108 bas-de-casse vers petites capitales, 547 base 64, 49, 64, 180 base de données de fontes CSS, 322 base de graphème, 113 BASE (OT), 701, 740, 742 Baskerville, 413 Baskerville 1757, 385 Bâtarde bourguignonne, 371 Batik, 351 batik-ttf2svg, 351, 358 bâton, 402

Bauer Bodoni, 388 Bauhaus, 394, 395 BBEdit, 179 bdat (AAT), 613, 700 BDF, 226, 481, 598, 602, 664 bdftopcf, 602 beauté, 462, 888 beginchar (MF), 891 Belle époque, 393 Bembo, 208, 368, 369, 412 bengali, 74 Beton, 396 bhed (AAT), 700, 729 bicaméral, 108 bidirectionnalité, 133 Bifur, 395 Big Five, 42 bind (PS), 636 Binhex, 231 birman, 75 bitmap, 591–613 Blado, 370 blanc intérieur, 6 BlendAxisTypes, 670 BlendDesignPositions, 670 bloc, 93, 117 bloc (AAT), 613, 700 BlueFuzz, 499, 500 BlueScale, 499, 500, 655 BlueShift, 499, 500, 661 BlueValues, 499, 500, 654, 671 blwf (OT), 803 blwm (OT), 570, 799 blws (OT), 799 bm2font, 612 BMP, 69, 70 BOCU-1, 68 Bodoni Bleifrei, 306 bodote, 407 BOM, 65, 82, 101, 103 bopomofo, 80 bot (MF), 898 boucle, 4 bougi, 77 bouhid, 76 BOUNDARYCHAR (PL), 621 bounding box, 288, 292, 327, 640, 644, 671 bourre hangûl, 152

boutienneté, 64, 82, 101 bpltobzr, 230 brahmî, 88 braille, 79 bruit 姦, 147 bsln (AAT), 701, 807 BuildChar, 643, 644, 646 BuildGlyph, 643 bzrto, 230 bzrtobpl, 230 c2pc (OT), 799 c2sc (OT), 547, 799 Caledonia, 390 CALL[], 873 callothersubr, 658 callsubr, 658 calt (OT), 799 Cancelleresca, 370 Candida, 415 CapHeight, 665 capitale, 108 alternative, 108 obligatoire, 108 capitales vers petites capitales, 547 capot d'une Renault, 939 caractère, 1, 91 à éviter, 94 antiliant, 107 bâton, 391, 399, 400, 405 *C* isolé de *B*, 128 combinatoire, 61, 123, 163, 596 de base, 123 de description idéographique, 79, 146 définition, 54, 55 de présentation, 81 de remplacement, 82 de remplacement d'objet, 82 direction ostensible, 134 faible, 134 fort, 134 idéographique, 42 liant, 107 neutre, 134

non latin, 405 normalisé, 396 précomposé principal, 128 recomposable, 129 spécial, 82 typographique, 363 Caractères de l'université, 373 caroline humaniste, 365, 367 carré d'alignement idéographique, 746 carré idéographique, 122, 360 idéal, 746 carte perforée, 31 case (OT), 799 Caslon Antique, 384 Caslon Old Face, 384 casse, 9, 108 basse, 108 de titrage, 108 haute, 108 catalogue d'Egenolff-Berner, 372 catégorie autre, commande, 99 autre, formatage, 99 autre, indirection, 102 autre, non affecté, 102 autre, usage privé, 102 bidirectionnelle, 134 générale, 94 lettre bas-de-casse, 94 lettre capitale, 94 lettre de casse de titrage, 95 lettre d'un autre type, 95 lettre modificatrice, 95 marque combinatoire à chasse non nulle, 96 marque englobante, 96 marque sans chasse, 95 nombre, autre, 97 nombre alphabétique, 96 nombre décimal, 96 ponctuation, autre, 98 ponctuation, connecteur, 97 ponctuation, fermeture, 97

ponctuation, guillemet fermant, 98 ponctuation, guillemet ouvrant, 97 ponctuation, ouverture, 97 ponctuation, tiret, 97 primaire, 94 séparateur, espace, 98 séparateur de lignes, 99 séparateur de paragraphes, 99 symbole autre, 98 symbole mathématique, 98 symbole modificateur, 98 symbole monétaire, 98 cause 因, 147 CC, 668 ccmp (OT), 804 CCS, 62 CDL, 148 cédille, 38, 72 CEF, 62 Centaur, 14, 274, 319, 367 Century, 390, 414 Century Expanded, 390 Century Old Style, 390 Century Schoolbook, 390, 414 cercle du Tao, 18 <cercl´ee>, 122 cerveau humain, 134 CES, 63 CESU-8, 66 césure, 99, 256, 271, 285, 304 molle, 36 CFF, 689 CFF (format), 688 CFF (OT), 700, 720 cfftot1, 231 c'h, 41, 95 chaîne de contexte, 765 cham, 87 change\_width (MF), 913 changement de casse (AAT), 813 changement d'ordre de glyphes (AAT), 582, 848

CharacterAlternativesType (AAT), 817 Characters, 665 CharacterSet, 665 CharacterShapeType (AAT), 819 Charcoal, 580 CHARDP (PL), 623 CHARHT (PL), 623 CHARIC (PL), 623 charstring, 657, 664, 680, 682, 684, 688, 689, 691–694, 716 CharStrings, 650 CHARWD (PL), 623 CharWidth, 665 chasse, 10, 12, 257, 623 de lettre latine dans un contexte idéographique (AAT), 821 idéographique, 122 verticale, 12 chasser, 10 CHECKSUM (PL), 617 Cheltenham, 390, 414 Cheltenham Old Style, 391 chemin, 896 fermé (PS), 633 (MF), 906 (PS), 632 (SVG), 357 cherokee, 76 cheval 馬, chevaux 驫, 663 chevauchement de hints, 507 chiffre à l'ancienne, 272, 547 moderne, 547 chiffre (état), 582 chinois, 322, 488, 663, 679, 705 simplifié, 53 traditionnel, 53 choc des cultures, 129 choix de chasse des glyphes (AAT), 819 de chasse de kana (AAT), 820

de chasse d'idéogramme (AAT), 821 de chiffres mono-chasse (AAT), 814 de décomposition Unicode (AAT), 821 de glyphe pour caractère CJC (AAT), 819 de glyphe pour composition verticale (AAT), 814 de la forme des chiffres (AAT), 819 de niveau de calligraphicité (AAT), 817 de style (AAT), 818 de symbole CJC (AAT), 822 de variante, 564, 572, 772 parmi les variantes d'un glyphe (AAT), 817 chose immonde, 603 choses qui grandissent, 623 CHR, 604 chtopx, 604 chypriote, 85 CID, 481, 489–491, 678, 688 cidchar, 685 CIDFont, 679–681 CIDFontName, 681 CIDFontType, 681 CIDFontVersion, 681 cidrange, 685 CIDSystemInfo, 681, 684 CINDEX[], 865 cirth, 88 citrus, 710 Civilité, 375, 376 CJKRomanSpacingType (AAT), 821 CJKSymbolAlternativesType (AAT), 822 CJKVerticalRomanPlacementType (AAT), 822 Clarendon, 14, 392, 414 classe combinatoire, 124, 125 de glyphes, 559, 563, 574

de justification, 855 nommée, 563 classification d'Alessandrini, 21, 407 de Vox, 21, 404 IBM, 363, 411 clavienne, 408 clavier virtuel, 162 clé, 79, 147 chinoise feu 火, 147 cjc feu 灬, 147 CLEAR[], 865 cleartomark, 648 ClearType, 513, 524 clé idéographique, 79 clic contextuel, 571 cliché culturel, 409 clig (OT), 799 cloche de Gauss, 661 Cloister Black, 378 Cloister Old Style, 367, 412 closepath, 658 CMap, 679, 684, 688 CMap, 678 CMapName, 684 cmap (TT), 450, 700, 703 CMapType, 684 CMapVersion, 684 CM-Super, 264 CNS1 (collection de glyphes), 490 CNS 11643-1992, 43 cntrmask, 694 COBOL, 28 Cochin, 393 Cocoa, 189 codage, 27 de Cork, 244 de fonte, 643 de fonte de type 1, 651 fontinst, 279 NFSS, 279 code, 27 Baudot, 27 de commande, 78 Hollerith, 32 Morse, 27 codepage, 44 codespacerange, 685

Codex 80, 407–411 COFFEE[], 874 Colchester, 379 collection de glyphes, 489, 679 collection TrueType, 699 commentaire structuré (PS), 640 Commercial Script, 417 <compat>, 122 Compléments mathématiques (AAT), 580 complexe de graphèmes, 113 comportement de glyphe latin en cas de composition verticale (AAT), 822 composition dynamique, 61 composteur, 9 Computer Modern, 13, 238, 262, 401, 608, 609, 644, 916–925 Computer Modern Typefaces, 916 Compute-Un, 674 concaténation de courbe de Bézier, 632 concurrence industrielle, 2 config.ps, 268 congé, 4 considération esthétique, 411 formelle objective, 410 formelle subjective, 411 conte de fées, 271 contour adapté, 509, 524 (PS), 633 contraction, 256 contraste, 424 contre-oblique, 29 contre-poinçon, 4, 6, 382 (PS), 656 contrôle de contre-poinçons, 504, 662, 663, 693, 694 conversion, 202, 230 convertibilité, 61 coordonnée radiale, 863 coordonnées de point, 538

Copperplate Gothic, 405, 417 copte, 72, 79 copyright, 446 coquille, 26 Coran, 81, 100 coréen, 53, 322, 488, 663, 679, 705 Cork, 924 corps d'utilisation, 512 corps, 10, 13 d'utilisation, 186, 250 optique, 250 correction italique, 240, 257, 623, 772 politique, 360, 709 correspondance linéaire par morceaux, 670 couleur d'entrée CVT, 521 courbe de Bézier, 24, 357, 437, 453, 631, 939 courbe de tension infinie, 895 courbe la plus plaisante, 889 Courier, 14, 874, 917 courrier électronique, 48 CP, 231, 602, 603 CPI, 593, 603 cpsp (OT), 799 crénage, 271, 273, 285, 304, 360, 437, 592 AAT, 582, 589 vertical, 360, 488 crochet 钩, 150 crochet, 6 croisillon, 29, 548 CrossFont, 217 CSS, 21, 210, 312, 314–328, 347, 355 CTM, 629, 631 cubisme, 395 curs (OT), 570 cursive, 554 CursiveConnectionType (AAT), 813 curs (OT), 802 curveto (PS), 632 cut-in, 864 cvar (AAT), 701, 838

CVT, 521, 538, 838, 864, 866, 871 cvt, 866, 873 cvt (TT), 700, 720 cwsh (OT), 799 cycle (MF), 893 cyrillique, 73 dada, 394 De Aetna, 368, 372 débogueur d'instruction TrueType, 536 débordement, 497, 522 débordement de rondeur, 10 début de ligne, 581, 583, 843 début de mot, 295 début de texte, 581, 583, 843 déchéance de l'art typographique, 235 déclaration (CSS), 315 déclaration CSS, 316 Déclaration de l'indépendance, 382 \DeclareFontFamily, 249 \DeclareFontShape, 249 décomposition canonique, 120, 126 de compatibilité, 120, 122, 126 Decotype Naskh, 786, 789 décrénelage, 524 définition de touche, 167 degré d'interlettrage, 666 délié, 366, 368 Delorme, 646 delta\_base, 520, 871 DELTAC1[], 872 DELTAC[], 525 DELTAP1[], 520, 872, 883 DELTAP[], 525 deltapode, 407 à congés, 407 delta\_shift, 520, 871, 872 demi-chasse idéographique, 42 dénomination préliminaire, 407 dépassement de rondeur, 901 dépilement de formatage directionnel, 136

déplacement, 529, 542 contextuel, 545, 556, 761 contextuel étendu, 545, 556, 765 de glyphe seul, 544, 554, 566, 572, 750 de paire de glyphes, 544, 554, 566, 573, 751 de points, 867 DEPTH[], 865 descendante, 6 Descender, 665 description de glyphe (PS), 657, 672 (SVG), 355 déséret, 84 désignation préliminaire, 407 DesignComplexityType (AAT), 817 DESIGNSIZE (PL), 617 DESIGNUNITS (PL), 617 DesignVector, 672 ð, 40, 46, 58 De trait d'union à signe moins (AAT), 581 deux 二, 97 dévanâgarî, 74 dévirtualisation, 269, 295 δ finale, 510 DFLT (langue), 549 dflt (langue), 562 dfont, 185, 231, 482, 579 dfontifier, 204 DiacriticsType (AAT), 815 diacritique, 72 diagone, 410 dictionnaire, 636 courant, 636 privé, 648, 654 public, 648, 649 dictionnaire Morohashi, 145 didone, 6, 386, 397, 398, 402, 405, 407 dièse, 29 différence de hauteur du tréma, 305 différence entre caractères et glyphes, 59 différence pertinente, 864

digraphe, 95 dilatation, 256 DIN 1451, 396, 401 direction d'entrée CVT, 521 direction (MF), 906 discours public 講, 663, 694 distance minimale, 510, 864 distance pertinente, 510 distance (VTT), 529 distinction étymologique, 143 dist (OT), 803 divertissement, 410 divin Dessinateur, 828 Æ, 40, 46, 58 djôngsong, 151 djoungsong, 151 dlig (OT), 546, 799 δ médiane, 510, 518 document électronique, 16, 888 DOM, 312 DOS, 593–594, 603 double lien, 510 down (MF), 894 dragon, 86 drawdot (MF), 896 draw (MF), 896 droits d'auteur, 17, 328, 351, 361 DSC, 639, 640 DSIG (TT), 700, 729 DTD, 311 DTL FontMaster, 434, 436 ductus, 6 DUP[], 865 DVI, 236, 259, 269, 605, 611, 626 dvicopy, 269 dvips, 237, 261, 273, 295 configuration, 266 DVX, 260 dynamique de la lettre, 901 Dynamo, 396, 410 dzud rtags bzhi mig can, 56 eau 水, 147 EBCDIC, 30 EBDT (TT), 613, 700, 721, 725, 726

EBLC (TT), 613, 700, 721 EBSC (TT), 613, 700, 727 Eckmann, 393 ECMA, 400 ECMAScript, 312 École Estienne, 235, 375, 433 écrire 書, 662 écriture cambodgienne, 588 cursive avec lettres liées (AAT), 813 idéographique (fonctionnalités), 804 latine (fonctionnalités), 798 manuscrite, 491 prédéfinie, 795 indienne (fonctionnalités), 803 sémitique (fonctionnalités), 802 simulée, 409 Edfou, 88 EDICT, 145, 157 efficacité, 59 égyptien hiéroglyphique, 88 égyptienne, 392, 405 Ehrhardt, 376 élément, 116, 311 élitisme de VOLT, 568 emparecte, 407 à congés, 407 empattement, 6, 366, 382, 386, 404, 407 <enCarré>, 122 enchâssement droite-à-gauche, 136 gauche-à-droite, 136 encode (MT1), 929 Encoding (Python), 469 Encoding, 649 Encoding (OCF), 676 EncodingRecord (Python), 469 EncodingScheme, 665 endchar, 658, 693 endchar (MF), 892

ENDF[], 873 English Textura, 378 enjoliveur, 908, 928 enregistrement de valeurs, 553 ENST Bretagne, 267 entité, 116, 343 entrée cursive, 570, 574 eofill (PS), 634 EOT, 331, 336 épaisseur de trait pertinente, 497, 655 épée 剑, 145 剣, 143 épreindre, 142 EPS, 457, 608 équation linéaire, 897 errata, 26 espace, 103, 140 d'écriture informatique,  $\mathfrak{D}$ de nommage, 312, 344 insécable, 35, 101 espéranto, 300 esprit et lettre, 303 essentialisme aristotélicien, 55 ß, 36, 40, 109 état, 169 état graphique, 539 état graphique (PS), 639 état permanent d'imprimante, 641 éternel repos, 309 étiquette linguistique, 135 étiquettes, 86 être infatigable, 230 <´etroite>, 122 étrusque, 84 étudiantEs, 108 ETX, 283, 284 EUC, 43 EUC-JP, 64 EUN, 129 Eurostile, 400 Eusebius, 404, 412 éventualité, 407, 410 éviter les collisions (AAT), 815 Excelsior, 398, 414 exotype, 409

<exp>, 122 ExpansionFactor, 656 expt (OT), 804 extenseur, 107 extenseur de graphème, 114 extensibilité, 889 extension de graphème, 113 EXTRASPACE (PL), 618 Extrême-Orient, 142 facultatif 推, 42 Fairy, 336 falt (OT), 802 famille, 419 FamilyBlues, 655 FamilyName, 650, 665 FamilyOtherBlues, 655 fctb, 593 FD, 241, 254, 274 FDEF[], 873 FDepVector, 676 fdsc (AAT), 701, 809 ¦è, 298 feat (AAT), 701, 811 feature, 548 feature definition language, 548 féminisation de MF, 238 femme 女, 156 femme 女, 147 cerclée ㊛, 157 FE-Schrift, 401 feu 火, 147 feuille de style, 238 ffffffffffffff, 543 Fieldata, 28 Fifteenth Century, 384 File Buddy, 523 filextre, 407 à congé, 408 filldraw (MF), 896 fille, 1, 16 fill (MF), 896 Fill (MT1), 933 fill (PS), 634, 639 fin2 (OT), 802 fin3 (OT), 802 <finale>, 122 fina (OT), 802

find\_outlines (MT1), 933 fin de mot, 296 Finder, 184 findfont, 665, 673, 679, 688 findfont (PS), 637 Firmin Didot, 386 fix\_hsbw (MT1), 934 flèche, 78 flex, 661, 693 flex (type 2), 693 f-ligature, 81 flot d'instructions, 863 FMapType, 676 fmtx (AAT), 701, 810 FNA, 231 FNT, 231, 481, 594, 596, 603 FNT vectoriel, 594 FON, 231, 481, 596 fonction, 101 fonctionnalité, 542, 549, 702, 776 (AAT), 581, 584, 811 obligatoire, 570 (OT), 740 typographique avancée, 337, 338, 340, 488, 541–589 FOND, 185–187, 593, 664 fondu, 189, 231 FONT, 186, 187, 592, 593 Font (Python), 467 font-emphasize-position (CSS), 322 font-emphasize-style (CSS), 322 font-face-format (SVG), 355 font-face-name (SVG), 354 font-face-src (SVG), 354 font-face-uri (SVG), 354 font-size-adjust (CSS), 319, 320 font-size-adjust (SVG), 347 Font/DA Mover, 186 FontAgent, 192, 212 FontBBox, 643, 649, 665, 671 FontBook, 200 fontconv, 231 FONTDEF (DVI), 259 \fontdimen, 256
Font Doctor, 190 FONT (DVI), 259 fonte accordéon, 460 bâton, 6 composite, 675 courante (PS), 637 de type ABC, 595 générique, 605 polymorphe, 224 psychédélique, 457 résidente, 641 SVG, 351 virtuelle, 265, 269, 283, 679, 686 fontedit, 596 font-effect (CSS), 322 Font Embedding, 313, 331 \fontencoding, 243, 247 font-face (SVG), 351, 353, 354 \fontfamily, 241, 247 font-family (CSS), 316 font-family (SVG), 347, 353 FontFlasher, 204, 217 FontForge, 21, 230, 358, 479–491, 500, 536–539, 568–589, 688 FontInfo, 643, 650, 671 fontinst, 273, 276–281, 283–309 FontLab, 21, 185, 204, 438–479, 500, 505, 510–520, 547–560, 661 FontLab (Python), 464 FontMatrix, 643, 649 FontName, 643, 650, 665, 673 FONTNAME (VPL), 625 Fontographer, 185, 434, 436, 650, 653 Font Reserve, 197, 214 Font Reserve Server, 216 \fontseries, 242, 247 \fontshape, 242, 247 \fontsize, 243, 247 font-size (CSS), 319 font-size (SVG), 347, 353 font-smooth (CSS), 322 FontSpecific, 665

font-stretch (CSS), 318 font-stretch (SVG), 347, 353 FontStudio, 185, 434, 436, 653 font-style (CSS), 318 font-style (SVG), 347, 353 font (SVG), 351, 352 FontType, 643, 649 font-variant (CSS), 318 font-variant (SVG), 347, 353 font-weight (CSS), 318 font-weight (SVG), 347, 353 forcage droite-à-gauche, 136 gauche-à-droite, 136 ForceBold, 500, 656 ForceBoldThreshold, 500 format, 891 bitmap le plus simple, 602 forme abstraite, 143, 144 contextuelle, 111 historique, 546 inférieure de diacritique, 570 naturelle, 62, 65 supérieure de diacritique, 570 forme de normalisation C, 128 D, 127 KC, 129 KD, 127 Fournier, 381 Fournier Tall Caps, 381 fpgm, 873 fpgm (TT), 520, 700, 719 frac (OT), 547, 799 <fraction>, 122 fraction, 547 alternative, 547 fractions automatiques (AAT), 815 FractionsType (AAT), 815 Fraktur, 84, 377, 380, 388, 389, 395, 398, 400, 405 Francesco, 369 franglais, 29, 161 Franklin Gothic, 391

FreeType, 536 freetype, 228 \frenchdieresis, 305 French look, 397 \frenchspacing, 256 frondescent, 142 Frühling, 395 Frutiger, 400 Fry Baskerville, 385 FullName, 650, 665 ¦ût, 4, 407 Futura, 205, 394, 416 futurisme, 393 fvar (AAT), 701, 832 fwid (OT), 804 gaber, 142 Gänsefüßchen, 46 Galliard, 376 Ganz Grobe Gotisch, 379 garalde, 6, 368, 397–399, 402, 404 Garamond 3, 373 garamond germanisé, 376 Garamont, 373 Garamouche, 864 gasp (TT), 450, 700 gawk, 927 GB 2312-80, 42 GB/T 12345-90, 42 GB1 (collection de glyphes), 490 GC[0], 867 GDEF (OT), 445, 701, 792–795 Gebetbuch, 376 Génèse, 495 Geneva, 592 géographicité, 2 géographie de page, 314 Georgia, 402 géorgien, 75 germane, 409 geste du calligraphe, 902 gestion des indices et exposants (AAT), 815 gestion des liaisons, 107

gestion des variantes calligraphiques (AAT), 814 gestionnaire de fonte, 196, 214 gestuelle brossée, 408 calligraphique, 408 geta, 145 GF, 231, 605, 607, 611, 890 gftodvi, 608, 609 gftopk, 262 gftype, 607, 608, 911 GFV[], 867 ghostscript, 481, 639, 646 GIF, 313 Gilgengart, 398 Gilles Gothic, 418 Gill Sans, 394 Giza Three Three, 392 glagolitique, 79 Glat, 701 Gloc, 701 gluon de graphème, 104, 113 gluon de mots, 65 glyf (TT), 700, 717 Glyph (Python), 471 \glyph, 287 GlyphCount, 777 GlyphDirectory, 675 glyphe, 1, 12 alternatif, 348 archétype, 668 composante, 559, 562 composé, 718 contextuel, 646 de base, 562 de base, 570 définition, 55 indicatif, 56, 91, 459 innocent, 910 ligature, 559, 562, 570 manquant, 104, 288, 351 marque, 559, 562, 570 marque de base, 570 quelconque (état), 582 simple, 559 glyphes cerclés, mis entre parenthèses, etc. (AAT), 820

GlyphGate, 21, 25, 313, 329, 336–340, 361 glyphgate (CSS), 340 GlyphOrder, 703, 716 glyphRef (SVG), 349 \glyphrule, 287 \glyphspecial, 287 glyph (SVG), 352, 356 \glyphwarning, 288 Golden Type, 366, 367, 393, 404 gothique, 398–400, 404, 405, 409 italien, 371 gothique gravé par Didot, 389 gotique, 84 goudjrati, 74 Goudy Old Style, 412 Goudy Text, 379 gourmoukhi, 74 goutte, 4 GPOS (OT), 701, 746–769, 787 lookup 1, 750 lookup 2, 751 lookup 3, 753 lookup 4, 755 lookup 5, 759 lookup 6, 757 lookup 7, 761 lookup 8, 765 lookup 9, 769 GPV[], 867 grâce, 150 graisse, 421 grand  $\pm$ , 147 grand-boutien, 63 Grandjean, 380 Grandjean-IN, 381 grand principe de la composition bidirectionnelle, 131 Granjon, 373 Graphite, 701 Grasset, 393 grec, 72 régulier, 77 Grecs du roi, 372 grestore (PS), 639

grille de quadrillage, 451 grossesse 妊, 147 grotesque, 391 groupe d'origine, 111, 113 GRX, 231 gsave (PS), 639 GSF, 481 GSUB (OT), 701, 769–785, 787 lookup 1, 769 lookup 2, 771 lookup 3, 772 lookup 4, 774 lookup 5, 776 lookup 6, 779 lookup 7, 785 lookup 8, 783 gucharmap, 161 gué-guerre, 696 guerre des fontes, 732 Guide du routard galactique, 674 Gutenberg Bibelschrift, 364 gvar (AAT), 701, 835 Gypsy Rose, 417 haček, 38 ハイフンをマイナスに haifen-o-mainusu-ni (AAT), 581 half (OT), 803 haln (OT), 803 halt (OT), 804 hanging (SVG), 354 hang (ligne de base), 746 hangûl, 20, 75, 81, 143, 151, 169 hanounóo, 76 hash, 29 haut-de-casse, 9 hauteur, 257 hauteur de glyphe, 623 hauteur pertinente, 497, 522, 527, 654, 901 l'Haÿe-les-Roses, 36 HBF, 231, 600 hdmx (TT), 450, 700, 730 head (TT), 450, 700, 706, 707 hébreu, 73, 360 Helvetica, 391, 400, 405, 416

Helvetica Neue, 391 héritage d'entrée CVT, 521 hhcurveto, 692 hhea (TT), 700, 707 hint, 496–507, 648, 692, 693, 934 fantôme, 660, 693 global, 497 individuel, 497, 502, 507, 659 hinting, 259 hintmask, 693 hiragana, 80, 686 hist (OT), 774 histogramme, 502 Historical English Textura, 785 Historical Fell Type, 201 Historical Great Primer Uncial, 201 historicité, 2 hist (OT), 546, 799 hkern (SVG), 352, 360 hkna (OT), 804 hlig (OT), 800 hlineto, 658, 692 hmoveto, 657, 692 hmtx (TT), 700, 708 hngl (OT), 804 horiz-adv-x (SVG), 352 horiz-origin-x (SVG), 353 horiz-origin-y (SVG), 353 hors ordre logique, 104 hsbw, 657 hstem3, 660, 693, 694 hstem, 659, 693 HTF Didot, 13, 386 HTML, 21, 259, 311, 313, 314 HTTP, 50, 63 humane, 6, 366, 397, 400, 404 humanisme, 364, 365 hvcurveto, 658, 692 HW Caslon, 13, 384 hwid (OT), 804 hybride, 410 \hyphenchar, 255 Hypnerotomachia Polyphili, 368

IANA, 48, 63 IBM System/360, 30 icfb (ligne de base), 746 icft (ligne de base), 746 I Ching, 86 ID Continue, 116 IDE, 536 identifiant étendu, 651 identificateur, 116 identificateur unique, 650 identité de caractère, 91 idéogramme, 2, 56, 79, 80, 142, 143, 161 non unifié, 144 unifié, 144 IdeographicAlternativesType (AAT), 822 IdeographicSpacingType (AAT), 821 ideographic (SVG), 354 ideo (ligne de base), 746 ID\_Start, 116 idtp (ligne de base), 746 ignorable, 104 ignore, 552, 553 ij, 36, 72 IJmegen, 36 Ikarus, 376 Ikarus, 434, 453, 481 imagemask, 613 image (PS), 635, 639 imbrication, 130, 134 impatience 焦, 147 imprimable balisé, 49, 64, 180 Imprimerie nationale, 373 Imprint, 384 incise, 397, 399, 404, 405, 408 humaniste, 399 inclusion de fonte, 446 indicateur de boutienneté, 82 de variante idéographique, 79, 145 d'ordre d'octets, 65 indice de composante, 570 indirection, 64, 102 inégalité explicite, 120 infalsifiable, 290 Infinifont, 419 ingwaz, 56

<initiale>, 121 initmatrix (PS), 631 init (OT), 802 insécabilité, 101 <ins´ecable>, 121 insertion (AAT), 582, 587, 853 installation de fonte, 183, 207, 227 instance, 668 instruction, 497, 508–539, 861–886 δ, 517, 531, 871 δ finale, 518 δ médiane, 518 δ visuelle, 518 magique, 871, 885 visuelle, 510 intelligence artificielle, 491 interlettrage, 272, 666, 826 interlignage, 10 interpolation, 510, 517, 529, 870 des extrêmes, 462 linéaire par morceaux, 833 interrobang, 816 introduce (MT1), 930 invariance, 889 invariance ad vitam aeternam, 62 Ionic, 398 iota adscrit, 95 souscrit, 95 IP[], 520, 870, 878, 879 IRG, 148 IRV, 30 IsCIDFont, 688 ISECT[], 870 IsFixedPitch, 665 isFixedPitch, 650 IsFixedV, 665 ISO 2022-JP, 34, 64 639, 86, 357 646, 30, 53, 70 1681, 31 2022, 33, 41–43, 53 3166, 86, 357

8859, 61 9541, 647, 713 10036, 653 10646, 53 8859-1, 35, 50, 70 8859-2, 37, 46 8859-3, 38 8859-4, 39 8859-5, 40 8859-6, 40 8859-7, 40 8859-8, 41 8859-9, 39 9541-1, 411 8859-10, 39 8859-11, 41 8859-13, 40 8859-14, 41 8859-15, 37 8859-16, 38 <isol´ee>, 122 isol (OT), 802 Italian Old Style, 367 ItalicAngle, 650, 665 ItalicCJKRomanType (AAT), 822 italique, 369, 370 italiques dans un contexte CJC (AAT), 822 ital (OT), 800 ITC Bodoni, 13, 251, 388, 557 Seventy-Two, 556 Cheltenham, 391 Garamond, 374, 391, 412 New Baskerville, 385 IUP[0], 876, 881 IUP[], 871 IUP, 864 jalt (OT), 800 jamais assez, 328 jambage, 6 jamo, 151 de compatibilité, 153 Janson, 376

Japan1 (collection de

glyphes), 489

Japan2 (collection de glyphes), 490 japonais, 41, 53, 322, 488, 663, 679, 699, 705, 807 Jaugeon, 381 javanais, 88 JavaScript, 312 jazz finnois, 709 Jenson Old Style, 367 jeu de caractères, 63 jeu de caractères codés, 62 JIS C 6220, 41 C 6226-1978, 42 X 0201-1976, 34, 41, 64, 489 X 0208, 143 X 0208-1978, 34 X 0208-1983, 34, 489 X 0208-1997, 42 X 0212-1990, 42, 490 X 0213-2000, 42, 489 Johab, 152 jp78 (OT), 805 jp83 (OT), 805 jp90 (OT), 805 JSTF (OT), 701, 785–791 JstfPriority, 788 juge blond qui fume, 710 Jugenstil, 393 just (AAT), 701, 855 justification, 10, 256, 855 Kabel, 395 kachidé, 95, 588, 785 kaf de l'impiété, 789 kama soutra, 114

kana, 143 KanaSpacingType (AAT), 820 kanbun, 80 kanji, 686 kannara, 74 katakana, 42, 80, 686 Kaufmann, 418 Kepler MM, 251 Kepler MM Swash, 214 KerningPair (Python), 475 kern (OT), 800

kern (TT), 445, 488, 581, 700, 732 Keyboard Builder, 171 keycode, 177 Keyman, 173 keysym, 177 Khajuraho, 114 kharochthî, 85 khmer, 76, 588 khutsuri, 75 kir à l'haÿ, 36 Kirk, James, 889 kitsch, 401 KMN, 174 kobayashi maru, 204 Koch Fraktur, 395 Korea1 (collection de glyphes), 490 Korinna, 410, 414 Koubilaï khān, 81 kpathsea, 262 KPS 9566-97, 43 KPX, 668 KPY, 668 KS X 1001-1992, 43 Kühne Schrift, 379 kun, 145 langage de définition de fonctionnalités, 548–557, 560 LanguageLevel, 643 langue, 542, 549, 562, 740, 776 prédéfinie, 795 langue de bois de norme ISO, 647 laotien, 75 La Quatrième dimension, 865 <large>, 122 LATEX, 236, 238–257, 312 latin, 371 étendu A, 72 étendu additionnel, 77 étendu B, 72 Latin-1, 35 Latin-10, 38 Latin-2, 37 Latin-3, 38 Latin-4, 39

Latin-5, 39 Latin-6, 39 Latin-7, 40 Latin-8, 41 Latin-9, 37 latino-centrisme, 405 latn (système d'écriture), 549, 562 lcar (AAT), 701, 822 Le champ fleury, 372 lecturienne, 411 left (MF), 894 legalese, 710 Le Monde, 402 Le Monde Journal, 402 Le Monde Livre, 358, 402 Le Monde Sans, 402 lepcha, 88 LetterCaseType (AAT), 813 Letter Gothic, 416 lettre, 3 bâtarde, 371, 400 carrée, 419 de forme, 364, 372, 376, 378–380, 405 demi-carrée, 419 demi-ronde, 419 de somme, 364, 371, 376 diagonale, 419 pochoir, 410 quart-de-ronde, 419 ronde, 419 lettre de forme, 84 lex, 842 lft (MF), 898 liant, 100 libération sexuelle, 114 libiconv, 179 libido, 153 Libra, 417 libxml2, 481 licence, 710 lien, 505, 510, 514, 528 avec distance minimale, 528 de graphèmes, 113 double, 517 sans distance minimale, 529

simple, 514 liga (OT), 546, 549, 800 \ligature, 285 ligature, 1, 109, 271, 285, 552, 564, 572, 618, 774 à la discrétion de l'utilisateur, 546 de base, 546 intelligente, 285, 619 simple, 285, 619 ligatures (AAT), 813, 852 LigaturesType (AAT), 813 /LIG, LIG/, etc., 620 ligne de base, 12, 437 LIG (PL), 289, 293, 296, 619 LIGTABLE (PL), 618 limbu, 76 limite optique, 823 linéaire B, 82 linéale, 391, 401, 402, 405 incise, 399 neutre, 402 lineto (PS), 632 LinguisticRearrangementType (AAT), 814 Linotext, 378 Linotype Didot, 386 Old Style 7, 556 Palatino, 209 Linotype, 390 Linux, 231, 596–597 liste de renseignements d'appoint, 407 Livre des polices, 197 livre gris, 419 ljmo (OT), 805 l·l, 37 lnum (OT), 547, 800 localisation géographique, 411 localité, 889 loca (TT), 700, 717 locl (OT), 800 Logo, 890 logo de MF, 890 logo de TEX, 552 logotype T<sub>E</sub>X, 234 lookup, 542, 549, 562, 740, 750, 776

de substitution, 563 lookupflag, 551 LookupList, 750 Lookup, 750 LOOPCALL[], 873 LRE, 136, 138 LRM, 137, 138 LRO, 136, 138 LTSH (TT), 701, 731 Lubalin Graph, 415 Lucida, 402 Fax, 402 Sans, 223 ludique, 410 Ludlow Garamond, 374 Lumitype, 370 lutteur de sumo, 672 Lyonesse, 418 MA Bastarda, 371 Macbinary, 231 MacBinary, 482 machinale, 410 Macintosh, 591–593 Central European, 47 Standard Roman, 47 MacOS, 140 MacOS 9, 183 MacOS X, 157, 164, 183, 188  $M<sup>lle</sup>$ , 293 mai 68, 305, 370 malayalam, 74 manuaire, 405 MAP (VPL), 625 mark, 554 mark (OT), 570, 800 marque directionnelle ponctuelle, 136 marxisme-léninisme, 255 masque, 452 masque de hints, 693 MASZE, 109 MathematicalExtrasType (AAT), 816 mathematical (SVG), 354 mathématiques arabes, 137 math (ligne de base), 746 MathML, 313

matrice de transformation courante, 349, 629, 631 Mauritius, 413 Maximilian, 379 maxp, 865 maxp (TT), 700, 708 maxStorage, 865 MD[0], 867 MDAP[], 520, 868, 869, 879 MDRP[], 868, 869, 876, 880 mécane, 392, 395, 402, 405 mécanisme de sérialisation, 63, 65 med2 (OT), 802 <m´ediale>, 121 medi (OT), 802 mél, 48 Melior, 399 Memphis, 395 mer 水, 147 méroïtique, 88 Messidor, 404 méta-données, 640 MetaFog, 23, 925 MF78, 924 MF, 22, 25, 142, 238, 254, 262, 264, 401, 434, 436, 491, 492, 496, 508, 523, 603, 605, 608, 624, 838, 887–925 MF78, 603 Metamorphosis, 647 METAPOST, 927 MT, 888 MT1, 23, 25, 403, 888, 927–938 méthode de dichotomie, 944 MetricsSets, 665 mf2ps, 925 mft, 908, 928, 934 mftinc, 908 mftrace, 230, 492 mgrk (OT), 800 MIAP[], 868, 869, 884, 885 Microsoft Keyboard Layout Creator, 171 Microtype Express, 332 MIME, 48, 63, 68 MINDEX[], 865

MinFeature, 656 minimalisme, 394 Minuteman Printshop Caslon Book, 384 miroitage, 97, 137 MIRP[], 520, 538, 863, 868, 877, 878, 880, 883–885 mise à l'échelle, 629, 631 missing-glyph (SVG), 351, 356 Mistral, 399, 405, 417 mkfont, 928 mkfontdir, 226 mkfontscale, 228 mkmk (OT), 570, 800 mkproof, 928, 937 mktexlsr, 928 mktexmf, 262 mktexpk, 262, 264 mktextfm, 262 mmafm, 231, 283 MMFX (OT), 700 mmpfb, 231, 283 MMSD (OT), 700 mode édition, 453 esquisse, 453 MF, 263, 890 métrique, 453 peinture, 453 modèle orienté objet du document, 312 Modern, 594 Modernized Modern, 925 mode\_setup (MF), 909 modes.mf, 909 modificateur phonétique, 72 moelle, 36 Monaco, 592 mongol, 76 Monotype Baskerville, 385 Bodoni, 388 Columbus, 652 Columbus Expert, 652 Devanagari, 848 Garamond, 373, 555 Modern, 238, 824, 916

Old Style, 498 Scotch, 390 Walbaum, 389 Monotype, 390 Montaigne, 367 monter au ciel, 755 morphing, 462 morpion, 29 mort (AAT), 701, 845 morx (AAT), 581, 701, 845 MOVEDOWN (VPL), 626 MOVELEFT (VPL), 625 MOVERIGHT (VPL), 625 \movert, 287 moveto (PS), 632 \moveup, 287 MOVEUP (VPL), 625 MPC, 889 MPEG, 69 MS-DOS, 212 mset (OT), 802 MS Word, 234 mt1set, 928 MTX, 278, 283, 286 Multiple Master, 194, 203, 213, 231, 251, 254, 282, 318, 327, 444, 460–463, 556, 668–674, 700, 831 multiplication, 101 Musée de l'informatique de Boston, 917 musique byzantine, 85 grecque antique, 85 occidentale, 85 myanmar, 75 myrte, 710 Nafees Nast'aliq, 783 nalt (OT), 800 namerecord, 709 name (TT), 700, 709 NASA, 30 nazisme, 396, 398, 399 nCURVE (Python), 476 « n » de la fonte Vendôme, 900, 929 Neutre, 403

newpath (PS), 632 New Times Millenium, 398 NEXTLARGER (PL), 623 NFC, 128 NFD, 127 nFIXED (Python), 477 NFKC, 129 NFKD, 127 NFNT, 186, 187, 593 NFSS, 241–257 Nicolas Cochin, 14, 393 niveau d'imbrication, 138 niveaux de gris, 513, 532 nlck (OT), 805 nLINE (Python), 475 nMOVE (Python), 475 nœud FontLab, 475 nOFF (Python), 475 nom de caractère, 92, 117 de glyphe, 439, 643 nombre acrophonique, 84 égéen, 84 empaqueté, 610, 611 grec, 84 magique, 611 nommage de glyphes, 653 non-caractère, 103 Normalfraktur, 404 normalisation uniforme à la source, 129 NormDesignVector, 672 Notice, 650, 665 nounation, 106 nouskhouri, 79 nouvel état, 581 NPUSH[], 865 NPUSHB[], 876 NPUSHW[], 865 nSHARP (Python), 476 nSMOOTH (Python), 477 nukt (OT), 803 NumberCaseType (AAT), 819 NumberSpacingType (AAT), 814 numeric (MF), 902 nybble, 610

obit, 6 objet (PS), 628 oblique, 4 oblitrait, 530 OCR, 78 OCR-B, 400 odvicopy, 269 odvips, 261 œ, 36, 38, 72, 120 œil, 11, 255 œil 目, 663 OFM, 624 ogham, 76 ogonek, 38 Old English, 417 Ω, 20, 25, 233, 234, 260, 261, 309, 546, 606, 615, 620 ΩTP, 620 on, 145 onciale, 409 onomatopée, 774 onum (OT), 547, 800 opbd (AAT), 701, 746, 800 opbd (OT), 800 OpenType, 22, 23, 185, 208, 231, 237, 272, 309, 351, 360, 444, 481, 541–578, 689, 740–806 incorporable, 331 opérateur polymorphe, 692 Operina, 369 OPL, 624 Optima, 195, 250, 397, 399, 405, 416 optimisation automatique, 505, 507 de rendu, 23 de TFM, 621 Ordering, 681 ordn (OT), 801 ordre et chaos, 249 ordre logique, 60 oreille, 4 O'Reilly, 26, 402 origine de glyphe, 12 oriya, 74 OrnamentSetsType (AAT), 816 ornm (OT), 556, 801 OS/2, 411 OS/2 (TT), 700 osmanya, 85 ostentatoire/ostensible, 145 OS/2 (TT), 711 OT1, 243, 279 OtherBlues, 499, 500, 655 OtherSubrs, 657 OTTags, 831 ougaritique, 84 ourdou, 755, 783 où va le livre français, 774 OverlappingCharactersType (AAT), 815 P22 Bayer Universal, 394 Dada, 394 De-Stijl, 393 Futurismo, 394 Johnston, 394 page de code, 44, 439 437, 44 850, 45 1250, 46 1252, 45 paire de crénage, 618 pair (MF), 902 Palatino, 223, 243, 399, 412 Palatino Linotype, 697, 705, 717, 743, 747, 769,

792 paléocyrillique, 301 paléo-italique, 84 Palette des caractères, 156

> 323–325, 363, 418–432, 448, 713

palier, 138 palt (OT), 805 pangramme, 513, 710 panneau routier, 528 Panose-1, 21, 209, 228,

panose-1, 353 Panose-2, 325, 419 panse, 4, 6 Parade, 413 PARKING, 94

Pascal-WEB, 605 password, 656 patate, 582, 583, 843 path (MF), 896 path (SVG), 346 patin, 4, 6 patron, 452 patrouille 巡, 147 pcap (OT), 801 PCC, 668 PCF, 602 pcftobdf, 602 PCL, 612, 738 PCLT (TT), 450, 701, 738 PDF, 236, 271, 651, 887 PDF (dépilement de formatage directionnel), 136 péché originel de la photocomposition, 13, 386 péchés du monde, 61 Peignot, 397 pencircle (MF), 893 penrazor (MF), 893 pensquare (MF), 893 penstroke (MF), 900 pentagramme, 85 Perl, 928 permique, 88 Perpetua, 396 perse cunéiforme, 84 Peter Jessen, 395 petit-boutien, 63 <petite>, 122 PFA, 481, 648, 649 pfa2afm, 231 pfa2bdf, 231 pfa2pfb, 231 pfadecrypt, 231 PfaEdit, 21, 436 PFB, 481, 648, 649 pfb2pfa, 231 PFM, 927 PFR, 329–331, 336 phénicien, 88 The Philadelphia Experiment, 472 philosophie, 55

Photina, 400 photocomposition, 11 pile d'instructions, 538, 539 d'interprétation, 863 (PS), 635 pilote DVI, 236 pixel fautif, 518 PK, 231, 262, 608 pktogf, 262 PL, 615 PL/I, 30 placement de signe [diacritique] sur signe [diacritique], 570 placement de signe diacritique, 570 plan idéographique complémentaire, 86 multilingue complémentaire, 82 multilingue de base, 70 projectif, 630 Plantin, 375 platformID, 710 plein, 366, 368 pli de casse, 110 ordinaire, 110 plein, 110 simple, 111 turcique, 111 pltotf, 615 plume, 889, 892 calligraphique, 897 circulaire, 893, 894 rasoir, 893 rectangulaire, 893 pnum (OT), 801 Point (Python), 474 point, 12 anglosaxon, 13, 247, 629 de contrôle, 863 de fin de phrase, 256 d'entrée, 754 de référence, 863 de référence (PS), 661

de sortie, 754 Didot, 13, 247, 629 d'origine, 437 dur, 105, 110 exclarrogatif, 816 médian, 36 mou, 105 non touché, 517 ou segment très court  $\pm$ , 150 PostScript, 13, 247, 629 temporaire, 864 touché, 864 pointeur de zone, 865 <police>, 121 police de caractères, 59 Poliphilus, 369, 370  $\bullet$ , 46 ponctuation générale, 77 idéographique, 79 POP[], 865 \pop, 287 POP (VPL), 625 portail 門, 56 position, 554 position de plume, 899 POST, 202 POST, 648, 649 post-chaîne, 544, 577, 765 PostScript, 236, 259, 887 CFF, 716, 720 de type 2, 688–694 de type 0, 675–679 de type 1, 22, 185, 203, 208, 212, 213, 227, 231, 237, 264, 272, 347, 351, 356, 444, 647–668 de type 3, 359, 642–647 de type 42, 231, 674–675, 715 langage, 237, 627–642 OCF, 675–679 post (TT), 700, 715 potrace, 436, 492, 647 P. P. D. A., 840 pré-chaîne, 544, 577, 765 pref (OT), 804

prep (TT), 700, 719 présentation, 121, 134 pres (OT), 804 Prestige, 759 Prestige Elite, 414 primitive, 890 principe composition dynamique, 61 convertibilité, 61 différence entre caractères et glyphes, 59 efficacité, 59 invariance ad vitam aeternam, 62 ordre logique, 60 sémantique bien définie des caractères, 59 séquences d'équivalence, 61 texte brut, 59 unification, 61 universalité, 59 Private, 650, 671 profondeur, 257 profondeur de glyphe, 623 programme de contrôle, 524, 526 de glyphe, 524 prononciation de TEX, 234 prop (AAT), 701, 825 proportion, 423 propriété, 102 à éviter, 104 alphabétique, 103 bas-de-casse, 109 capitale, 108 continuation d'identificateur, 116 début d'identificateur, 116 de caractère, 91 d'entrée CVT, 521 diacritique, 106 espace, 103 extenseur, 107 gestion des liaisons, 107 guillemet, 105

hors ordre logique, 104 ignorable, 104 mathématique, 105 nom Unicode 1, 107 non-caractère, 103 normative, 91 point mou, 105 ponctuation terminale, 106 (SVG), 347, 352 tiret, 105 trait d'union, 106 valeur de chiffre, 115 valeur de chiffre décimal, 115 valeur de nombre, 115 valeur numérale, 115 valeur numérale alphanumérique, 115 ps2pdf, 272 PSF, 231, 596, 597 psfaddtable, 597 psfgettable, 597 psfonts.map, 266 psfstriptable, 597 PSFU, 597 pstf (OT), 804 pst'ôyèlmh!, 153 psts (OT), 804 \push, 287 PUSHB[], 865 PUSH (VPL), 625 PUSHW[], 865 pwid (OT), 805 PXL, 603, 611 pxtoch, 604 Python, 23, 25, 464–479, 697 qdtexvpl, 626 QUAD (PL), 618 quantité bonne pour la plume courante, 913 42, 674 Quark Xpress, 234 quart-de-chasse, 805 quartet, 610 Quartz, 189

quatre 四, 97

question existentielle, 828 Question Ultime de la Vie, de l'Univers et du Reste, 674 Quickdraw, 314 qwid (OT), 805 raccordement lisse, 895 rallonge, 769, 785 rand (OT), 801 RAW, 602 rcurveline, 692 rcurveto (PS), 632 RCVT[], 866 réale, 381, 397, 399, 402, 405 réarrangement de fonte CID, 686 ré-arrangement des glyphes pour de raisons grammaticales (AAT), 814 recode, 180 reconnaissance optique, 78 Rect (Python), 474 rédemption, 61 ré-encodage, 443, 470 ReEncodeFont, 267 réforme monotonique, 40, 58, 77, 795 registre, 538 Registry, 681 réglage sur la grille et procédure de rendu, 729 règle (CSS), 315 de déplacement, 553 des intersections non-orientées (PS), 634 des intersections orientées (PS), 633 de substitution, 551 relation linguistique, 120 relations franco-allemandes, 305 religion, 234 remplacement de hints, 503, 506, 660, 693

renard brun et rapide, 710 rendu, 495 répère historique, 410 répertoire abstrait de caractères, 62 répertoire de fontes (PS), 637 représentation de caractères (OCF), 676 ResEdit, 164 résolution de base, 263 ressemblance, 209 ressource MacOS 9, 184 ressource (PS), 640 return, 658 RFC 822, 48 2045, 48 2616, 50 3066, 357 Rhapsodie, 400 right (MF), 894 rire interdit, 399 rivière 巛, 147 RLE, 136, 138 RLE (compression), 609, 611 rlig (OT), 801 rlinecurve, 692 rlineto, 657, 672, 692 rlineto (PS), 632 RLM, 137 RLO, 136, 138 rmoveto, 657, 692 rmoveto (PS), 632 Robofog, 434 RoboLab, 434 Rockwell, 415 ROLL[], 865 Romain du Roi, 8, 380, 381 romaine, 408 romaji, 686 Roman, 594 romn (ligne de base), 746 rondeur, 889 rotated (MF), 893 rotate (PS), 631 rotation, 629, 631 rovásírás, 88 Royal, 695 rphf (OT), 804

rrcurveto, 692 rrcurveto, 658 RS[], 865 RST, 603 rtla (OT), 803 rt (MF), 898 ruby, 806 RubyKanaType (AAT), 821 ruby (OT), 805 runique, 76, 88 Sabon, 374, 375 Sabon Next, 375 SAIL, 603 Saltino, 418 salt (OT), 801 samouraï 士, 144 San Marco, 371 sans-serif, 6 Saperlipopette !, 825 Saphire, 417 Sauerkrauto, 401 S.A.V., 577, 589, 734, 761 scaled (MF), 893 scalefont (PS), 637 scale (PS), 631 ScanFont, 230, 436, 493, 647 SCFS[], 867 Schaftstiefelgrotesk, 396 Schwabacher, 84, 377, 395, 398, 405 Scoth Type, 390 Scrabble, 647 Scrabble, 647 Script, 594 script, 542 scripte, 399, 405 Scriptorium de Toulouse, 235, 433 ScriptRecord, 748 ScriptTag, 748 SCSU, 66 SDB[], 872 SDK OpenType, 548 SDS[], 872 segment de droite, 631 Seize-points-de-casse, 824 seizet d'indirection, 64 sélecteur (AAT), 581

sélecteur (CSS), 315 sélecteur de variante, 87 \selectfont, 247 SELECTFONT (VPL), 625 sélection de glyphes spéciaux (AAT), 816 sémantique bien définie des caractères, 59 sémantique de caractère, 91 sentinelle, 103 séparateur invisible, 101 séparation des sources, 143 séquence de caractères Unicode, 596 séquences d'équivalence, 61 séquentiel, 134 serif, 6 Serifa, 415 serveur de fontes, 201, 220 setcachedevice, 644 SETCHAR (VPL), 626 setfont, 603 setfont (PS), 637 \setglyph, 287 setmatrix (PS), 631 \setrightboundary, 297 SETRULE (VPL), 626 \setslot, 285 SFD, 481 SFL, 612 sfnt, 186, 187, 523 SFP, 612 SFVFS[], 866 SFVTL[0], 866 SGML, 116, 311 shavien, 84 SHC[0], 868 Shift-JIS, 43, 64 show (PS), 637, 639 showttf, 231 SHP[0], 868, 879, 880 SHRINK (PL), 618 SHZ[0], 868 sigma final, 110 signature numérique, 729 signe diacritique, 755 combinatoire, 545, 555, 566, 573

multiple, 545, 555, 566, 574 sur ligature, 545, 555, 567, 574, 759 signe monétaire universel, 30, 35 signes diacritiques multiples, 757 signifié et signifiant, 54 Silf, 701 simplice, 407 sinf (OT), 801 singhalais, 74 SIP, 69, 86 size (OT), 556, 557, 801 SLANT (PL), 617 s long, 546 SLOOP[], 870, 878, 879 SmartSwashType (AAT), 814 \smash, 304 smcp (OT), 547, 556, 801 smiley, 146 smilie, 78 smoothing (MF), 911 SMP, 69 smpl (OT), 806 SNF, 602 Société Mathématique Américaine, 924 Sorbonne, 370–372 sortie cursive, 570, 574 souffre, 729 SourceForge, 161 sous-catégorie, 94 <souscrite>, 122 sous-routine PostScript, 656 Souvenir, 415 soyombo, 89 SPACE (PL), 618 SPECIALHEX (VPL), 626 SPECIAL (VPL), 626 Speedo, 329 SPVFS[], 866 SPVTL[0], 866 SRP0[], 867, 876 SRP1[], 878 SRP[], 884 SRPO[], 878

ss01 à ss20 (fonctionnalités), 801 SSP, 69 statue de Giacometti, 672 St Augustin Civilité, 375 StdHW, 499, 500, 655, 665 StdVW, 499, 500, 655, 665 Stempel Garamond, 373 Stempel Schneidler, 395, 757 StemSnapH, 499, 500, 655 StemSnapV, 499, 500, 655 stencilienne, 410 stigma, 110 Stone, 402 store (MT1), 930 STRETCH (PL), 618 stroke[] (MT1), 932 stroke (PS), 639 stroke (VTT), 530 StudentInnen, 108 Sturm und Drang, 389 style des branches, 427 style des empattements, 420 StyleOptionsType (AAT), 818 subdivision de courbe de Bézier, 944 subpath (MF), 932 subrogation, 64 Subrs, 656 subs (OT), 801 SubstCount, 777 substitute, 551 substitution, 542 contextuelle, 543, 552, 564, 776 contextuelle (AAT), 582, 585, 851 contextuelle étendue, 543, 564, 779 contextuelle étendue à rebours, 544, 552, 564, 578, 783 multiple, 542, 551, 564, 572, 771 simple, 542, 551, 564, 571, 769 simple de glyphe (AAT), 854

substitution CSS intelligente, 325 SubsVector, 678 sud-arabique, 88 Suitcase, 197, 214 Server, 201 Suitcase Server, 216 sumo, 462 Supplement, 681 sups (OT), 576, 802 surcodage de transfert, 64 surface, 180 sûtra bouddhiste, 151 SVG, 21, 314, 340–360, 481, 642 SVTCA[0], 884 SWAP[], 865 swsh (OT), 802 syloti nagri, 81 symbole alphabétique, 78 astrologique, 78 de niveau de recyclage, 78 de religion, 78 mathématique, 78 mathématique alphanumérique, 86 météorologique, 78 technique, 78 symboles monétaires, 77 symétrie, 889 Syntax, 400 synthèse CSS de fonte, 326 syriaque, 73, 100, 111, 357, 360 système de balisage extensible, 312 système de coordonnées (PS), 629 système de coordonnées, 12 système d'écriture, 93, 317, 542, 549, 562, 740, 776 système de points arabe, 113 SZP0[], 867 T1, 243, 244, 264, 279, 924 t1ascii, 231

t1binary, 231 t1disasm, 231 t1utils, 231 T2A, 243, 245, 264 T2B, 243, 245, 264 T2C, 243, 246, 264 T2D, 246 T3, 243, 248 T4, 243, 248 table de couverture, 574, 576, 742 de dispositif, 741 des classes, 581, 843 des entrées, 581, 843 des états, 581, 843 de valeur de contrôle, 864, 866 de valeurs de contrôle, 521 qualitative, 858 quantitative, 857 Table des caractères, 157 tâche d'impression, 641 tagalog, 76 tagbanwa, 76 taï, 88 taille, 512 tamoul, 74 Tannenberg, 396 tao, 78 t1ascii, 649 t1asm, 649 Tavultesoft Keyman Developer, 173 taxi misérable, 710 t1binary, 649 tch'ôsong, 151 t1disasm, 649 technicien Web, 328 téléchargement, 324, 328 télex, 28 télougou, 74 tengwar, 88 tension, 895 terminaison, 4, 6, 427 terre  $\pm$ , 143 TES, 64 tête, 4

tétragramme grégorien, 85 TEX, 12, 20, 23, 25, 231, 233–310, 312, 603–612, 615–626, 638, 642, 887, 916, 924 texmf.cnf, 258, 268 texte brut, 59 text-otl (CSS), 338 TEXtrace, 492 TextSpacingType (AAT), 819 textura, 364 TFM, 236, 257, 269, 273, 604, 615–624, 890 optimisation, 621 tftopl, 615 thaï, 75 thâna, 74 The long and winding road..., 633 The Sans Mono Condensed Light, 658 Theurdanck, 377 Thompson Quillscript, 418 Thorowgood, 392 Throhand, 193 tibétain, 75 tifinagh, 88 Times Europa, 398 Times New Roman, 209, 398, 412 Times New Roman Seven, 556 Times Ten, 2, 13, 556 titl (OT), 802 tjmo (OT), 805 t1mac, 649 tnam (OT), 806 tnum (OT), 802 top (MF), 898 Torino, 386 torture de glyphe, 910 touche de fonction, 164 modificateur, 164 morte, 163 ordinaire, 163 toutes les fonctionnalités (AAT), 812

TrackKern, 826 trad (OT), 806 trait appuyé descendant de gauche à droite 捺, 150 de césure, 255 de plume, 899, 900, 930 horizontal 横, 150 incurvé 弯, 150 jeté, descendant de droite  $\lambda$  gauche  $\frac{1}{10}$ , 150 vertical  $\mathcal{L}$ , 150 trak (AAT), 701, 826 tranquillité 安, 147 transcodage, 61, 179, 265 transcription phonétique des idéogrammes (AAT), 819 transformation contextuelle, 574 contextuelle étendue, 577 linéaire, 629 transfuge, 410 Transitional 521, 305 translate (PS), 631 translation, 629, 631 TransliterationType (AAT), 819 TransType, 203, 217 traverse, 4, 6, 366, 368, 386 inclinée, 404 Trébuchet, 532 triche, 137 trois  $\equiv$ , 97 Troy, 378, 393 TrueDoc, 313, 329–331 TrueImage, 695  $True$  $Tx, 925$ TrueType, 22, 23, 185, 203, 208, 212, 227, 231, 237, 264, 272, 419, 444, 481, 695–740 GX, 541 Open, 541 TrueType Editor, 520 TrueType GX, 578, 695 TrueType Open, 696

TS1, 243, 244, 264 TSID, 701 TSIP, 701 TSIS, 701 TSIV, 701 TTC, 231, 481, 699 TTED, 520 ttf2eps, 231 ttfext, 210 ttFont, 702 FONTAREA (VPL), 625 FONTAT (VPL), 625 FONTCHECKSUM (VPL), 625 FONTDSIZE (VPL), 625 ttftot42, 231 TTGlyph, 718 MAPFONT (VPL), 625 ttmkfdir, 227 TTX, 23, 347, 689, 697, 868, 874 TUGboat, 924 t1unmac, 649 tuple, 837 t1utils, 927 twid (OT), 806 type1inst, 227 type-CID, 680 type de glyphe, 559, 562 type de liaison, 111, 112 Typeman, 520, 529 type OpenType, 545 Typograf, 215 Typograph, 329 TypographicExtrasType (AAT), 815 typographie avancée Apple,

578 typographique avancée, 483 typo mathématique, 623

UCS-2, 181 UCS-4, 181 UCS-16LE, 597 ufond, 231 UID, 446, 482, 650 Ultra-Edit, 179  $un -$ , 97 Underground, 394 UnderlinePosition, 650, 665 UnderlineThickness, 650, 665 undrawdot (MF), 896 undraw (MF), 896 \unfakable, 290 unfilldraw (MF), 896 unfill (MF), 896 unFill (MT1), 933 Unger Fraktur, 389 Unicode historique, 53 UnicodeDecompositionType (AAT), 821 unicode-range (CSS), 327 unicode-range (SVG), 353 UniDict, 157, 161 unification, 61 Unihan, 144 union platonique, 114 UniqueID, 650 unité SVG, 349 units-per-em (SVG), 353 Univers, 400, 401, 405, 416 universalité, 59 université de Lille, 31 université de Reading, 433 University, 412 Unix, 219, 596–603 up (MF), 894 URI, 354 URL, 50 usefont, 687 usine de transformations, 456 UTF-8, 597 UTF-16, 180 UTF-7, 180 UTF-8, 65, 180 utilize (MT1), 930 UTP[], 871

v-alphabetical (SVG), 354 variante idéographique (AAT), 822 variation de fonte, 831 Variatione Horatianae Iazzicae, 709 VDMX (TT), 450, 701, 736 vecteur de chasse, 12

de liberté, 863 de projection, 864 Vendôme, 267, 399, 900, 929 Verdana, 402, 731, 881 vérification, 568 VeriSign, 729 vérité universelle, 811 Version, 650, 665 vert-adv-y (SVG), 352 vert-origin-x (SVG), 353 vert-origin-y (SVG), 353 <verticale>, 122 VerticalPositionType (AAT), 815 VerticalSubstitutionType (AAT), 814 VF, 269, 273, 604, 624–626 VFA, 444 VFB, 444 v-hanging (SVG), 354 vhcurveto, 658 vhea (TT), 701, 737 v-ideographic (SVG), 354 vieux JIS, 42 Virtuosa, 418 Visual OpenType Layout Tool, 561 Visual TrueType, 520 vjmo (OT), 805 vkern (SVG), 352 vkrn (OT), 554 vlineto, 658, 692 v-mathematical (SVG), 354 vmoveto, 657, 692 vmtx (TT), 488, 701, 738 VNT, 603 VOLT, 445 VOLT, 22, 561–568, 701 VORG (OT), 700, 720 VPL, 625 vraie dimension, 890 vstem3, 660, 694 vstem, 659, 693 VTT, 520–536, 701 VTT, 701 VVector, 665

WadaMin-Regular, 683

Wahrscheinlichkeitstheorie, 99 water-polo, 97 WCVTF[], 866 WCVTP[], 866 Web, 16, 50, 311–361 WebFont Wizard, 329 Wedding Text, 378 weed, 926 WEFT, 329, 331–336 Weight, 650, 665 WeightVector, 672 Weiss Gotisch, 379 Wenlin, 150 whatever (MF), 903 Wilhelm Klingspor, 379 Windows, 157, 171, 207, 231, 419, 594, 596 WS[], 865 xev, 178

xfontsel, 228

xfs, 220, 224 XHeight, 665 XHEIGHT (PL), 618 XHTML, 312 XKeyCaps, 179 XLFD, 220–224, 228, 314, 317, 598 X Logical Font Description, 220 xlsfonts, 224 XmBDFEd, 231 XML, 16, 21, 23, 60, 65, 86, 87, 116, 138, 148, 164, 260, 312, 341–345, 689, 697 xml:lang, 60, 86 xmodmap, 177 xpdf, 646 xscaled (MF), 893 xset, 226 XSL-FO, 138 XUID, 446, 482, 650, 651, 685 XUID, 650

X Window, 161, 177, 602 yi, 80 Yi King, 78, 80, 85 yin et yang, 1, 17, 899 yin-yang, 151 yousse, 301 yscaled (MF), 893 Zapf (AAT), 701, 827–831 Zapf Dingbats, 78 Zapfino, 405, 578, 817, 824

Zapfino, 293 Zentenar-Fraktur, 395 Zipper, 401, 426 zone d'alignement, 497 de pénombre, 865 d'indirection, 64 privée, 69, 102 ZWJ, 100, 107, 135, 298 ZWNJ, 100, 107, 135, 298

## Index des personnes

Adams, Douglas, 674 Adolphe de Nassau, 364 Albertini, Michel, 774 Alembert, Jean Le Rond, d', 5, 9, 10 Alessandrini, Jean, 363, 407 Alessandrini, Pierre, 21 André, Jacques, 14, 646, 647 Andresen, Kevin, 674 Andries, Patrick, 55, 85 Aretino, Spinello, 365 Arrighi, Ludovico degli, 369, 370, 405 Arvin, Peter, 596 Ashe, David, 464 Asola, André Corregiano d', 367 Atanasiu, Vlad, 789 Augereau, Antoine, 372, 828 Auriol, George, 393 Austin, Richard, 390 Bacon, Francis, 27 Badius, Josse, 372 Barron, Dieter, 231 Baskerville, John, 385 Baudin, Fernand, 403 Baudot, Émile, 27 Bauermeister, Benjamin, 21, 419 Bayer, Herbert, 394 Les Beatles, 633 Beaumarchais, Pierre-Augustin Caron de, 385

Bembo, Pierre, 368 Bemer, Bob, 29 Benton, Linn Boyd, 390 Benton, Morris, 367, 373, 378 Benton, Morris Fuller, 388, 390, 391 Bergquist, Lars, 385 Berlow, David, 392 Berners-Lee, Tim, 311 Berry, Daniel, 925 Berry, Karl, 230, 242, 262, 263, 890 Besley, Robert, 392 Bézier, Pierre, 8, 24, 939 Bigelow, Chuck, 402 Bishop, Tom, 148 Blackwell, Lewis, 4, 404 Blackwell, Richard, 405 Blado, Antoine, 370 Blanchard, Gérard, 4, 376, 402, 403, 411 Blum, Léon, 397 Bodoni, Jean-Baptiste, 387, 405 Bond, James, 366 Bonhomme, Pasquier, 371 Bonnin, Georges, 403 Bötticher, Simon, 371 Bouchon, Basile, 31 Boulez, Pierre, 85 Boutmy, Eugène, 26 Breitkopf, Johann Gottlob Imannuel, 388 Briem, Gunnlaugur, 398 Brock, Ernie, 434

Buchholz, Werner, 610 Buday, George, 376 Burkhardt, Klaus, 379 Bush, Vannevar, 28 Bzyl, Włodzimierz, 928

Carter Harry, 375, 376, 404

Matthew, 375, 385, 402, 404 Caslon, William, 378, 382, 404 IV, 391 Cassandre, Adolphe Mouron, 395, 397 Casteljau, Paul de, 939, 940 Caxton, William, 372, 377, 378 Chappe, Claude, 27 Charlemagne, 365 Charles VII, 365, 367 Christian, Arthur, 380 Claudin, Anatole, 373 Cobben-Sanderson, Thomas, 393 Cohn-Bendit, Daniel, 305 Colines, Simon de, 372, 375 Colonna, François, 368, 369 Cramoisy, Sébastien, 373 Creuszner, Frédéric, 377 Cuneo, Anne, 13, 374, 404 De Laurentis, Michael, 419 Delbanco, Gerda, 378, 379, 389, 393, 404 Delorme, Christian, 646

Derrida, Jacques, 55

Detterer, Ernst, 404 Devroye, Luc, 591, 862 Diderot, Denis, 5, 9, 10 Didot Firmin, 386, 389, 405 François, 386 François-Ambroise, 386 Dirson, Yann, 603 Du Pré, Jean, 372 Durdin, Marc, 173 Dürer, Albrecht, 8 Dwiggings, William Addison, 390 Earls, David, 404 Eckmann, Otto, 393 Édouard IV, 377 Einstein, Albert, 355, 877 Estienne Antoine, 375 Charles, 375 Henri, 375 Paul, 375 Robert, 375 Étienne de Perme, 88 Euclide, 8 Excoffon, Roger, 399, 400 Fabian, Nicholas, 400 Fairbank, Alfred, 369 Fichet, Guillaume, 370 Figgins, Vincent, 392 Fournier, Pierre-Simon, 381 François I<sup>er</sup>, 372, 375 Franklin, Benjamin, 382 Fredrikson, Martin, 401 Friburger, Michael, 370 Frutiger, Adrien, 386, 400 Fuchs, David, 603 Fust, Johannes, 363 Ganeau, François, 267, 399 Garamond, Claude, 372, 404, 828 Gates, Bill, 827 Gauß, Carl Friedrich, 661 Gering, Ulrich, 370 Giacometti, Alberto, 672 Gid, Raymond, 403

Gill, Erik, 394, 396 Giraudoux, Jean, 397 Goblot, Rémi, 630 Goethe, Johann Wolfgang von, 86, 87, 498 Goldsmith, Holly, 13, 388 Goodhue, Bertram Grosvenor, 390 Goudy, Frédéric, 367, 373, 379, 390 Gouttenègre, Thierry, 371, 397, 402 Grandjean, Philippe, 380 Granjon, Robert, 375, 404 Grasset, Eugène, 393 Grey, Harold, 434 Griffo (François de Bologne), 368, 369 Groot, Luc[as] de, 463, 658 Guenther, Dean, 924 Guibas, Leonidas, 615 Guimard, Hector, 393 Gutenberg, Johannes Gensfleisch, 142, 150, 363, 785

Haible, Bruno, 179 Hanser, Pierre, 479 Haralambous, Ernestine, 612, 877 Hargreaves, Kathryn, 230 Hénaffe, Jules, 380 Henderson, Doug, 924 Hetherington, Lee, 231 Heynlin, Johann, 370 Hickenlooper, Jake, 171 Hindenburg, Paul von, 396 Hitler, Adolf, 398, 399, 774 Hobby, John, 889, 927 Hoefer, Karlgeorg, 371, 401 Hoefler, Jonathan, 13, 201, 375, 378, 387, 404 Hoenig, Alan, 925 Hoffman, Édouard, 400 Hollerith, Herman, 31 Holmes, Kris, 402 Holmes, Sherlock, 603 Höltzel, Hieronymus, 377 Horace, 709

Howes, Justin, 13, 383, 384 Il Sung, Kim, 43 Jackowski, Bogusław, 403, 927 Jackson, Ernest, 384 Jacno, Marcel, 4 Jacquard, Joseph-Marie, 31 Jalleau, Franck, 369 Jannon, Jean, 373 Janson, Antoine, 376 Jaugeon, Nicolas, 8, 380 Jeffrey, Alan, 276, 290 Jenson, Nicolas, 364, 365, 367, 368, 404 Jeong Inji, 151 Johnston, Edward, 384, 394 Jones, George, 373 Jong Il, Kim, 43 Jost, Heinrich, 388, 396 Jou, Louis, 397 Jules César, 145 Kaasila, Sampo, 520, 695 Kapr, Albert, 404 Karow, Peter, 376, 434, 453, 481 Kelly, Phillip, 401 Kenadîd, Osman Yousouf, 85 Kennedy, John Fitzgerald, 28 Kinch, Richard, 925, 927, 930 King, Stephen, 309 Kirk, James, 204 Kis, Miklós Tótfalusi, 376, 387, 404 Klein, Félix, 633 Knappen, Jörg, 924, 925 Knuth, Donald, 13, 130, 233, 237, 262, 271, 401, 605, 606, 611, 615, 620, 887, 889, 914, 916, 924, 927 Koch, Rudolf, 379, 395 Kohler, Eddie, 231 Kranz, Martin, 370 Kühne, Emil Hand, 379 Lapko, Olga, 925

Lawson, Alexander, 403 Lazrek, Azzeddine, 137

Le Garff, André, 27 Leisher, Mark, 231 Lénine (Oulianov, Vladimir Illitch), 40 Levitt, Noah, 161 Levy, Silvio, 924 Louis XIV, 8, 380 Louis XI, 367 Lubalin, Herb, 401 Lunde, Ken, 44, 674 Lutz, Mark, 464 Machiavelli, Niccoló, 370 MacLuhan, Marshall, 1, 363 Mahomet, 930 Mandel, Ladislas, 13, 370, 386, 404 Manuce, Alde, 367–369, 404 Mao Zedong, 42 Martelli, Alex, 464 Marti, Bernard, 27, 35 Mattes, Eberhard, 626 Maximilien, 377, 379, 398 McQueen, Clyde, 419 Meier, Hans Eduard, 400 Mendoza y Almeida, José, 400 Meyer, Emil, 396 Middleton, Hunter, 374 Miedinger, Max, 391, 400 Mills, Ross, 374 Minotaure, 82 Möbius, August Ferdinand, 633 Moholy-Nagy, Lászlo, 394 Monroe, Marilyn, 878 Montaigne, Michel de, 367 Montesquieu (Charles de Secondat), 69 Moore, Isaac, 385 Morison, Stanley, 397 Moro, Shigeki, 55 Morrison, Stanley, 368–370 Morris, William, 366, 367, 378, 393, 404 Morse, Samuel, 27 Moxon, Joseph, 378 Müller, Adolf, 398

Neuber, frères, 215

Niccoli, Niccoló, 369 Nicholas, Robin, 391 Nienhuys, Han-Wen, 230 Novarèse, Aldo, 400 Nowacki, Janusz, 403, 927

OpenType, 356 Opstad, David, 831 Orwell, George, 53, 183 Ó Searcóid, Mícheál, 925

Pacioli, Luca de, 8 Pannartz, Arnold, 364 Parkinson, Jim, 13, 388 Peignot, Charles, 403 Peignot, Georges, 393 Peignot, Jérôme, 393 Peignot, Rémy, 385, 397, 403, 412 Pérec, Georges, 774 Père Noël, 271 Pfinzing, Melchior, 377 Phinney, Joseph Warren, 367, 378 Pierpont, Frank Hinman, 375 Pigouchet, Philippe, 372 Pinard, François, 180 Plaice, John, 234, 624 Plantin, Christophe, 372 Pollard, Samuel, 88 Półtawski, Adam, 403, 935 Polybius, 27 Ponot, René, 411 Porchez, Jean François, 306, 358, 375, 402, 404, 433 Potter, Harry, 885 Prince, Edward, 393

Racine, Jean, 466 Rei, Fukui, 925 Renner, Paul, 394 Richelieu, Armand Jean du Plessis, cardinal de, 373 Rogers, Bruce, 274, 319, 367, 370, 374, 385 Rokicki, Tom, 237, 608, 611

Sabon, Jacques, 372 Sade, Donatien-Alphonse-François (marquis) de, 689 Saint-Benoît, 365 Saunders, Patricia, 391 Saussure, Ferdinand de, 54 Sauter, John, 262 Schmidt, Walter, 925 Schneidler, Friedrich Hermann Ernst, 379, 395, 400 Schöffer, Pierre, 363 Schönsperger, Jean, 376, 398 Schüler, Ilse, 400 Schwarz, Norbert, 924 Sejong, roi de Corée, 150 Selinger, Peter, 492 Shamaya, Mahilata, 924 Shaw, George Bernard, 58, 84 Slimbach, Robert, 367, 374 Sommer, Karl, 396 Southall, Richard, 401 Sowa, Friedhelp, 612 Spire, Jean et Wendelin de, 366 Spivak, Michael, 623 Stan, Tony, 391 Steffmann, Dieter, 379 Steinberg, Siegfried, 404 Stockhausen, Karlheinz, 85 Stone, Sumner, 13, 388, 402 Strzelczyk, Piotr, 403, 927 Suvorov, Vadim, 436 Sweynheim, Conrad, 364 Swinnen, Gérard, 464

Thành, Hàn Thế, 925 Thorne, Robert, 392 Thorowgood, William, 392 Thull, Klaus, 924 Toal, Graham, 644 Tolkien, John Ronald Reuel, 88 Torvalds, Linus, 596 Tory, Geofroy, 8, 372 Toulouse-Lautrec, Henri de, 393 Tracy, Walter, 398

Tschichold, Jan, 374, 375 Turing, Alan, 28 Unger, Johann Friedrich, 389 Unger, Ralph, 388 Updike, Daniel Berkeley, 403

van Blokland, Erik, 306, 404 van Rossum, Guido, 23, 697 van Rossum, Just, 23, 306, 697 Vascosan, Michel, 372 Vatton, Irène, 646 Ventris, Michael, 82 Vérard, Antoine, 372, 378 Verne, Jules, 82 Vieth, Ulrik, 290 Vinci, Léonard de, 130 Vinne, Theodore de, 390 Volovich, Vladimir, 264

von Ehr, Jim, 434 Vox, Maximilien, 21, 363, 366, 381, 386, 391, 392, 397, 406 Walbaum, Justus Erich, 389, 405 Walker, Emery, 393 Wall, Larry, 651 Warde, Béatrice, 373 Warde, Frédéric, 370 Warnock, John, 887 Watson, John, 603 Weber, Martin, 492 Weiss, Emil Rudolf, 379 Weiss, Peter, 395 West, Andrew, 158 Williams, George, 230, 436, 602

Will, Rainer, 371 Winter, Janene, 924 Wolf, Rudolf, 395 Wolpe, Berthold, 396 Wulfila, 84

Yanai, Shimon, 925 Yarmola, Yuri, 436

Zamenhof, Ludwig Lazare, 300 Zanabazar, 89 Zapf, Hermann, 78, 195, 250, 293, 398, 399, 401, 433, 824, 924 Zawinski, Jamie, 179 Zell, Ulrich, 364, 377 Zharkov, Dimitar, 231

## $\hat{A}$  propos de l'auteur  $\hat{A}$

Yannis Haralambous est né à Athènes en 1962. Il arrive en France en 1979 pour effectuer ses études à l'université de Lille I, études qui culminent en 1990 avec une thèse de doctorat en Mathématiques pures. Après un bref passage à l'INALCO et quelques années d'activité libérale, il rejoint en 2001 l'ENST Bretagne, à Brest, où il enseigne l'informatique. Son domaine de recherche est la typographie numérique (et en particulier celle des langues orientales) et le livre électronique. Il est co-développeur d'Ω, le successeur de T<sub>E</sub>X.

## Colophon

Ce livre a été saisi en XML (sous la DTD XLATEX) puis composé et mis en page à l'aide du système Ω sur un Apple PowerBook G4 sous MacOS X 10.2.8. Les fontes utilisées sont : Le Monde Livre de Jean François Porchez pour le texte, The Sans Mono Condensed de Luc[as] de Groot pour le code informatique, Mantegna Italic de Philip Bouwsma pour la dédicace, et plus d'une centaine d'autres fontes pour les divers exemples. La liste de références bibliographiques a été gérée par BibTEX sous BibDesk, et les index par makeindex. Les illustrations ont été préparées sous Adobe Creative Suite. Le texte latin de la dédicace provient de l'hymne des étudiants Gaudeamus Igitur et se traduit par : «Où sont ceux qui furent sur terre avant nous ?».